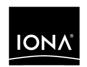

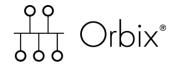

Mainframe Security Guide

Version 6.0, November 2003

IONA, IONA Technologies, the IONA logo, Orbix, Orbix/E, Orbacus, Artix, Orchestrator, Mobile Orchestrator, Enterprise Integrator, Adaptive Runtime Technology, Transparent Enterprise Deployment, and Total Business Integration are trademarks or registered trademarks of IONA Technologies PLC and/or its subsidiaries.

Java and J2EE are trademarks or registered trademarks of Sun Microsystems, Inc. in the United States and other countries.

CORBA is a trademark or registered trademark of the Object Management Group, Inc. in the United States and other countries. All other trademarks that appear herein are the property of their respective owners.

While the information in this publication is believed to be accurate, IONA Technologies PLC makes no warranty of any kind to this material including, but not limited to, the implied warranties of merchantability and fitness for a particular purpose. IONA Technologies PLC shall not be liable for errors contained herein, or for incidental or consequential damages in connection with the furnishing, performance or use of this material.

### COPYRIGHT NOTICE

No part of this publication may be reproduced, stored in a retrieval system or transmitted, in any form or by any means, photocopying, recording or otherwise, without prior written consent of IONA Technologies PLC. No third party intellectual property right liability is assumed with respect to the use of the information contained herein. IONA Technologies PLC assumes no responsibility for errors or omissions contained in this book. This publication and features described herein are subject to change without notice.

Copyright © 2001–2003 IONA Technologies PLC. All rights reserved.

All products or services mentioned in this manual are covered by the trademarks, service marks, or product names as designated by the companies who market those products.

Updated: 11-Dec-2003

M 3 1 6 5

# Contents

| List of Tables                                                                                                    | ix                                           |
|----------------------------------------------------------------------------------------------------|----------------------------------------------|
| List of Figures                                                                                                    | xi                                           |
| Preface                                                                                                    | xiii                                         |
| Part I Introducing Security                                                                                                    |                                              |
| Chapter 1 IONA Security Framework Introduction to the iSF                                                                                                    | 3<br>4<br>5<br>6<br>8<br>9<br>11<br>12<br>14 |
| ART Security Plug-Ins Secure CORBA Applications  Administering the iSF Overview of iSF Administration Secure Orbix Services                                                                                  | 16<br>18<br><b>20</b><br>21<br>23            |
| Chapter 2 Transport Layer Security What does Orbix Provide? How TLS Provides Security Authentication in TLS Certificates in TLS Authentication Privacy of TLS Communications Integrity of TLS Communications | 25<br>26<br>28<br>29<br>31<br>32<br>33       |

## Part II IONA Security Framework Administration

| Chapter 3 Securing Applications and Services                    | 37  |
|-----------------------------------------------------------------|-----|
| Connecting to an Off-Host iS2 Server                            | 38  |
| Securing CORBA Applications                                     | 39  |
| Overview of CORBA Security                                      | 40  |
| Securing Communications with SSL/TLS                            | 43  |
| Specifying Fixed Ports for SSL/TLS Connections                  | 53  |
| Securing Two-Tier CORBA Systems with iSF                        | 55  |
| Securing Three-Tier CORBA Systems with iSF                      | 60  |
| Securing Orbix Services                                         | 66  |
| Caching of Credentials                                          | 67  |
| Part III SSL/TLS Administration                                 |     |
| rait iii 33L/TE3 Administration                                 |     |
| Chapter 4 Managing Certificates                                 | 71  |
| What are X.509 Certificates?                                    | 72  |
| Certification Authorities                                       | 74  |
| Commercial Certification Authorities                            | 75  |
| Private Certification Authorities                               | 76  |
| Certificate Chaining                                            | 77  |
| PKCS#12 Files                                                   | 79  |
| Using the Demonstration Certificates                            | 80  |
| Managing Certificates on OS/390                                 | 82  |
| Importing Certificates from Another Platform into RACF          | 83  |
| Creating Certificates for an Application Using RACF             | 88  |
| Specifying the Source of Certificates for an OS/390 Application | 89  |
| Chapter 5 Configuring SSL/TLS Secure Associations               | 91  |
| Overview of Secure Associations                                 | 92  |
| Setting Association Options                                     | 94  |
| Secure Invocation Policies                                      | 95  |
| Association Options                                             | 96  |
| Choosing Client Behavior                                        | 98  |
| Choosing Target Behavior                                        | 100 |

| Specifying Cipher Suites Supported Cipher Suites Setting the Mechanism Policy Constraints Imposed on Cipher Suites                                                                                                    | 102<br>103<br>106<br>108                                    |
|----------------------------------------------------------------------------------------------------|-------------------------------------------------------------|
| Chapter 6 Configuring SSL/TLS Authentication Requiring Authentication Target Authentication Only Target and Client Authentication Specifying Trusted CA Certificates Specifying an Application's Own Certificate Advanced Configuration Options Setting a Maximum Certificate Chain Length Applying Constraints to Certificates | 111<br>112<br>113<br>116<br>119<br>120<br>122<br>123<br>124 |
| Part IV CSIv2 Administration                                                                                                    |                                                             |
| Chapter 7 Introduction to CSIv2 CSIv2 Features Basic CSIv2 Scenarios CSIv2 Authentication over Transport Scenario CSIv2 Identity Assertion Scenario                                                                                                    | 129<br>130<br>132<br>133<br>134                             |
| Chapter 8 Configuring CSIv2 Authentication over Transport CSIv2 Authentication Scenario SSL/TLS Prerequisites Requiring CSIv2 Authentication Providing an Authentication Service Providing a Username and Password Sample Configuration Sample Client Configuration Sample Server Configuration                                 | 137<br>138<br>142<br>144<br>146<br>147<br>149<br>150        |
| Chapter 9 Configuring CSIv2 Identity Assertion CSIv2 Identity Assertion Scenario SSL/TLS Prerequisites                                                                                                    | 155<br>156<br>160                                           |

| Enabling CSIv2 Identity Assertion Sample Configuration Sample Client Configuration Sample Intermediate Server Configuration Sample Target Server Configuration                                                                                                    | 162<br>164<br>165<br>167<br>169                             |
|----------------------------------------------------------------------------------------------------|-------------------------------------------------------------|
| Part V CORBA Security Programming                                                                                                    |                                                             |
| Chapter 10 Programming Policies Setting Policies Programmable SSL/TLS Policies Introduction to SSL/TLS Policies The QOPPolicy The EstablishTrustPolicy The InvocationCredentialsPolicy Interaction between Policies Programmable CSIv2 Policies                        | 173<br>174<br>177<br>178<br>179<br>180<br>181<br>182<br>183 |
| Chapter 11 Authentication Using the Principal Authenticator Introduction to the Principal Authenticator Creating SSL/TLS Credentials Using a Credentials Object                                                                                                    | 185<br>186<br>187<br>189<br>191                             |
| Chapter 12 Validating Certificates Overview of Certificate Validation The Contents of an X.509 Certificate Parsing an X.509 Certificate Controlling Certificate Validation Certificate Constraints Policy Certificate Validation Policy Obtaining an X.509 Certificate | 193<br>194<br>197<br>198<br>199<br>200<br>203<br>207        |
| Appendix A Security Configuration Root Namespace initial_references Namespace                                                                                                    | 209<br>210<br>211                                           |

| plugins Namespace                        | 212 |
|------------------------------------------|-----|
| policies Namespace                       | 217 |
| principal sponsor Namespace              | 225 |
| principal sponsor:csi Namespace          | 227 |
| principal_openiosi riamoopaoo            | ,   |
| Appendix B ASN.1 and Distinguished Names | 229 |
| ASN.1                                    | 230 |
| Distinguished Names                      | 231 |
|                                          |     |
| Appendix C Association Options           | 235 |
| Association Option Semantics             | 236 |
| Appendix D SSL/TLS Sample Configurations | 239 |
| SSL/TLS Sample Configurations on OS/390  | 240 |
|                                          |     |
| Appendix E Security Recommendations      | 245 |
| General Recommendations                  | 246 |
| Orbix Services                           | 247 |
|                                          |     |
| Index                                    | 249 |

# List of Tables

| Table 1: Terminology Describing Secure Client Sample Configurations | 44  |
|---------------------------------------------------------------------|-----|
| Table 2: Terminology Describing Secure Server Sample Configurations | 45  |
| Table 3: Demonstration Certificates and Passwords                   | 80  |
| Table 4: Demonstration Certificate for the Orbix Services           | 81  |
| Table 5: Cipher Suite Definitions                                   | 104 |
| Table 6: Association Options Supported by Cipher Suites             | 109 |
| Table 7: Policy Management Objects                                  | 174 |
| Table 8: Mechanism Policy Cipher Suites                             | 222 |
| Table 9: Commonly Used Attribute Types                              | 232 |
| Table 10: AssociationOptions for Client and Target                  | 236 |

# List of Figures

| Figure 1: Example iSF System with a Standalone iS2 Server     | 6   |
|---------------------------------------------------------------|-----|
| Figure 2: Architecture of an iSF Security Domain              | 10  |
| Figure 3: Security Plug-Ins in a CORBA Application            | 18  |
| Figure 4: A Secure CORBA Application within the iSF           | 41  |
| Figure 5: Two-Tier CORBA System in the iSF                    | 55  |
| Figure 6: Three-Tier CORBA System in the iSF                  | 60  |
| Figure 7: A Certificate Chain of Depth 2                      | 77  |
| Figure 8: A Certificate Chain of Depth 3                      | 78  |
| Figure 9: Configuration of a Secure Association               | 93  |
| Figure 10: Constraining the List of Cipher Suites             | 108 |
| Figure 11: Target Authentication Only                         | 113 |
| Figure 12: Target and Client Authentication                   | 116 |
| Figure 13: Basic CSIv2 Authentication over Transport Scenario | 133 |
| Figure 14: Basic CSIv2 Identity Assertion Scenario            | 134 |
| Figure 15: CSIv2 Authentication Over Transport Scenario       | 139 |
| Figure 16: CSIv2 Identity Assertion Scenario                  | 157 |
| Figure 17: Validating a Certificate                           | 194 |
| Figure 18: Using a CertValidator Callback                     | 196 |

# **Preface**

The IONA security framework (iSF) provides the core security infrastructure to a distributed system based on IONA's Adaptive Runtime Technology. If you need help with this or any other IONA products, contact IONA at <a href="mailto:support@iona.com">support@iona.com</a>. Comments on IONA documentation can be sent to <a href="mailto:doc-feedback@iona.com">doc-feedback@iona.com</a>.

#### Audience

This guide is intended for the following audience:

- Security administrators.
- CORBA C++ developers.

A prior knowledge of CORBA is assumed.

### Organization of this guide

This guide is divided into the following parts:

### Part I "Introducing Security"

This part provides an overview of the IONA security framework and of SSL/TLS.

### Part II "IONA Security Framework Administration"

This part describes how to administer the IONA security framework.

### Part III "SSL/TLS Administration"

This part explains how to configure and manage Orbix E2A SSL/TLS in detail.

### Part IV "CSIv2 Administration"

This part explains how to configure and manage CSIv2 in detail.

### Part V "CORBA Security Programming"

This part explains how to program the SSL/TLS and CSIv2 APIs in your security-aware CORBA applications.

### **Appendices**

The appendices list further technical details.

#### Related documentation

The Orbix Mainframe Programmer's Guide and Orbix Mainframe Programmer's Reference provide details about developing Orbix applications in C++ in various environments, including OS/390.

### **Additional resources**

The IONA knowledge base contains helpful articles, written by IONA experts, about the Orbix E2A SSL/TLS and other products. You can access the knowledge base at the following location:

http://www.iona.com/support/kb/

The IONA update center contains the latest releases and patches for IONA products:

http://www.iona.com/support/update/

### Typographical conventions

This guide uses the following typographical conventions:

Constant width

Constant width (courier font) in normal text represents portions of code and literal names of items such as classes, functions, variables, and data structures. For example, text might refer to the CORBA::Object Class.

Constant width paragraphs represent code examples or information a system displays on the screen. For example:

#include <stdio.h>

Italic

Italic words in normal text represent *emphasis* and *new terms*.

Italic words or characters in code and commands represent variable values you must supply, such as arguments to commands or path names for your particular system. For example:

% cd /users/your\_name

**Note:** Some command examples may use angle brackets to represent variable values you must supply. This is an older convention that is replaced with *italic* words or characters.

### **Keying conventions**

This guide may use the following keying conventions:

| No prompt | When a command's format is the same for multiple platforms, a prompt is not used.                                                      |
|-----------|----------------------------------------------------------------------------------------------------|
| %         | A percent sign represents the UNIX command shell prompt for a command that does not require root privileges.                           |
| #         | A number sign represents the UNIX command shell prompt for a command that requires root privileges.                                    |
| >         | The notation > represents the DOS, Windows NT, Windows 95, or Windows 98 command prompt.                                               |
|           | Horizontal or vertical ellipses in format and syntax descriptions indicate that material has been eliminated to simplify a discussion. |
| []        | Brackets enclose optional items in format and syntax descriptions.                                                                     |
| {}        | Braces enclose a list from which you must choose an item in format and syntax descriptions.                                            |
|           | A vertical bar separates items in a list of choices enclosed in { } (braces) in format and syntax descriptions.                        |
|           |                                                                                                    |

# Part I

# **Introducing Security**

In this part

This part contains the following chapters:

| IONA Security Framework  | page 3  |
|--------------------------|---------|
| Transport Layer Security | page 25 |

# IONA Security Framework

The IONA security framework (iSF) provides the common underlying security framework for all types of applications in Orbix. This chapter provides an introduction to the main features of the iSF.

### In this chapter

### This chapter discusses the following topics:

| Introduction to the iSF | page 4  |
|-------------------------|---------|
| iSF Security Domains    | page 9  |
| iS2 Server              | page 11 |
| Secure Applications     | page 15 |
| Administering the iSF   | page 20 |

## Introduction to the iSF

### Overview

This section provides a brief overview of and introduction to the IONA security framework (iSF), which provides a common security framework for all components of Orbix.

### In this section

This section contains the following subsections:

| iSF Features             | page 5 |
|--------------------------|--------|
| Example of an iSF System | page 6 |
| Security Standards       | page 8 |

### **iSF** Features

### Overview

The IONA Security Framework (iSF) is a scalable, standards-based security framework with the following features:

- Pluggable integration with third-party enterprise security systems.
- Out-of-the-box integration with flat file, LDAP, or Netegrity SiteMinder security systems.
- Centralized management of user accounts.
- Unified security platform works across CORBA, J2EE, and Web services.
- Security platform is ART-based.
- Logging.

### **Example of an iSF System**

#### Overview

Figure 1 shows an example of an iSF system that features a standalone iS2 server, which can service remote requests for security-related functions.

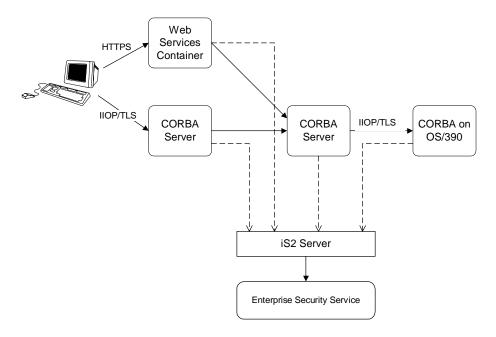

Figure 1: Example iSF System with a Standalone iS2 Server

#### iS2 server

The iS2 server is the central component of the IONA security framework, providing an authentication service, an authorization service and a repository of user information and credentials. When the iS2 server is deployed in standalone mode, all kinds of application, including J2EE and CORBA applications, can call it remotely.

**Note:** The iS2 server does not run on the OS/390 platform. Hence, OS/390 applications must access an iS2 server that runs off-host.

### Enterprise security service

The iS2 server is designed to integrate with a third-party enterprise security service (ESS), which acts as the primary repository for user information and credentials. Integration with an ESS is supported by a variety of *iS2* adapters. The following adapters are currently supported by iS2:

- LDAP adapter.
- Netegrity SiteMinder adapter.

The following adapter is provided for use in simple demonstrations (but is *not* supported in production environments):

File adapter.

In addition, it is possible to build your own adapters using the iS2 Adapter SDK—see "iS2 Server Development Kit" on page 14.

### Propagating security credentials

The example in Figure 1 on page 6 assumes that a user's credentials can be propagated from one application to another. There are fundamentally two different layers that can propagate security credentials between processes in an iSF distributed system:

- Transport layer.
- Application layer.

### Transport layer

Security at the transport layer enables security information to be exchanged during the security handshake, which happens while the connection is being established. For example, the SSL/TLS standard enables X.509 certificates to be exchanged between a client and a server during a security handshake.

#### Application layer

Security at the application layer enables security information to be propagated *after* connection establishment, using a protocol layered above the transport. For example, the CORBA common secure interoperability v2.0 (CSIv2) protocol propagates security information by embedding security data in IIOP messages, which are layered above TCP/IP.

The CSIv2 protocol can be used to propagate any of the following kinds of credential:

- Username/password/domain.
- Username only.
- Single-sign on (SSO) token.

### **Security Standards**

#### Overview

One of the goals of the iSF is to base the security framework on established security standards, thereby maximizing the ability of iSF to integrate and interoperate with other secure systems. This section lists the security standards currently supported by the iSF.

### Standards supported by iSF

The following security standards are supported by iSF:

- Secure Sockets Layer / Transport Layer Security (SSL/TLS), from the Internet Engineering Task Force, which provides data security for applications that communicate across networks.
- CCITT X.509, which governs the form of security certificates based on public (asymmetric) key systems)
- OMG Common Secure Interoperability specification (CSIv2)
- The XML Key management Specification (XKMS), which specifies the
  protocols for distributing and registering public keys. XKMS is
  composed of the XML Key Information Service Specification (X-KISS),
  and the XML Key Registration Service Specification (X-KRSS). XKMS
  provides the Public Key Infrastructure (PKI) support in iSF.
- Security Assertion Markup Language (SAML) from the Organization for the Advancement of Structured Information Standards (OASIS), which is the XML security standard for exchanging authentication and authorization information. The SAML specification provides bindings for various transport protocols including HTTP/HTTPS and SOAP.
- Secure Multipurpose Internet Mail Extensions (S/MIME), which is a specification for secure electronic mail, and is designed to add security to e-mail messages in MIME format.
- WS-Security, which a proposed standard from Microsoft, IBM, and VeriSign. It defines a standard set of SOAP extensions, or message headers, that can be used to implement integrity and confidentiality in Web services applications.
- Java Authentication and Authorization Service (JAAS)
- HTTP login mechanisms—that is, HTTP basic authentication and HTTP form-based authentication.

## **iSF Security Domains**

### Overview

This subsection introduces the concept of an iSF security domain.

### iSF security domain

An *iSF* security domain is a particular security system, or namespace within a security system, designated to authenticate a user.

Here are some specific examples of iSF security domains:

- LDAP security domain—authentication provided by an LDAP security backend, accessed through the iS2 server.
- SiteMinder security domain—authentication provided by a SiteMinder security backend, accessed through the iS2 server.

### Domain architecture

Figure 2 shows the architecture of an iSF security domain. The iSF security domain is identified with an enterprise security service that plugs into the iS2 server through an iS2 adapter. User data needed for authentication, such as username and password, are stored within the enterprise security service. The iS2 server provides a central access point to enable authentication within the iSF security domain.

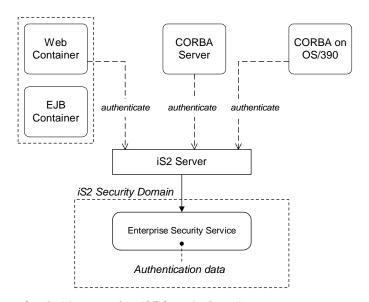

Figure 2: Architecture of an iSF Security Domain

### Creating an iSF security domain

Effectively, you create an iSF security domain by configuring the iS2 server to link to an enterprise security service through an iS2 adapter (such as a SiteMinder adapter or an LDAP adapter). The enterprise security service is the implementation of the iSF security domain.

### iS2 Server

### Overview

The iS2 server is the central component of the IONA security framework. This section provides an overview of the main iS2 server features.

**Note:** The iS2 server does not run on the OS/390 platform. Hence, OS/390 applications must access an iS2 server that runs off-host.

### In this section

This section contains the following subsections:

| iS2 Server Architecture    | page 12 |
|----------------------------|---------|
| iS2 Server Development Kit | page 14 |

### iS2 Server Architecture

#### iS2 client API

Applications access the iS2 server through the iS2 client API. This API exposes general security operations, such as authenticating a username and password, retrieving a user's roles, and so on. Two language versions of the iS2 client API are provided:

- C++.
- Java.

### Remote connections to the iS2 server

Applications (acting as iS2 clients) can communicate with an iS2 server either through an IIOP or a HTTP connection. The iS2 client connections can also be made secure, using IIOP/TLS or HTTPS.

### Standalone or embedded deployment

The iS2 server is packaged in the following different ways:

- Standalone deployment (default)—the iS2 server is packaged as a standalone server process that services requests either through a servlet interface (HTTP or HTTPS) or through a CORBA interface (IIOP or IIOP/TLS).
- Embedded deployment—the iS2 server is packaged as a JAR library that can be loaded directly into a Java application. In this case, service requests are made as local calls.

### iS2 adapter API

Integration with third-party enterprise security systems is facilitated by the iS2 adapter API that enables the iS2 server to delegate security operations to other security systems.

#### iS2 adapters

IONA provides several ready-made adapters that are implemented with the iS2 adapter API. The following adapters are available:

- LDAP adapter.
- Netegrity SiteMinder adapter.
- File adapter (demonstration only—not supported in production environments).

### Optional iS2 components

The iS2 server includes the following optional components that can be enabled to provide additional security features:

Single sign-on.

### Single sign-on

Single sign-on means that once an application has authenticated a particular user, it is relatively easy for other secure applications to access that user's security data.

When single sign-on is enabled, the iS2 server creates an association between an SSO token and a user session. Any application that has the user's SSO token can then use it to access the user's session data.

**Note:** While the single-sign on feature is supported by the iS2 client SDK, it is currently not used by the iSF.

### iS2 Server Development Kit

### Overview

The iS2 server development kit (SDK) enables you to implement custom extensions to the iSF. The iS2 SDK is divided into the following parts:

- iS2 client SDK.
- iS2 adapter SDK.

#### iS2 client SDK

The iS2 client SDK provides an API for applications to access the iS2 server's core functionality directly (usually through remote calls).

This API is available in both C++ and Java.

### iS2 adapter SDK

The iS2 adapter SDK provides an API implementing custom iS2 adapters. Using this API, you can integrate any enterprise security system with the iSF.

This API is available in both C++ and Java.

## **Secure Applications**

Overview

This section explains how applications from various technology domains are integrated into the IONA security framework.

In this section

This section contains the following subsections:

| ART Security Plug-Ins     | page 16 |
|---------------------------|---------|
| Secure CORBA Applications | page 18 |

### **ART Security Plug-Ins**

#### Overview

To participate in the IONA security framework, applications load one or more of the ART security plug-ins. Because Orbix is built using a common ART platform, an identical set of security plug-ins are used across the different technology domains of CORBA, J2EE, and Web services. This has the advantage of ensuring maximum security compatibility between these different technology domains.

#### What is ART?

IONA's Adaptive Runtime Technology (ART) is a modular framework for constructing distributed systems, based on a lightweight core and an open-ended set of *plug-ins*. For example, ART is the underlying technology in both the CORBA and J2EE components of Orbix.

### Security plug-ins

An application can load any of the following security plug-ins to enable particular security features and participate in the IONA security framework:

- IIOP/TLS.
- CSI.
- GSP.

### **IIOP/TLS**

The IIOP/TLS plug-in provides applications with the capability to establish secure connections using IIOP over a TLS transport. Authentication is also performed using X.509 certificates. For example, this plug-in is used both by CORBA and EJB applications.

### CSI

The Common Secure Interoperability (CSI) plug-in provides support for authentication based on a username and password. The CSI plug-in also enables applications to forward usernames or security tokens to other applications over an IIOP or IIOP/TLS connection.

**GSP** 

The GSP plug-in provides an authentication capability for the iSF. When the GSP plug-in is loaded into an Orbix application, CSI credentials are automatically forwarded to the iS2 server to be authenticated.

**Note:** Unlike the implementation of Orbix on UNIX and Windows, the GSP plug-in on OS/390 does *not* support an authorization capability.

### **Secure CORBA Applications**

#### Overview

Figure 3 shows how the security plug-ins in a CORBA application cooperate to provide security for the application.

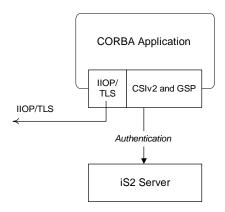

Figure 3: Security Plug-Ins in a CORBA Application

### IIOP/TLS plug-in in a CORBA application

The IIOP/TLS plug-in enables the CORBA application to establish connections secured by SSL/TLS. This layer of security is essential for providing data encryption.

### CSIv2 plug-in in a CORBA application

The CSIv2 plug-in provides CORBA applications with the following features:

- The capability to log in with a username and password.
- Screening incoming IIOP invocations by making sure that the username/password combination is correct.
- Transmission of a username/password/domain combination to other applications.
- Transmission of a username or security token to other applications.

## GSP plug-in in a CORBA application

The GSP plug-in takes the username/password combinations received through CSIv2 and forwards them to the iS2 server for authentication.

**Note:** Unlike the implementation of Orbix on UNIX and Windows, the GSP plug-in on OS/390 does *not* support an authorization capability.

# Administering the iSF

Overview

This section provides an overview of the main aspects of configuring and administering the iSF.

In this section

This section contains the following subsections:

| Overview of iSF Administration | page 21 |
|--------------------------------|---------|
| Secure Orbix Services          | page 23 |

### Overview of iSF Administration

### Overview

There are several different aspects of iSF administration to consider, as follows:

- Orbix configuration file.
- iS2 properties file.
- Enterprise security service administration.

### Orbix configuration file

The Orbix configuration file located in the HLQ.DOMAINS PDS is used to configure the security policies for all of the applications and services in a particular location domain. For example, the following kinds of security policy are specified in the Orbix configuration file:

- The list of security plug-ins to be loaded by an application.
- Whether an application accepts both secure and insecure connections, or secure connections only.
- The name of the iSF authorization realm to which an application belongs.

These are just some of the security policies that can be configured—see "Security Configuration" on page 209.

### iS2 properties file

The iS2 properties file is used to configure the core properties of the iS2 server. This file primarily configures the properties of an iS2 adapter that connects to an enterprise security backend. This file also configures the optional single sign-on and authorization manager features.

**Note:** Because the iS2 server runs off-host, the iS2 properties file is *not* configured on the OS/390 platform. See the *Orbix Security Security Guide* for the UNIX and Windows platforms for more details about the iS2 server.

# Enterprise security service administration

Because the iS2 server is capable of integrating with a third-party enterprise security service, you can continue to use the native third-party administration tools for your chosen enterprise security service. These tools would be used to administer user accounts, including such data as usernames, passwords, user groups, and roles.

**Note:** See the *Orbix Security Security Guide* for the UNIX and Windows platforms for more details about integrating a third-party enterprise security service with the iS2 server.

### **Secure Orbix Services**

### Overview

When you create a secure location domain, all of the standard Orbix services are secure by default. The default configuration can be used to test sample applications, but is not genuinely secure. Before the Orbix services can be used in a real deployment, it is necessary to customize the security configuration.

# Customizing the security configuration

For a real deployment, certain aspects of the security configuration for Orbix services would be customized, as follows:

- X.509 certificates associated with Orbix services—the sample certificates initially associated with the Orbix services must all be replaced, because they are not secure.
- Default security policies—for the Orbix services might need to be changed before deployment.

# Transport Layer Security

Transport Layer Security provides encryption and authentication mechanisms for your Orbix system.

In this chapter

This chapter discusses the following topics:

| What does Orbix Provide?  | page 26 |  |
|---------------------------|---------|--|
| How TLS Provides Security | page 28 |  |

# What does Orbix Provide?

### Security plug-ins

Orbix provides the core security infrastructure to a distributed system based on IONA's Adaptive Runtime Technology (ART). It is implemented as a symmetric set of plug-ins for Orbix. When the security plug-ins are installed in an application, the communication layers consist of the CORBA standard Internet Inter-ORB Protocol (IIOP), layered above TLS and TCP/IP.

### **Transport Layer Security**

Transport Layer Security (TLS) is an IETF Open Standard. It is based on, and is the successor to, Secure Sockets Layer (SSL), long the standard for secure communications.

The TLS Protocol provides the most critical security features to help you preserve the privacy and integrity of your system:

- Authentication (based on RSA with X.509v3 certificates).
- Encryption (based on DES, Triple DES, RC4, IDEA).
- Message integrity (based on SHA1, MD5).
- A framework that allows new cryptographic algorithms to be incorporated into the TLS specification.

### **CORBA Security Level 2**

Orbix is based on the CORBA Security Level 2 policies and API's (RTF 1.7). It implements a set of policies from the CORBA specification that enable you to control encryption and authentication at a fine level.

### Added-value policies and APIs

Orbix also has added-value policies and APIs that provide more control for SSL/TLS applications than provided by CORBA Security.

# Security-unaware and security-aware applications

There are two basic approaches to using security in your applications:

- Security-unaware applications—Modify the Orbix configuration to enable and configure security for your application. This approach to security is completely transparent to the application, requiring no code changes or recompilation.
- Security-aware applications—In addition to modifying the Orbix configuration to enable security, you can customize application security using both the standard CORBA security API and the Orbix added-value APIs.

# **How TLS Provides Security**

### Basic TLS security features

TLS provides the following security for communications across TCP/IP connections:

Authentication This allows an application to verify the identity of

another application with which it communicates.

Privacy This ensures that data transmitted between

applications can not be eavesdropped on or understood

by a third party.

Integrity This allows applications to detect if data was modified

during transmission.

### In this section

This section contains the following subsections:

| Authentication in TLS              | page 29 |
|------------------------------------|---------|
| Certificates in TLS Authentication | page 31 |
| Privacy of TLS Communications      | page 32 |
| Integrity of TLS Communications    | page 33 |

### **Authentication in TLS**

### Public key cryptography

TLS uses Rivest Shamir Adleman (RSA) public key cryptography for authentication. In public key cryptography, each application has an associated public key and private key. Data encrypted with the public key can be decrypted only with the private key. Data encrypted with the private key can be decrypted only with the public key.

Public key cryptography allows an application to prove its identity by encoding data with its private key. As no other application has access to this key, the encoded data must derive from the true application. Any application can check the content of the encoded data by decoding it with the application's public key.

### The TLS Handshake Protocol

Consider the example of two applications, a client and a server. The client connects to the server and wishes to send some confidential data. Before sending application data, the client must ensure that it is connected to the required server and not to an impostor.

When the client connects to the server, it confirms the server identity using the TLS handshake protocol. A simplified explanation of how the client executes this handshake in order to authenticate the server is as follows:

| Stage | Description                                                                                                    |
|-------|----------------------------------------------------------------------------------------------------|
| 1     | The client initiates the TLS handshake by sending the initial TLS handshake message to the server.                                                              |
| 2     | The server responds by sending its <i>certificate</i> to the client. This certificate verifies the server's identity and contains the certificate's public key. |
| 3     | The client extracts the public key from the certificate and encrypts a symmetric encryption algorithm session key with the extracted public key.                |

| Stage | Description                                                                                                    |
|-------|----------------------------------------------------------------------------------------------------|
| 4     | The server uses its private key to decrypt the encrypted session key which it will use to encrypt and decrypt application data passing to and from the client. The client will also use the shared session key to encrypt and decrypt messages passing to and from the server. |

### Optimized handshake

The TLS protocol permits a special optimized handshake in which a previously established session can be resumed. This has the advantage of not needing expensive private key computations. The TLS handshake also facilitates the negotiation of ciphers to be used in a connection.

### Client authentication

The TLS protocol also allows the server to authenticate the client. Client authentication, which is supported by Orbix, is optional in TLS communications.

### **Certificates in TLS Authentication**

### Purpose of certificates

A public key is transmitted as part of a certificate. The certificate is used to ensure that the submitted public key is, in fact, the public key that belongs to the submitter. The client checks that the certificate has been digitally signed by a certification authority (CA) that the client explicitly trusts.

### **Certification authority**

A CA is a trusted authority that verifies the validity of the combination of entity name and public key in a certificate. You must specify trusted CAs in order to use Orbix.

### X.509 certificate format

The International Telecommunications Union (ITU) recommendation, X.509, defines a standard format for certificates. TLS authentication uses X.509 certificates to transfer information about an application's public key.

An X.509 certificate includes the following data:

- The name of the entity identified by the certificate.
- The public key of the entity.
- The name of the certification authority that issued the certificate.

The role of a certificate is to match an entity name to a public key.

### Access to certificates

According to the TLS protocol, it is unnecessary for applications to have access to all certificates. Generally, each application only needs to access its own certificate and the corresponding issuing certificates. Clients and servers supply their certificates to applications that they want to contact during the TLS handshake. The nature of the TLS handshake is such that there is nothing insecure in receiving the certificate from an as yet untrusted peer. The certificate will be checked to make sure that it has been digitally signed by a trusted CA and the peer will have to prove its identity during the handshake.

## **Privacy of TLS Communications**

### Establishing a symmetric key

Immediately after authentication, the client sends an encoded data value to the server (using the server's public key). This unique session encoded value is a key to a symmetric cryptographic algorithm. Only the server is able to decode this data (using the corresponding private key).

### Symmetric cryptography

A symmetric cryptographic algorithm is an algorithm in which a single key is used to encode and decode data. Once the server has received such a key from the client, all subsequent communications between the applications can be encoded using the agreed symmetric cryptographic algorithm. This feature strengthens TLS security.

Examples of symmetric cryptographic algorithms used to maintain privacy in TLS communications are the Data Encryption Standard (DES) and RC4.

### **Integrity of TLS Communications**

### Message authentication code

The authentication and privacy features of TLS ensure that applications can exchange confidential data that cannot be understood by an intermediary. However, these features do not protect against the modification of encrypted messages transmitted between applications.

To detect if an application has received data modified by an intermediary, TLS adds a message authentication code (MAC) to each message. This code is computed by applying a function to the message content and the secret key used in the symmetric cryptographic algorithm.

### Guaranteeing message integrity

An intermediary cannot compute the MAC for a message without knowing the secret key used to encrypt it. If the message is corrupted or modified during transmission, the message content will not match the MAC. TLS automatically detects this error and rejects corrupted messages.

### CHAPTER 2 | Transport Layer Security

# Part II

# IONA Security Framework Administration

In this part

This part contains the following chapters:

Securing Applications and Services

page 37

# Securing Applications and Services

This chapter describes how to enable security in the context of the IONA security framework for different types of applications and services.

### In this chapter

### This chapter discusses the following topics:

| Connecting to an Off-Host iS2 Server page |         |
|-------------------------------------------|---------|
| Securing CORBA Applications               | page 39 |
| Securing Orbix Services                   | page 66 |
| Caching of Credentials                    | page 67 |

# Connecting to an Off-Host iS2 Server

### Overview

Many of the examples in this chapter use the IONA security framework (iSF), which requires access to the iS2 server. Because Orbix Mainframe 6.0 does not support the iS2 server on OS/390, it is necessary to run the iS2 server off-host (for example, on UNIX or Windows) and connect your mainframe applications to this off-host service.

# Configure and run the iS2 server on another host

For detailed instructions on how to configure and run an iS2 server off-host, see the version of the *Orbix Security Guide* for the UNIX and Windows platforms.

# Modify the Orbix configuration on OS/390

To configure your OS/390 applications to use an off-host iS2 server, perform the following steps:

1. On the host where the iS2 server is running (UNIX or Windows), open the local Orbix configuration file, *iS2Domain*.cfg, and look for a configuration entry of the following form:

```
# Orbix Configuration File
...
initial_references:IT_SecurityService:reference =
   "IOR:0100...";
```

Copy the initial\_references:IT\_SecurityService:reference entry from the *iS2Domain*.cfg file.

2. On the OS/390 host, open the Orbix configuration file located in the HLQ.DOMAINS PDS and paste the initial\_references:IT\_SecurityService:reference Setting from the iS2 host (either adding the entry or replacing an existing entry).

# **Securing CORBA Applications**

### Overview

Using IONA's modular ART technology, you make a CORBA application secure just by configuring it to load the relevant security plug-ins. This section describes how to load and configure security plug-ins to reach the appropriate level of security for your CORBA applications.

### In this section

This section contains the following subsections:

| Overview of CORBA Security page 4              |         |
|------------------------------------------------|---------|
| Securing Communications with SSL/TLS           | page 43 |
| Specifying Fixed Ports for SSL/TLS Connections | page 53 |
| Securing Two-Tier CORBA Systems with iSF       | page 55 |
| Securing Three-Tier CORBA Systems with iSF     | page 60 |

# **Overview of CORBA Security**

### Overview

There are two main components of security for CORBA applications: IIOP over SSL/TLS (IIOP/TLS), which provides secure communication between client and server; and the iSF, which is concerned with higher-level security features such as authentication and authorization.

The following combinations are recommended:

- IIOP/TLS only—for a pure SSL/TLS security solution.
- IIOP/TLS and iSF—for a highly scalable security solution, based on username/password client authentication.

### CORBA applications and iSF

Figure 4 shows the main features of a secure CORBA application in the context of the iSF.

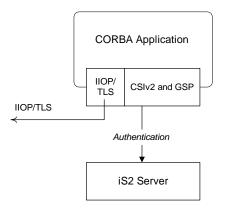

Figure 4: A Secure CORBA Application within the iSF

### Security plug-ins

Within the iSF, a CORBA application becomes fully secure by loading the following plug-ins:

- IIOP/TLS plug-in
- CSIv2 plug-in (Java only)
- GSP plug-in

### **IIOP/TLS** plug-in

The IIOP/TLS plug-in, iiop\_tls, enables a CORBA application to transmit and receive IIOP requests over a secure SSL/TLS connection. This plug-in can be enabled independently of the other two plug-ins.

See "Securing Communications with SSL/TLS" on page 43 for details on how to enable IIOP/TLS in a CORBA application.

### CSIv2 plug-in (Java only)

The CSIv2 plug-in, csi, provides a mechanism for propagating username/password credentials between CORBA applications. When the CSIv2 plug-in is combined with the GSP plug-in, the username and password are forwarded to a central iS2 server to be authenticated. This plug-in is needed to support the iSF.

**Note:** The IIOP/TLS plug-in also provides a client authentication mechanism (based on SSL/TLS and X.509 certificates). The SSL/TLS and CSIv2 authentication mechanisms are independent of each other and can be used simultaneously.

### GSP plug-in

The GSP plug-in provides an authentication capability for the iSF. When the GSP plug-in is loaded into an Orbix application, CSI credentials are automatically forwarded to the iS2 server to be authenticated. This plug-in is needed to support the iSF.

**Note:** In C++ applications, the C++ implementation of the GSP plug-in also provides the CSIv2 functionality.

### Securing Communications with SSL/TLS

### Overview

This section describes how to configure an application to use SSL/TLS security. In this section, it is assumed that your initial configuration comes from a secure location domain.

**WARNING:** The default certificates used in the CORBA configuration samples are for demonstration purposes only and are completely insecure. You must generate your own custom certificates for use in your own CORBA applications.

### **Configuration samples**

Appendix D on page 239 includes a variety of SSL/TLS configuration scopes that you can use as a starting point for configuring your own applications. The following sample SSL/TLS configuration scopes are available:

- demos.tls.secure\_client\_with\_no\_cert (Not on OS/390)
- demos.tls.secure\_client\_with\_cert
- demos.tls.semi\_secure\_client\_with\_cert
- demos.tls.semi\_secure\_client\_with\_no\_cert (Not on OS/390)
- demos.tls.secure\_server\_no\_client\_auth
- demos.tls.secure\_server\_request\_client\_auth (Not on OS/390)
- demos.tls.secure\_server\_enforce\_client\_auth
- demos.tls.semi\_secure\_server\_no\_client\_auth
- demos.tls.semi\_secure\_server\_request\_client\_auth (Not on OS/390)
- demos.tls.semi\_secure\_server\_enforce\_client\_auth

### Secure client terminology

The terminology used to describe the preceding client configuration scopes is explained in Table  $1. \,$ 

 Table 1:
 Terminology Describing Secure Client Sample Configurations

| Scope Name<br>Prefix/Suffix | Description                                                                                                    |  |
|-----------------------------|----------------------------------------------------------------------------------------------------|--|
| secure_client               | The client opens only secure SSL/TLS connections to the server. If the server does not support secure connections, the connection attempt will fail.                                                                                                    |  |
| semi_secure_client          | <ul> <li>The type of connection opened by the client depends on the disposition of the server:</li> <li>If the server is insecure (listening only on an insecure IIOP port), an insecure connection is established.</li> <li>If the server is secure (listening only on a secure IIOP/TLS port), a secure SSL/TLS connection is established.</li> <li>If the server is semi-secure (listening on both an IIOP port and on an IIOP/TLS port), the type of connection established depends on the client's binding:client_binding_list.</li> <li>If, in the client's binding:client_binding_list, a binding with the IIOP interceptor appears before a binding with the IIOP_TLS interceptor, an insecure connection is established.</li> <li>Conversely, if a binding with the IIOP_TLS interceptor appears before a binding with the IIOP interceptor, a secure connection is established.</li> </ul> |  |
| with_no_cert                | No X.509 certificate is associated with the client (at least, not through configuration).                                                                                                    |  |
| with_cert                   | An X.509 certificate is associated with the client by setting the principal sponsor configuration variables.                                                                                                    |  |

### Secure server terminology

The terminology used to describe the preceding server configuration scopes is explained in Table 2.

 Table 2:
 Terminology Describing Secure Server Sample Configurations

| Scope Name<br>Prefix/Suffix | Description                                                                                                    |
|-----------------------------|----------------------------------------------------------------------------------------------------|
| secure_server               | The server accepts only secure SSL/TLS connection attempts. If a remote client does not support secure connections, the connection attempt will fail.                                                                                                    |
| semi_secure_server          | The server accepts both secure and insecure connection attempts by remote clients.                                                                                                    |
| no_client_auth              | The server does not support client authentication over SSL/TLS. That is, during an SSL/TLS handshake, the server will not request the client to send an X.509 certificate.                                                                                                    |
| request_client_auth         | The server allows a connecting client the option of either authenticating itself or not authenticating itself using an X.509 certificate.                                                                                                    |
|                             | <b>Note:</b> The OS/390 System SSL API does not support the request_client_auth scenario on the server side—instead, Orbix will default to using the GSK_AS_SERVER_WITH_CLIENT_AUTH System SSL handshake option, which is the same System SSL option that is used for the enforce_client_auth configuration. |
| enforce_client_auth         | The server requires a connecting client to authenticate itself using an X.509 certificate.                                                                                                    |

# Outline of a sample configuration scope

For example, the demos.tls.secure\_server\_no\_client\_auth configuration defines a server configuration that is secured by SSL/TLS but does not expect clients to authenticate themselves. This configuration has the following outline:

```
# Orbix Configuration File
...
# General configuration at root scope.
...
demos {
    ...
    tls {
        # Common SSL/TLS configuration settings.
        ...
        secure_server_no_client_auth {
            # Specific server configuration settings.
            ...
        };
    };
};
```

Three significant groups of configuration variables contribute to the secure\_server\_no\_client\_auth configuration, as follows:

- 1. General configuration at root scope—these configuration settings are common to all applications, whether secure or insecure.
- 2. Common SSL/TLS configuration settings—specify the basic settings for SSL/TLS security. In particular, the orb\_plugins list defined in this scope includes the iiop\_tls plug-in.
- 3. Specific server configuration settings—define the settings specific to the secure\_server\_no\_client\_auth configuration.

### Sample client configuration

For example, consider a secure SSL/TLS client whose configuration is modelled on the demos.tls.secure\_client\_with\_no\_cert configuration. Example 1 shows how to configure such a sample client.

**Example 1:** Sample SSL/TLS Client Configuration

```
# Orbix Configuration File
   # General configuration at root scope.
   my_secure_apps {
       # Common SSL/TLS configuration settings.
        # (copied from 'demos.tls')
1
       orb_plugins = ["local_log_stream", "iiop_profile", "giop",
       "iiop tls"];
2
       binding:client_binding_list = ["OTS+POA_Coloc", "POA_Coloc",
       "OTS+TLS_Coloc+POA_Coloc", "TLS_Coloc+POA_Coloc",
       "OTS+GIOP+IIOP", "GIOP+IIOP", "OTS+GIOP+IIOP_TLS",
       "GIOP+IIOP_TLS"];
3
       policies:mechanism_policy:protocol_version = "SSL_V3";
       policies:mechanism_policy:ciphersuites =
       ["RSA_WITH_RC4_128_SHA", "RSA_WITH_RC4_128_MD5"];
4
       event_log:filters = ["IT_ATLI_TLS=*", "IT_IIOP=*",
       "IT_IIOP_TLS=*", "IT_TLS=*"];
       my_client {
            # Specific SSL/TLS client configuration settings
            # (copied from 'demos.tls.secure_client_with_no_cert')
5
           principal_sponsor:use_principal_sponsor = "false";
6
           policies:client_secure_invocation_policy:requires =
       ["Confidentiality", "EstablishTrustInTarget"];
            policies:client_secure_invocation_policy:supports =
       ["Confidentiality", "Integrity", "DetectReplay",
       "DetectMisordering", "EstablishTrustInTarget"];
       };
   };
```

The preceding client configuration can be described as follows:

1. Make sure that the orb\_plugins variable in this configuration scope includes the iiop\_tls plug-in.

**Note:** For fully secure applications, you should exclude the <code>iiop</code> plug-in (insecure IIOP) from the ORB plug-ins list. This renders the application incapable of making insecure IIOP connections.

For semi-secure applications, however, you should *include* the <code>iiop</code> plug-in in the ORB plug-ins list.

If you plan to use the full IONA security framework, you should include the gsp plug-in in the ORB plug-ins list as well—see "Securing Two-Tier CORBA Systems with iSF" on page 55.

- 2. Make sure that the binding:client\_binding\_list variable includes bindings with the IIOP\_TLS interceptor. Your can use the value of the binding:client\_binding\_list shown here.
  - If you plan to use the full IONA security framework, you should use the binding:client\_binding\_list as shown in "Client configuration" on page 56 instead.
- 3. The SSL/TLS mechanism policy specifies the default security protocol version and the available cipher suites—see "Specifying Cipher Suites" on page 102.
- 4. This line enables console logging for security-related events, which is useful for debugging and testing. Because there is a performance penalty associated with this option, you might want to comment out or delete this line in a production system.
- 5. The SSL/TLS principal sponsor is a mechanism that can be used to specify an application's own X.509 certificate. Because this client configuration does not use a certificate, the principal sponsor is disabled by setting principal\_sponsor:use\_principal\_sponsor to false.
- 6. The following two lines set the *required* options and the *supported* options for the client secure invocation policy. In this example, the policy is set as follows:
  - Required options—the options shown here ensure that the client can open only secure SSL/TLS connections.

 Supported options—the options shown include all of the association options, except for the EstablishTrustInClient option. The client cannot support EstablishTrustInClient, because it has no X.509 certificate.

### Sample server configuration

Generally speaking, it is rarely necessary to configure such a thing as a *pure server* (that is, a server that never makes any requests of its own). Most real servers are applications that act in both a server role and a client role. Hence, the sample server described here is a hybrid of the following two demonstration configurations:

- demos.tls.secure\_server\_request\_client\_auth
- demos.tls.secure client with cert

Example 2 shows how to configure such a sample server.

**Example 2:** Sample SSL/TLS Server Configuration

```
# Orbix Configuration File
    # General configuration at root scope.
   my_secure_apps {
1
        # Common SSL/TLS configuration settings.
        # (copied from 'demos.tls')
       my server {
            # Specific SSL/TLS server configuration settings
            # (from 'demos.tls.secure_server_request_client_auth')
2
           policies:target_secure_invocation_policy:requires =
       ["Confidentiality"];
            policies:target_secure_invocation_policy:supports =
       ["EstablishTrustInClient", "Confidentiality", "Integrity",
       "DetectReplay", "DetectMisordering",
       "EstablishTrustInTarget"];
3
            principal_sponsor:use_principal_sponsor = "true";
           principal_sponsor:auth_method_id = "security_label";
5
           principal_sponsor:auth_method_data = ["label=RingLabel"];
6
            # Choose an RACF key ring or an HFS key database:
            # plugins:iiop_tls:racf_keyring = "RACFKeyRing";
           # plugins:iiop_tls:hfs_keyring_filename = "HFSKeyRing";
```

### **Example 2:** Sample SSL/TLS Server Configuration

```
# Specific SSL/TLS client configuration settings
    # (copied from 'demos.tls.secure_client_with_cert')
    policies:client_secure_invocation_policy:requires =
    ["Confidentiality", "EstablishTrustInTarget"];
    policies:client_secure_invocation_policy:supports =
    ["Confidentiality", "Integrity", "DetectReplay",
    "DetectMisordering", "EstablishTrustInClient",
    "EstablishTrustInTarget"];
    };
};
...
```

The preceding server configuration can be described as follows:

- 1. You can use the same common SSL/TLS settings here as described in the preceding "Sample client configuration" on page 47
- 2. The following two lines set the *required* options and the *supported* options for the target secure invocation policy. In this example, the policy is set as follows:
  - Required options—the options shown here ensure that the server accepts only secure SSL/TLS connection attempts.
  - Supported options—all of the target association options are supported.
- A server must always be associated with an X.509 certificate. Hence, this line enables the SSL/TLS principal sponsor, which specifies a certificate for the application.
- This line specifies that the X.509 certificate is contained in an RACF key ring or an HFS database. For more details, see "Specifying an Application's Own Certificate" on page 120.
- 5. Replace the X.509 certificate, by editing the label option in the principal\_sponsor:auth\_method\_data configuration variable to point at a custom X.509 certificate in an RACF key ring or HFS database. For more details, see "Specifying an Application's Own Certificate" on page 120.

- 6. Uncomment one of the following lines, setting one of the variables to choose either an RACF key ring or a HFS key database as the source of X.509 certificates. See "Specifying the Source of Certificates for an OS/390 Application" on page 89 for more details.
- 7. The following two lines set the *required* options and the *supported* options for the client secure invocation policy. In this example, the policy is set as follows:
  - Required options—the options shown here ensure that the application can open only secure SSL/TLS connections to other servers.
  - Supported options—all of the client association options are supported. In particular, the EstablishTrustInClient option is supported when the application is in a client role, because the application has an X.509 certificate.

### Mixed security configurations

Most realistic secure server configurations are mixed in the sense that they include both server settings (for the server role), and client settings (for the client role). When combining server and client security settings for an application, you must ensure that the settings are consistent with each other.

For example, consider the case where the server settings are secure and the client settings are insecure. To configure this case, set up the server role as described in "Sample server configuration" on page 49. Then configure the client role by adding (or modifying) the following lines to the my\_secure\_apps.my\_server configuration scope:

```
orb_plugins = ["local_log_stream", "iiop_profile", "giop",
    "iiop", "iiop_tls"];
policies:client_secure_invocation_policy:requires =
    ["NoProtection"];
policies:client_secure_invocation_policy:supports =
    ["NoProtection"];
```

The first line sets the ORB plug-ins list to make sure that the <code>iiop</code> plug-in (enabling insecure IIOP) is included. The <code>NoProtection</code> association option, which appears in the required and supported client secure invocation policy, effectively disables security for the client role.

# Customizing SSL/TLS security policies

You can, optionally, customize the SSL/TLS security policies in various ways. For details, see the following references:

- "Configuring SSL/TLS Secure Associations" on page 91.
- "Configuring SSL/TLS Authentication" on page 111.

### **Specifying Fixed Ports for SSL/TLS Connections**

### Overview

Orbix allows you to specify a fixed IP port on which a server listens for SSL/TLS connections. This subsection provides an overview of the programming and configuration requirements for setting IIOP/TLS fixed ports.

# POA policies required for setting fixed ports

The main prerequisite for configuring fixed ports is that a CORBA developer programs the application to create a POA instance with the following policies:

- PortableServer::LifespanPolicy—the value of this POA policy should be set to PERSISTENT, indicating that the objects managed by this POA can outlive the server process.
- IT\_CORBA::WellKnownAddressingPolicy—the value of this POA policy
  is a string that defines a well-known addressing prefix, <wka\_prefix>,
  for host/port configuration variables that an administrator can edit in
  the Orbix configuration.
- IT\_PortableServer::PersistenceModePolicy—the value of this POA policy can be set to either of the following values:
  - DIRECT\_PERSISTENCE, indicating that the POA is configured to receive connection attempts directly from clients. The server listens on the fixed port (well-known address) and exports IORs containing its own host and fixed port.
  - INDIRECT\_PERSISTENCE, indicating that connection attempts will be redirected to the server by the locator service. The server listens on the fixed port (well-known address), but exports IORs containing the locator's host and port.

# Programming the required POA policies

For details of how to program POA policies, see the *CORBA Programmer's Guide*.

### Fixed port configuration variables

The following IIOP/TLS configuration variables can be set for a POA that supports the well-known addressing policy with the <wka prefix> prefix:

```
<wka_prefix>:iiop_tls:host = "<host>";
```

Specifies the hostname, <host>, to publish in the IIOP/TLS profile of server-generated IORs.

```
<wka prefix>:iiop_tls:port = "<port>";
```

Specifies the fixed IP port, *<port>*, on which the server listens for incoming IIOP/TLS messages. This port value is also published in the IIOP/TLS profile of generated IORs.

```
<wka prefix>:iiop_tls:listen_addr = "<host>";
```

Restricts the IIOP/TLS listening point to listen only on the specified host, <host>. It is generally used on multi-homed hosts to limit incoming connections to a particular network interface.

```
<wka_prefix>:iiop_tls:addr_list =
  ["<optional plus sign><host>:<port>", ...];
```

In the context of server clustering, this configuration variable specifies a list of host and port combinations, <host>:<port>, for the <wka\_prefix> persistent POA instance.

One of the host and port combinations, <host>:<port> (lacking a + prefix), specifies the POA's own listening point. The other host and port combinations, +<host>:<port> (including a + prefix), specify the listening points for other servers in the cluster.

**Note:** The \*:addr\_list variable takes precedence over the other host/port configuration variables (\*:host, \*:port, and \*:listen\_addr).

# Securing Two-Tier CORBA Systems with iSF

### Overview

This section describes how to secure a two-tier CORBA system using the iSF. The client supplies username/password authentication data which is then authenticated on the server side. The following configurations are described in detail:

- Client configuration.
- Target configuration.

### **Prerequisites**

Before implementing this scenario on the OS/390 platform, you must configure your domain to use an off-host iS2 server.

See "Connecting to an Off-Host iS2 Server" on page 38.

### Two-tier CORBA system

Figure 5 shows a basic two-tier CORBA system in the iSF, featuring a client and a target server.

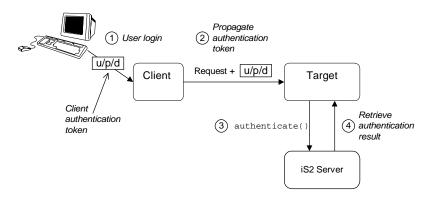

Figure 5: Two-Tier CORBA System in the iSF

### Scenario description

The scenario shown in Figure 5 on page 55 can be described as follows:

| Stage | Description                                                                                                    |
|-------|----------------------------------------------------------------------------------------------------|
| 1     | The user enters a username, password, and domain name on the client side (user login).                                                                                       |
|       | Note: The domain name is currently ignored by the iSF.                                                                                                    |
| 2     | When the client makes a remote invocation on the server, the iSF transmits the username/password/domain authentication data to the target along with the invocation request. |
| 3     | The server authenticates the received username and password by calling out to the external iS2 server.                                                                       |
| 4     | If authentication is successful, the iS2 server returns a successful status.                                                                                                 |

### **Client configuration**

The CORBA client from Figure 5 on page 55 can be configured as shown in Example 3.

**Example 3:** Configuration of a CORBA client in the iSF

```
# Orbix Configuration File
   # General configuration at root scope.
   my_secure_apps {
1
       # Common SSL/TLS configuration settings.
       # Common iSF configuration settings.
2
       orb_plugins = ["local_log_stream", "iiop_profile", "giop",
       "iiop_tls", "ots", "gsp"];
3
       binding:client_binding_list = ["GIOP+EGMIOP",
       "OTS+TLS_Coloc+POA_Coloc", "TLS_Coloc+POA_Coloc",
       "OTS+POA_Coloc", "POA_Coloc", "GIOP+SHMIOP",
       "CSI+OTS+GIOP+IIOP_TLS", "OTS+GIOP+IIOP_TLS",
       "CSI+GIOP+IIOP_TLS", "GIOP+IIOP_TLS", "CSI+OTS+GIOP+IIOP",
       "OTS+GIOP+IIOP", "CSI+GIOP+IIOP", "GIOP+IIOP"];
4
       binding:server_binding_list = ["CSI+GSP+OTS", "CSI+GSP",
       "CSI+OTS", "CSI"];
       my_client {
```

**Example 3:** Configuration of a CORBA client in the iSF

```
# Specific SSL/TLS configuration settings.
...
# Specific iSF configuration settings.
policies:csi:auth_over_transport:client_supports =
["EstablishTrustInClient"];

principal_sponsor:csi:use_principal_sponsor = "true";
principal_sponsor:csi:auth_method_id = "GSSUPMech";
principal_sponsor:csi:auth_method_data = [];
};
...
```

The preceding client configuration can be explained as follows:

- The SSL/TLS configuration variables common to all of your applications
  can be placed here—see "Securing Communications with SSL/TLS" on
  page 43 for details of the SSL/TLS configuration.
- 2. Make sure that the orb\_plugins variable in this configuration scope includes both the iiop\_tls and the gsp plug-ins in the order shown.
- 3. Make sure that the binding:client\_binding\_list variable includes bindings with the csi interceptor. Your can use the value of the binding:client\_binding\_list shown here.
- 4. Make sure that the binding:server\_binding\_list variable includes bindings with both the CSI and GSP interceptors. Your can use the value of the binding:server\_binding\_list shown here.
- The SSL/TLS configuration variables specific to the CORBA client can be placed here—see "Securing Communications with SSL/TLS" on page 43.
- 6. This configuration setting specifies that the client supports sending username/password authentication data to a server.

7. The next three lines specify that the client uses the CSI principal sponsor to obtain the user's authentication data. With the configuration as shown, the user would be prompted to enter the username and password when the client application starts up.

**Note:** If the client runs on the OS/390 platform, you would have to specify the CSI username and password explicitly in the configuration file. OS/390 cannot prompt the user for a username and a password.

For more details on the CSI principal sponsor, see "Providing a Username and Password" on page 147.

# **Target configuration**

The CORBA target server from Figure 5 on page 55 can be configured as shown in Example 4.

**Example 4:** Configuration of a Second-Tier Target Server in the iSF

```
# Orbix Configuration File
   # General configuration at root scope.
   my_secure_apps {
       # Common SSL/TLS configuration settings.
       # Common iSF configuration settings.
       orb_plugins = [ ..., "iiop_tls", "gsp", ... ];
       binding:client_binding_list = [ ... ];
       binding:server_binding_list = [ ... ];
       my_two_tier_target {
1
           # Specific SSL/TLS configuration settings.
           # Specific iSF configuration settings.
2
           policies:csi:auth_over_transport:target_supports =
       ["EstablishTrustInClient"];
3
           policies:csi:auth_over_transport:target_requires =
       ["EstablishTrustInClient"];
4
           policies:csi:auth_over_transport:server_domain_name =
       "DEFAULT";
```

# **Example 4:** Configuration of a Second-Tier Target Server in the iSF

```
# iSF client configuration settings.
    policies:csi:auth_over_transport:client_supports =
    ["EstablishTrustInClient"];

    principal_sponsor:csi:use_principal_sponsor = "true";
    principal_sponsor:csi:auth_method_id = "GSSUPMech";
    principal_sponsor:csi:auth_method_data =
    ["username=Username", "password=Pass", domain="DEFAULT"];
    };
};
```

The preceding target server configuration can be explained as follows:

- The SSL/TLS configuration variables specific to the CORBA target server can be placed here—see "Securing Communications with SSL/TLS" on page 43.
- 2. This configuration setting specifies that the target server *supports* receiving username/password authentication data from the client.
- 3. This configuration setting specifies that the target server *requires* the client to send username/password authentication data.
- 4. The server\_domain\_name configuration variable sets the server's CSIv2 authentication domain name. This setting is ignored by the iSF.
- 5. You should also set iSF client configuration variables in the server configuration scope, because a secure server application usually behaves as a secure client of the core CORBA services. For example, almost all CORBA servers need to contact both the locator service and the CORBA naming service.

**Note:** The value of the principal\_sponsor:csi:auth\_method\_data configuration variable must be set explicitly in the configuration file on the OS/390 platform.

# Securing Three-Tier CORBA Systems with iSF

#### Overview

This section describes how to secure a three-tier CORBA system using the iSF. In this scenario there is a client, an intermediate server, and a target server. The intermediate server is configured to propagate the client identity when it invokes on the target server in the third tier. The following configurations are described in detail:

- Intermediate configuration.
- Target configuration.

# **Prerequisites**

Before implementing this scenario on the OS/390 platform, you must configure your domain to use an off-host iS2 server.

See "Connecting to an Off-Host iS2 Server" on page 38.

# Three-tier CORBA system

Figure 6 shows a basic three-tier CORBA system in the iSF, featuring a client, an intermediate server and a target server.

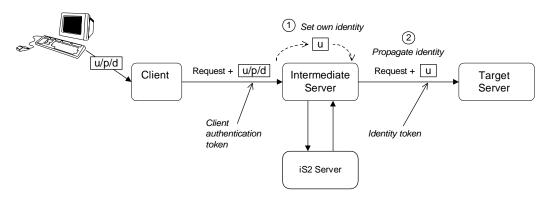

Figure 6: Three-Tier CORBA System in the iSF

# Scenario description

The second stage of the scenario shown in Figure 6 on page 60 (intermediate server invokes an operation on the target server) can be described as follows:

| Stage | Description                                                                                                    |
|-------|----------------------------------------------------------------------------------------------------|
| 1     | The intermediate server sets its own identity by extracting the user identity from the received username/password credentials. Hence, the intermediate server assumes the same identity as the client. |
| 2     | When the intermediate server makes a remote invocation on the target server, the iSF also transmits the user identity data to the target.                                                              |

# **Client configuration**

The client configuration for the three-tier scenario is identical to that of the two-tier scenario, as shown in "Client configuration" on page 56.

# Intermediate configuration

The CORBA intermediate server from Figure 6 on page 60 can be configured as shown in Example 5.

**Example 5:** Configuration of a Second-Tier Intermediate Server in the iSF

```
# Orbix Configuration File
   # General configuration at root scope.
   my_secure_apps {
        # Common SSL/TLS configuration settings.
        # Common iSF configuration settings.
       orb_plugins = [ ..., "iiop_tls", "gsp", ... ];
       binding:client_binding_list = [ ... ];
       binding:server_binding_list = [ ... ];
       my three tier intermediate {
1
            # Specific SSL/TLS configuration settings.
            # Specific iSF configuration settings.
```

**Example 5:** Configuration of a Second-Tier Intermediate Server in the iSF

```
2
           policies:csi:attribute_service:client_supports =
       ["IdentityAssertion"];
3
           policies:csi:auth_over_transport:target_supports =
       ["EstablishTrustInClient"];
4
           policies:csi:auth_over_transport:target_requires =
       ["EstablishTrustInClient"];
5
           policies:csi:auth_over_transport:server_domain_name =
       "DEFAULT";
6
           # iSF client configuration settings.
           policies:csi:auth over transport:client supports =
       ["EstablishTrustInClient"];
           principal_sponsor:csi:use_principal_sponsor = "true";
           principal_sponsor:csi:auth_method_id = "GSSUPMech";
           principal_sponsor:csi:auth_method data =
       ["username=Username", "password=Pass", domain="DEFAULT"];
       };
   };
```

The preceding intermediate server configuration can be explained as follows:

- The SSL/TLS configuration variables specific to the CORBA intermediate server can be placed here—see "Securing Communications with SSL/TLS" on page 43.
- 2. This configuration setting specifies that the intermediate server is capable of propagating the identity it receives from a client. In other words, the server is able to assume the identity of the client when invoking operations on third-tier servers.
- 3. This configuration setting specifies that the intermediate server *supports* receiving username/password authentication data from the client.
- 4. This configuration setting specifies that the intermediate server *requires* the client to send username/password authentication data.
- 5. The server\_domain\_name configuration variable sets the server's CSIv2 authentication domain name. This setting is ignored by the iSF.

6. You should also set iSF client configuration variables in the intermediate server configuration scope, because a secure server application usually behaves as a secure client of the core CORBA services. For example, almost all CORBA servers need to contact both the locator service and the CORBA naming service.

**Note:** The value of the principal\_sponsor:csi:auth\_method\_data configuration variable must be set explicitly in the configuration file on the OS/390 platform.

# **Target configuration**

The CORBA target server from Figure 6 on page 60 can be configured as shown in Example 6.

**Example 6:** Configuration of a Third-Tier Target Server in the iSF

```
# Orbix Configuration File
    # General configuration at root scope.
   my_secure_apps {
        # Common SSL/TLS configuration settings.
        # Common iSF configuration settings.
       orb_plugins = [ ..., "iiop_tls", "gsp", ... ];
       binding:client_binding_list = [ ... ];
       binding:server_binding_list = [ ... ];
        my_three_tier_target {
            # Specific SSL/TLS configuration settings.
1
2
         policies:iiop_tls:target_secure_invocation_policy:requires
       = ["Confidentiality", "DetectMisordering", "DetectReplay",
       "Integrity", "EstablishTrustInClient"];
3
            policies:iiop_tls:certificate_constraints_policy =
       [ConstraintString1, ConstraintString2, ...];
            # Specific iSF configuration settings.
4
            policies:csi:attribute_service:target_supports =
       ["IdentityAssertion"];
```

# **Example 6:** Configuration of a Third-Tier Target Server in the iSF

```
# iSF client configuration settings.
    policies:csi:auth_over_transport:client_supports =
["EstablishTrustInClient"];

    principal_sponsor:csi:use_principal_sponsor = "true";
    principal_sponsor:csi:auth_method_id = "GSSUPMech";
    principal_sponsor:csi:auth_method_data =
["username=Username", "password=Pass", domain="DEFAULT"];
};
};
```

The preceding target server configuration can be explained as follows:

- The SSL/TLS configuration variables specific to the CORBA target server can be placed here—see "Securing Communications with SSL/TLS" on page 43.
- It is recommended that the target server require its clients to authenticate themselves using an X.509 certificate. For example, the intermediate server (acting as a client of the target) would then be required to send an X.509 certificate to the target during the SSL/TLS handshake.
  - You can specify this option by including the EstablishTrustInClient association option in the target secure invocation policy, as shown here (thereby overriding the policy value set in the outer configuration scope).
- 3. In addition to the preceding step, it is also advisable to restrict access to the target server by setting a certificate constraints policy, which allows access only to those clients whose X.509 certificates match one of the specified constraints—see "Applying Constraints to Certificates" on page 124.

**Note:** The motivation for limiting access to the target server is that clients of the target server obtain a special type of privilege: propagated identities are granted access to the target server without the target server performing authentication on the propagated identities. Hence, the target server trusts the intermediate server to do the authentication on its behalf.

- 4. This configuration setting specifies that the target server supports receiving propagated user identities from the client.
- 5. You should also set iSF client configuration variables in the target server configuration scope, because a secure server application usually behaves as a secure client of the core CORBA services. For example, almost all CORBA servers need to contact both the locator service and the CORBA naming service.

**Note:** The value of the principal\_sponsor:csi:auth\_method\_data configuration variable must be set explicitly in the configuration file on the OS/390 platform.

# **Securing Orbix Services**

# Overview

In a secure system, all Orbix services should be capable of servicing secure connections. A minimal system typically includes the following secure services:

- Locator.
- Node daemon,
- Naming service,
- Interface repository (IFR),
- IMS/CICS adapters.

Additionally, your system might also require certificates for the events, notification, and OTS services.

# **Configuring the Orbix services**

Before deploying the **Orbix** services, you must customize the security configuration, replacing demonstration certificates by custom certificates and so on. The procedure for securing **Orbix** services is similar to the procedure for securing regular CORBA applications.

See "Securing CORBA Applications" on page 39.

# **Caching of Credentials**

#### Overview

To improve the performance of servers within the IONA security framework, the GSP plug-in implements caching of credentials (that is, the authentication and authorization data received from the iS2 server).

The GSP credentials cache reduces a server's response time by reducing the number of remote calls to the iS2 security service. On the first call from a given user, the server calls iS2 and caches the received credentials. On subsequent calls from the same user, the cached credentials are used, thereby avoiding a remote call to iS2.

#### Cache time-out

The cache can be configured to time-out credentials, forcing the server to call iS2 again after using cached credentials for a certain period.

#### Cache size

The cache can also be configured to limit the number of stored credentials.

# Configuration variables

The following variables configure the credentials cache in the context of the IONA security framework:

plugins:gsp:authentication\_cache\_size

The maximum number of credentials stored in the authentication cache. If this size is exceeded the oldest credential in the cache is removed.

A value of -1 (the default) means unlimited size. A value of 0 means disable the cache.

plugins:gsp:authentication\_cache\_timeout

The time (in seconds) after which a credential is considered *stale*. Stale credentials are removed from the cache and the server must re-authenticate with iS2 on the next call from that user.

A value of -1 (the default) means an infinite time-out. A value of  $_{0}$  means disable the cache.

# **Part III**

# SSL/TLS Administration

# In this part

This part contains the following chapters:

| Managing Certificates                   | page 71  |
|-----------------------------------------|----------|
| Configuring SSL/TLS Secure Associations | page 91  |
| Configuring SSL/TLS Authentication      | page 111 |

# Managing Certificates

TLS authentication uses X.509 certificates—a common, secure and reliable method of authenticating your application objects. This chapter explains how you can create X.509 certificates that identify your Orbix applications.

# In this chapter

# This chapter contains the following sections:

| What are X.509 Certificates?         | page 72 |
|--------------------------------------|---------|
| Certification Authorities            | page 74 |
| Certificate Chaining                 | page 77 |
| PKCS#12 Files                        | page 79 |
| Using the Demonstration Certificates | page 80 |
| Managing Certificates on OS/390      | page 82 |

# What are X.509 Certificates?

#### Role of certificates

An X.509 certificate binds a name to a public key value. The role of the certificate is to associate a public key with the identity contained in the X.509 certificate.

#### Integrity of the public key

Authentication of a secure application depends on the integrity of the public key value in the application's certificate. If an impostor replaced the public key with its own public key, it could impersonate the true application and gain access to secure data.

To prevent this form of attack, all certificates must be signed by a *certification authority* (CA). A CA is a trusted node that confirms the integrity of the public key value in a certificate.

# Digital signatures

A CA signs a certificate by adding its *digital signature* to the certificate. A digital signature is a message encoded with the CA's private key. The CA's public key is made available to applications by distributing a certificate for the CA. Applications verify that certificates are validly signed by decoding the CA's digital signature with the CA's public key.

**WARNING:** Most of the demonstration certificates supplied with Orbix are signed by the CA <code>abigbank\_ca.pem</code>. This CA is completely insecure because anyone can access its private key. To secure your system, you must create new certificates signed by a trusted CA. This chapter describes the set of certificates required by an Orbix application and shows you how to replace the default certificates.

# The contents of an X.509 certificate

An X.509 certificate contains information about the certificate subject and the certificate issuer (the CA that issued the certificate). A certificate is encoded in Abstract Syntax Notation One (ASN.1), a standard syntax for describing messages that can be sent or received on a network.

The role of a certificate is to associate an identity with a public key value. In more detail, a certificate includes:

- X.509 version information.
- A serial number that uniquely identifies the certificate.
- A subject DN that identifies the certificate owner.
- The *public key* associated with the subject.
- An issuer DN that identifies the CA that issued the certificate.
- The digital signature of the issuer.
- Information about the algorithm used to sign the certificate.
- Some optional X.509 v.3 extensions. For example, an extension exists that distinguishes between CA certificates and end-entity certificates.

# Distinguished names

A distinguished name (DN) is a general purpose X.500 identifier that is often used in the context of security.

See Appendix B on page 229 for more details about DNs.

# **Certification Authorities**

# Choice of CAs

A CA must be trusted to keep its private key secure. When setting up an Orbix system, it is important to choose a suitable CA, make the CA certificate available to all applications, and then use the CA to sign certificates for your applications.

There are two types of CA you can use:

- A commercial CA is a company that signs certificates for many systems.
- A *private CA* is a trusted node that you set up and use to sign certificates for your system only.

# In this section

This section contains the following subsections:

| Commercial Certification Authorities | page 75 |
|--------------------------------------|---------|
| Private Certification Authorities    | page 76 |

# **Commercial Certification Authorities**

# Signing certificates

There are several commercial CAs available. The mechanism for signing a certificate using a commercial CA depends on which CA you choose.

# **Advantages of commercial CAs**

An advantage of commercial CAs is that they are often trusted by a large number of people. If your applications are designed to be available to systems external to your organization, use a commercial CA to sign your certificates. If your applications are for use within an internal network, a private CA might be appropriate.

# Criteria for choosing a CA

Before choosing a CA, you should consider the following criteria:

- What are the certificate-signing policies of the commercial CAs?
- Are your applications designed to be available on an internal network only?
- What are the potential costs of setting up a private CA?

# **Private Certification Authorities**

# Choosing a CA software package

If you wish to take responsibility for signing certificates for your system, set up a private CA. To set up a private CA, you require access to a software package that provides utilities for creating and signing certificates. Several packages of this type are available.

# Choosing a host for a private certification authority

Choosing a host is an important step in setting up a private CA. The level of security associated with the CA host determines the level of trust associated with certificates signed by the CA.

If you are setting up a CA for use in the development and testing of Orbix applications, use any host that the application developers can access. However, when you create the CA certificate and private key, do not make the CA private key available on hosts where security-critical applications run.

# Security precautions

If you are setting up a CA to sign certificates for applications that you are going to deploy, make the CA host as secure as possible. For example, take the following precautions to secure your CA:

- Do not connect the CA to a network.
- Restrict all access to the CA to a limited set of trusted users.
- Protect the CA from radio-frequency surveillance using an RF-shield.

# **Certificate Chaining**

Certificate chain

A *certificate chain* is a sequence of certificates, where each certificate in the chain is signed by the subsequent certificate.

Self-signed certificate

The last certificate in the chain is normally a self-signed certificate—a certificate that signs itself.

Example

Figure 7 shows an example of a simple certificate chain.

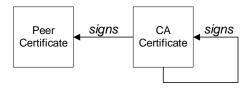

Figure 7: A Certificate Chain of Depth 2

Chain of trust

The purpose of certificate chain is to establish a chain of trust from a peer certificate to a trusted CA certificate. The CA vouches for the identity in the peer certificate by signing it. If the CA is one that you trust (indicated by the presence of a copy of the CA certificate in your root certificate directory), this implies you can trust the signed peer certificate as well.

# Certificates signed by multiple CAs

A CA certificate can be signed by another CA. For example, an application certificate may be signed by the CA for the finance department of IONA Technologies, which in turn is signed by a self-signed commercial CA. Figure 8 shows what this certificate chain looks like.

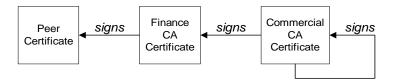

Figure 8: A Certificate Chain of Depth 3

# **Trusted CAs**

An application can accept a signed certificate if one of the CAs in the signing chain matches a CA in the RACF key ring or HFS key database.

# Maximum chain length policy

You can limit the length of certificate chains accepted by your applications, with the maximum chain length policy. You can set a value for the maximum length of a certificate chain with the policies:iiop\_tls:max\_chain\_length\_policy and policies:https:max\_chain\_length\_policy configuration variables for

IIOP/TLS and HTTPS respectively.

# PKCS#12 Files

# Contents of a PKCS#12 file

A PKCS#12 file contains the following:

- An X.509 peer certificate (first in a chain).
- All the CA certificates in the certificate chain.
- A private key.

The file is encrypted with a password.

PKCS#12 is an industry-standard format and is used by browsers such as Netscape and Internet Explorer. They are also used in Orbix. Orbix does not support .pem format certificate chains, however.

# **Using the Demonstration Certificates**

# Location of the demonstration certificates

The Orbix certificates directory contains a set of demonstration certificates that enable you to run the Orbix example applications. The certificates are contained in this directory:

ASPInstallDir/asp/6.0/etc/tls/x509/certs

#### **Default CA certificate**

The CA used to sign the demonstration certificates is the default Orbix CA:

- The CA certificate is x509/certs/ca/abigbank\_ca.pem.
- The list of trusted CA's is contained in x509/certs/trusted\_ca\_lists/ca\_list1.pem. This initially contains only the abiqbank\_ca.pem CA, but other CAs can be appended.

**Note:** No whitespace or text is allowed in this file outside the BEGIN/END statements.

# Certificates for demonstration programs

The PKCS#12 certificates in Table 3 are used by the Orbix demonstration programs. These certificates are located in the x509/certs/demos directory and signed by the x509/certs/ca/abigbank\_ca.pem CA certificate.

**Table 3:** Demonstration Certificates and Passwords

| Demonstration Certificate  | Password                 |
|----------------------------|--------------------------|
| certs/demos/admin.p12      | adminpass                |
| certs/demos/alice.p12      | alicepass                |
| certs/demos/bankserver.pl2 | bankserverpass           |
| certs/demos/bob.p12        | bobpass                  |
| certs/demos/CertName.p12   | CertName <sub>pass</sub> |

# Untrusted demonstration certificate

In the demonstration programs, the following certificate, <code>bad\_guy.p12</code>, is used to represent a certificate from an untrusted CA:

certs/demos/bad\_guy.p12

# **Certificates for the Orbix services**

The Orbix services all use the same certificate, as shown in Table 4.

 Table 4:
 Demonstration Certificate for the Orbix Services

| Services Demonstration Certificate | Password      |
|------------------------------------|---------------|
| certs/services/activator.pl2       | activatorpass |
| certs/services/locator.pl2         | locatorpass   |
| certs/services/naming_service.pl2  | namingpass    |

# Managing Certificates on OS/390

# Certificate management using RACF

On OS/390, certificates are managed and stored in a different way from other platforms. This section describes the management of certificates on OS/390 using RACF. Users of other OS/390 security products should refer to the relevant product documentation.

X.509 certificates provide a common, secure and reliable method of authenticating your application objects. If a component of your application must prove its identity during SSL authentication, that component requires a certificate signed by your chosen CA. In a secure system, this always includes the locator, the node daemons, the Orbix utilities, the Orbix services, and your server programs. If you use client authentication, your clients also require certificates.

# **HFS** key databases

It is also possible to use HFS key databases for some of the items discussed below. Key databases are discussed in the IBM manual, *Cryptographic Services - System Secure Sockets Layer Programming Guide and Reference*. Using a key database is an option in a test environment. However, key databases are currently limited in the types of PKCS#12 certificates they import, so they are not so easy to use with externally provided certificates.

#### In this section

This section contains the following subsections:

| Importing Certificates from Another Platform into RACF     | page 83       |
|------------------------------------------------------------|---------------|
| Creating Certificates for an Application Using RACF        | page 88       |
| Specifying the Source of Certificates for an OS/390 Applic | ation page 89 |

# Importing Certificates from Another Platform into RACF

#### Certificate import options

You can obtain certificates using one of the following options:

- Import certificates from another platform.
- Import certificates from a party, such as a public CA.
- Generate certificates using RACF.

This section explains how to import certificates from another platform.

#### The RACDCERT command

This section provides some examples of the RACDCERT command usage. A full description of this command can be found in the IBM manual, *OS/390 Security Server (RACF) Command Language Reference*. Refer to the manual for details on setting up the permissions in RACF to use the RACDCERT commands.

# Importing certificates into RACF

To import certificates in to RACF from another platform, perform the following steps:

1 Allocate the datasets on OS/390.

To set up the secure certificates on OS/390 in RACF, you need temporary datasets that will contain the certificates transmitted from the other platform. You usually need to create at least two datasets. One is for a text format (PEM) Certification Authority (CA) certificate. The other one is for a binary format (PKCS#12) application certificate. Both datasets need to be variable length record datasets.

The datasets do not have to be very big. The following allocation parameters should be sufficient in most cases:

Organization PS
Record format VB
Record length 1024
Block size 32760
Allocated blocks 2
Allocated extents 1

For example, to import some of the demonstration certificates supplied with Orbix2000 on other platform, you could create the following two datasets:

```
USERID.CERT.IONACA.PEM USERID.CERT.BANKSRV.P12
```

The following sections use these two names, where *USERID* is your user ID or any suitable top-level name. The first name, *USERID*.CERT.IONACA.PEM, stores the IONA demonstration CA certificate. The second name, *USERID*.CERT.BANKSRV.P12, stores the bankserver.p12 certificate. However, any suitable dataset names can be used.

# **2** FTP the certificates into the OS/390 datasets.

Below is an example where the two certificates are copied from a UNIX machine to OS/390. An important thing to note is that the PEM (ASCII) format CA certificate is copied in ascii mode and that the binary PKCS#12 certificate is copied in binary mode. In this example *userid* is the user name and the *hostname* is the OS/390 hostname.

```
13:02:34 userid - 15> pwd
.../etc/tls/x509/certs/demos
13:02:34 userid - 15> ftp hostname
Connected to hostname.iona.com.
220-FTPD1 IBM FTP CS V2R8 at hostname.iona.com, 09:26:01 on
   2001-08-15.
220 Connection will close if idle for more than 5 minutes.
Name (hostname:userid):
331 Send password please.
Password:
230 USERID is logged on. Working directory is "USERID.".
ftp> ascii
200 Representation type is Ascii NonPrint
ftp> put ca_list1.pem 'USERID.CERT.IONACA.PEM'
200 Port request OK.
125 Storing data set USERID.CERT.IONACA.PEM
250 Transfer completed successfully.
local: ca_list1.pem remote: 'USER/D.CERT.IONACA.PEM'
1670 bytes sent in 0.021 seconds (76.46 Kbytes/s)
ftp> bin
200 Representation type is Image
ftp> put bank server.p12 'USERID.CERT.BANKSRV.P12'
200 Port request OK.
125 Storing data set USERID.CERT.BANKSRV.P12
250 Transfer completed successfully.
local: bank_server.pl2 remote: 'USERID.CERT.BANKSRV.Pl2'
3538 bytes sent in 0.014 seconds (253.10 Kbytes/s)
```

```
ftp> quit
221 Quit command received. Goodbye.
13:02:34 Userid - 15>
```

After the FTP transfer, you can inspect the datasets using an editor like ISPF. The CA dataset must be in readable format and looks something like:

```
----BEGIN CERTIFICATE----
MIIBjDCCATagAwIBAgIIv5hpmk5TOF8wDQYJKoZIhvcNAQEEBQAwSzELMAkGA1UE
...
oudXbfbjlQZQ+TPKvJHe9w==
----END CERTIFICATE----
```

The bank server certificate is in binary format and is not readable.

The certificates are now ready to be added to an RACF key ring.

3 Import the certificates into RACF using RACDCERT commands.

The next step is to import the certificates into RACF. The RACDCERT command is used for this. The first certificate to import is the CA certificate. The following JCL imports the certificate into RACF:

```
//RACFCERT JOB (),
//
     CLASS=A,
//
        MSGCLASS=X,
//
         MSGLEVEL=(1,1),
//
          NOTIFY=&SYSUID,
//
          REGION=0M,
//
          TIME=1440
//STEP1 EXEC PGM=IKJEFT01
//SYSTSPRT DD SYSOUT=*
//SYSTSIN DD *
RACDCERT CERTAUTH ADD('USERID.CERT.IONACA.PEM') -
WITHLABEL('ionaca')
```

For the CA certificate, you have to specify CERTAUTH so that RACF is aware that the certificate is a CA certificate. Also, case is important, so if ionaca is specified in lowercase in this job, the same has to be done in all the other jobs using this label.

The command to import the bank server certificate is:

```
//STEP1 EXEC PGM=IKJEFT01
//SYSTSPRT DD SYSOUT=*
//SYSTSIN DD *
RACDCERT ID(USERID) ADD('USERID.CERT.BANKSRV.P12') -
WITHLABEL('bank_server') PASSWORD('bankserverpass')
/*
```

For PKCS#12 files, a password needs to be supplied. The password is the one used to encrypt the private key in the PKCS#12 file. The certificate private key is then stored in the RACF database and the password does not have to be used again.

It is now possible to view the content of the certificate. Use the following command to verify the content of the certificate:

```
//STEP1 EXEC PGM=IKJEFT01
//SYSTSPRT DD SYSOUT=*
//SYSTSIN DD *
   RACDCERT LIST(LABEL('bank_server'))
/*
```

This displays all kinds of information about the certificate, including the status, the name on the certificate and the dates for which it is valid.

#### 4 Add the certificates to the user key ring.

The final step is to create the user key ring and to add the certificates to the key ring. The first item is to create the key ring. For example, a key ring called TESTRING can be created as follows:

```
//STEP1 EXEC PGM=IKJEFT01
//SYSTSPRT DD SYSOUT=*
//SYSTSIN DD *
RACDCERT ADDRING(TESTRING)
```

The certificates can then be added to the key ring. You have to add both the CA certificate and the user certificate to the key ring. The following command adds the CA certificate:

```
//STEP1 EXEC PGM=IKJEFT01
//SYSTSPRT DD SYSOUT=*
//SYSTSIN DD *
    RACDCERT CONNECT(CERTAUTH LABEL('ionaca') RING(TESTRING))
/*
```

The following command adds the user certificate:

```
//STEP1 EXEC PGM=IKJEFT01
//SYSTSPRT DD SYSOUT=*
//SYSTSIN DD *
RACDCERT CONNECT(ID(USERID) LABEL('bank_server')
RING(TESTRING))
/*
```

You can check if both certificates were successfully added by listing the contents of the key ring.

The key ring is now ready for use. You can repeat the preceding steps to add more certificates to RACF and to the key ring, if you wish.

# **Creating Certificates for an Application Using RACF**

# Using RACF as a CA

It is also possible to use RACF as a Certification Authority for in-house certificates. There are three steps required to do this:

- 1. Set up a CA.
- 2. Use the CA to create signed certificates.
- 3. Deploy the signed certificates into the user key rings.

# References

These steps are fully described in the following IBM manuals:

- Cryptographic Services System Secure Sockets Layer Programming Guide and Reference
- Security Server (RACF) Command Language Reference

# Specifying the Source of Certificates for an OS/390 Application

#### Alternative certificate sources

A source of certificates *must* be specified for every secure OS/390 application (both clients and servers). The following alternatives are supported:

- RACF key ring.
- HFS key database.

# RACF key ring

To use an RACF key ring, TESTRING, set the racf\_keyring configuration variable as follows:

```
plugins:iiop_tls:racf_keyring = "TESTRING";
```

For details of how to create the TESTRING key ring, see "Importing Certificates from Another Platform into RACF" on page 83.

**Note:** When using an RACF key ring, do *not* specify a password or password stash file.

#### HFS key database

Alternatively, to use a HFS key database, set the hfs\_keyring\_filename configuration variable to specify the key database file. For example, you can specify a /keyring/key.kdb database file, as follows:

plugins:iiop\_tls:hfs\_keyring\_filename = "/keyring/key.kdb"; For a description of how to set up a HFS key database, please consult the IBM document System Secure Sockets Layer - Programming Guide and Reference from the Cryptographic Services bookshelf.

# Password for HFS key database

A password must also be specified for the HFS key database. There are two alternatives:

- To specify the password directly in the configuration file, set the hfs\_keyring\_file\_password configuration variable, as follows:
  - plugins:iiop\_tls:hfs\_keyring\_file\_password = "password";
- To use a password stash file, passfile.stash, set the hfs\_keyring\_file\_stashfile configuration variable, as follows: plugins:iiop\_tls:hfs\_keyring\_file\_stashfile = "passfile.stash";

The passfile.stash file contains an encrypted password. See the IBM document System Secure Sockets Layer - Programming Guide and Reference for details of how to create a password stash file.

# Configuring SSL/TLS Secure Associations

You can govern the behavior of client-server connections by setting configuration variables to choose association options and to specify cipher suites.

In this chapter

# This chapter discusses the following topics:

| Overview of Secure Associations | page 92  |
|---------------------------------|----------|
| Setting Association Options     | page 94  |
| Specifying Cipher Suites        | page 102 |

# **Overview of Secure Associations**

#### Secure association

Secure association is the CORBA term for any link between a client and a server that enables invocations to be transmitted securely. In practice, a secure association is often realized as a TCP/IP network connection augmented by a particular security protocol (such as TLS) but many other realizations are possible.

In the context of Orbix, secure associations always use TLS.

#### TLS session

A *TLS* session is the TLS implementation of a secure client-server association. The TLS session is accompanied by a session state that stores the security characteristics of the association.

A TLS session underlies each secure association in Orbix.

#### Colocation

For colocated invocations, that is where the calling code and called code share the same address space, Orbix supports the establishment of colocated secure associations. A special interceptor, <code>TLS\_Coloc</code>, is provided by the security plug-in to optimize the transmission of secure, colocated invocations.

#### Configuration overview

The security characteristics of an association can be configured through the following CORBA policy types:

- Client secure invocation policy—enables you to specify the security requirements on the client side by setting association options. See "Choosing Client Behavior" on page 98 for details.
- Target secure invocation policy—enables you to specify the security requirements on the server side by setting association options. See "Choosing Target Behavior" on page 100 for details.
- Mechanism policy—enables you to specify the security mechanism used by secure associations. In the case of TLS, you are required to specify a list of cipher suites for your application. See "Specifying Cipher Suites" on page 102 for details.

Figure 9 illustrates all of the elements that configure a secure association. The security characteristics of the client and the server can be configured independently of each other.

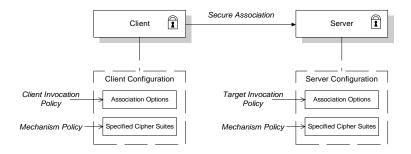

Figure 9: Configuration of a Secure Association

# **Setting Association Options**

#### Overview

This section explains the meaning of the various SSL/TLS association options and describes how you can use the SSL/TLS association options to set client and server secure invocation policies for IIOP/TLS connections.

#### In this section

The following subsections discuss the meaning of the settings and flags:

| Secure Invocation Policies | page 95  |
|----------------------------|----------|
| Association Options        | page 96  |
| Choosing Client Behavior   | page 98  |
| Choosing Target Behavior   | page 100 |

### **Secure Invocation Policies**

#### Secure invocation policies

You can set the minimum security requirements of objects in your system with two types of security policy:

- *Client secure invocation policy*—specifies the client association options.
- Target secure invocation policy—specifies the association options on a target object.

These policies can only be set through configuration; they cannot be specified programmatically by security-aware applications.

#### **OMG-defined policy types**

The client and target secure invocation policies correspond to the following policy types, as defined in the OMG security specification:

- Security::SecClientSecureInvocation
- Security::SecTargetSecureInvocation

These policy types are, however, not directly accessible to programmers.

#### Configuration example

For example, to specify that client authentication is required for IIOP/TLS connections, you can set the following target secure invocation policy for your server:

```
# Orbix Configuration File
secure_server_enforce_client_auth
{
    policies:iiop_tls:target_secure_invocation_policy:requires =
    ["EstablishTrustInClient", "Confidentiality"];

    policies:iiop_tls:target_secure_invocation_policy:supports =
    ["EstablishTrustInClient", "Confidentiality", "Integrity",
    "DetectReplay", "DetectMisordering",
    "EstablishTrustInTarget"];

    // Other settings (not shown)...
};
```

## **Association Options**

#### **Available options**

You can use association options to configure Orbix. They can be set for clients or servers where appropriate. These are the available options:

- NoProtection
- Integrity
- Confidentiality
- DetectReplay
- DetectMisordering
- EstablishTrustInTarget
- EstablishTrustInClient

#### **NoProtection**

Use the NoProtection flag to set minimal protection. This means that insecure bindings are supported, and (if the application supports something other than NoProtection) the object can accept secure and insecure invocations. This is the equivalent to SEMI SECURE servers in OrbixSSL.

#### Integrity

Use the Integrity flag to indicate that the object supports integrity-protected invocations. Setting this flag implies that your TLS cipher suites support message digests (such as MD5, SHA1).

#### Confidentiality

Use the <code>confidentiality</code> flag if your object requires or supports at least confidentiality-protected invocations. The object can support this feature if the cipher suites specified by the <code>MechanismPolicy</code> support confidentiality-protected invocations.

#### DetectReplay

Use the <code>DetectReplay</code> flag to indicate that your object supports or requires replay detection on invocation messages. This is determined by characteristics of the supported TLS cipher suites.

#### DetectMisordering

Use the DetectMisordering flag to indicate that your object supports or requires error detection on fragments of invocation messages. This is determined by characteristics of the supported TLS cipher suites.

#### EstablishTrustInTarget

The EstablishTrustInTarget flag is set for client policies only. Use the flag to indicate that your client supports or requires that the target authenticate its identity to the client. This is determined by characteristics of the supported TLS cipher suites. This is normally set for both client supports and requires unless anonymous cipher suites are supported.

#### **EstablishTrustInClient**

Use the EstablishTrustInClient flag to indicate that your target object requires the client to authenticate its privileges to the target. This option cannot be required as a client policy.

If this option is supported on a client's policy, it means that the client is prepared to authenticate its privileges to the target. On a target policy, the target supports having the client authenticate its privileges to the target.

**Note:** Examples of all the common cases for configuring association options can be found in the default Orbix configuration file—see the demos.tls scope of the *ASPInstallDir*/etc/domains/*DomainName*.cfg configuration file.

## **Choosing Client Behavior**

#### Client secure invocation policy

The Security::SecClientSecureInvocation policy type determines how a client handles security issues.

#### **IIOP/TLS** configuration

You can set this policy for IIOP/TLS connections through the following configuration variables:

policies:iiop\_tls:client\_secure\_invocation\_policy:requires Specifies the minimum security features that the client requires to establish an IIOP/TLS connection.

policies:iiop\_tls:client\_secure\_invocation\_policy:supports Specifies the security features that the client is able to support on IIOP/TLS connections.

#### **Association options**

In both cases, you provide the details of the security levels in the form of AssociationOption flags—see "Association Options" on page 96 and Appendix C on page 235.

#### **Default value**

The default value for the client secure invocation policy is:

supports Integrity, Confidentiality, DetectReplay,

DetectMisordering, EstablishTrustInTarget

requires Integrity, Confidentiality, DetectReplay,

DetectMisordering, EstablishTrustInTarget

#### Example

In the default configuration file, the demos.tls.bank\_client scope specifies the following association options:

## **Choosing Target Behavior**

#### Target secure invocation policy

The Security::SecTargetSecureInvocation policy type operates in a similar way to the Security::SecClientSecureInvocation policy type. It determines how a target handles security issues.

#### **IIOP/TLS** configuration

You can set the target secure invocation policy for IIOP/TLS connections through the following configuration variables:

policies:iiop\_tls:target\_secure\_invocation\_policy:requires Specifies the minimum security features that your targets require, before they accept an IIOP/TLS connection.

policies:iiop\_tls:target\_secure\_invocation\_policy:supports

Specifies the security features that your targets are able to support on IIOP/TLS connections.

#### **Association options**

In both cases, you can provide the details of the security levels in the form of AssociationOption flags—see "Association Options" on page 96 and Appendix C on page 235.

#### **Default value**

The default value for the target secure invocation policy is:

supports Integrity, Confidentiality, DetectReplay,

DetectMisordering, EstablishTrustInTarget

requires Integrity, Confidentiality, DetectReplay,

DetectMisordering

#### Example

In the default configuration file, the  $demos.tls.bank\_server$  scope specifies the following association options:

# **Specifying Cipher Suites**

#### Overview

This section explains how to specify the list of cipher suites that are made available to an application (client or server) for the purpose of establishing secure associations. During a security handshake, the client chooses a cipher suite that matches one of the cipher suites available to the server. The cipher suite then determines the security algorithms that are used for the secure association.

#### In this section

This section contains the following subsections:

| Supported Cipher Suites              | page 103 |
|--------------------------------------|----------|
| Setting the Mechanism Policy         | page 106 |
| Constraints Imposed on Cipher Suites | page 108 |

## **Supported Cipher Suites**

#### Orbix cipher suites

The following cipher suites are supported by Orbix:

Null encryption, integrity-only ciphers:

RSA\_WITH\_NULL\_MD5
RSA\_WITH\_NULL\_SHA

Standard ciphers

RSA\_EXPORT\_WITH\_RC4\_40\_MD5
RSA\_WITH\_RC4\_128\_MD5
RSA\_WITH\_RC4\_128\_SHA
RSA\_EXPORT\_WITH\_DES40\_CBC\_SHA (Windows and UNIX only)
RSA\_EXPORT\_WITH\_RC2\_CBC\_40\_MD5 (OS/390 only)
RSA\_WITH\_DES\_CBC\_SHA
RSA\_WITH\_3DES\_EDE\_CBC\_SHA

#### Cipher suite platform dependency

There is a slightly different selection of cipher suites available, depending on which platform Orbix is deployed on:

- Orbix on Windows and UNIX—use the Baltimore SSL/TLS toolkit. The RSA\_EXPORT\_WITH\_DES40\_CBC\_SHA cipher suite is supported, but RSA\_EXPORT\_WITH\_RC2\_CBC\_40\_MD5 is not supported.
- Orbix on OS/390—uses SystemSSL. The RSA\_EXPORT\_WITH\_RC2\_CBC\_40\_MD5 cipher suite is supported, but RSA\_EXPORT\_WITH\_DES40\_CBC\_SHA is not supported.

#### Security algorithms

Each cipher suite specifies a set of three security algorithms, which are used at various stages during the lifetime of a secure association:

- Key exchange algorithm—used during the security handshake to enable authentication and the exchange of a symmetric key for subsequent communication. Must be a public key algorithm.
- Encryption algorithm—used for the encryption of messages after the secure association has been established. Must be a symmetric (private key) encryption algorithm.
- Secure hash algorithm—used for generating digital signatures. This algorithm is needed to guarantee message integrity.

#### Key exchange algorithms

The following key exchange algorithms are supported by Orbix:

RSA Rivest Shamir Adleman (RSA) public key encryption

using X.509v3 certificates. No restriction on the key size.

RSA\_EXPORT RSA public key encryption using X.509v3 certificates.

Key size restricted to 512 bits.

#### **Encryption algorithms**

The following encryption algorithms are supported by Orbix:

RC4\_40 A symmetric encryption algorithm developed by RSA

data security. Key size restricted to 40 bits.

RC4\_128 RC4 with a 128-bit key.

DES40\_CBC Data encryption standard (DES) symmetric encryption.

Key size restricted to 40 bits.

DES\_CBC DES with a 56-bit key.

3DES\_EDE\_CBC Triple DES (encrypt, decrypt, encrypt) with an effective

key size of 168 bits.

#### Secure hash algorithms

The following secure hash algorithms are supported by Orbix:

Message Digest 5 (MD5) hash algorithm. This algorithm

produces a 128-bit digest.

SHA Secure hash algorithm (SHA). This algorithm produces a

160-bit digest, but is somewhat slower than MD5.

#### Cipher suite definitions

The Orbix cipher suites are defined as follows:

 Table 5:
 Cipher Suite Definitions

| Cipher Suite               | Key Exchange<br>Algorithm | Encryption<br>Algorithm | Secure Hash<br>Algorithm | Exportable? |
|----------------------------|---------------------------|-------------------------|--------------------------|-------------|
| RSA_WITH_NULL_MD5          | RSA                       | NULL                    | MD5                      | yes         |
| RSA_WITH_NULL_SHA          | RSA                       | NULL                    | SHA                      | yes         |
| RSA_EXPORT_WITH_RC4_40_MD5 | RSA_EXPORT                | RC4_40                  | MD5                      | yes         |

 Table 5:
 Cipher Suite Definitions

| Cipher Suite              | Key Exchange<br>Algorithm | Encryption<br>Algorithm | Secure Hash<br>Algorithm | Exportable? |
|---------------------------|---------------------------|-------------------------|--------------------------|-------------|
| RSA_WITH_RC4_128_MD5      | RSA                       | RC4_128                 | MD5                      | no          |
| RSA_WITH_RC4_128_SHA      | RSA                       | RC4_128                 | SHA                      | no          |
| RSA_WITH_DES_CBC_SHA      | RSA                       | DES_CBC                 | SHA                      | no          |
| RSA_WITH_3DES_EDE_CBC_SHA | RSA                       | 3DES_EDE_CBC            | SHA                      | no          |

#### Reference

For further details about cipher suites in the context of TLS, see  $\mbox{RFC}$  2246 from the Internet Engineering Task Force (IETF). This document is available from the IETF Web site: http://www.ietf.org.

## **Setting the Mechanism Policy**

#### Mechanism policy

To specify cipher suites, use the *mechanism policy*. The mechanism policy is a client and server side security policy that determines

- Whether SSL or TLS is used, and
- Which specific cipher suites are to be used.

## The protocol\_version configuration variable

You can specify whether SSL or TLS is used with a transport protocol by setting the policies:iiop\_tls:mechanism\_policy:protocol\_version configuration variable for IIOP/TLS. For example:

```
# Orbix Configuration File
policies:iiop_tls:mechanism_policy:protocol_version = "SSL_V3";
```

You can set the protocol\_version configuration variable to one of the following alternatives:

```
TLS_V1
SSL_V3
```

And a special setting for interoperating with an application deployed on the OS/390 platform (to work around a bug in IBM's System/SSL toolkit):

SSL V2V3

## The cipher suites configuration variable

You can specify the cipher suites available to a transport protocol by setting the policies:iiop\_tls:mechanism\_policy:ciphersuites configuration variable for IIOP/TLS. For example:

```
# Orbix Configuration File
policies:iiop_tls:mechanism_policy:ciphersuites =
  ["RSA_WITH_NULL_MD5",
  "RSA_WITH_NULL_SHA",
  "RSA_EXPORT_WITH_RC4_40_MD5",
  "RSA_WITH_RC4_128_MD5"];
```

#### Cipher suite order

The order of the entries in the mechanism policy's cipher suites list is important.

During a security handshake, the client sends a list of acceptable cipher suites to the server. The server then chooses the first of these cipher suites that it finds acceptable. The secure association is, therefore, more likely to use those cipher suites that are near the beginning of the ciphersuites list.

#### Valid cipher suites

You can specify any of the following cipher suites:

Null encryption, integrity only ciphers:

```
RSA_WITH_NULL_MD5,
RSA_WITH_NULL_SHA
```

Standard ciphers

```
RSA_EXPORT_WITH_RC4_40_MD5,
RSA_WITH_RC4_128_MD5,
RSA_WITH_RC4_128_SHA,
RSA_EXPORT_WITH_DES40_CBC_SHA (Windows and UNIX only)
RSA_EXPORT_WITH_RC2_CBC_40_MD5 (OS/390 only)
RSA_WITH_DES_CBC_SHA,
RSA_WITH_3DES_EDE_CBC_SHA
```

#### **Default values**

If no cipher suites are specified through configuration or application code, the following apply:

```
RSA_WITH_RC4_128_SHA,
RSA_WITH_RC4_128_MD5,
RSA_WITH_3DES_EDE_CBC_SHA,
RSA_WITH_DES_CBC_SHA
```

## **Constraints Imposed on Cipher Suites**

#### Effective cipher suites

Figure 10 shows that cipher suites initially specified in the configuration are *not* necessarily made available to the application. Orbix checks each cipher suite for compatibility with the specified association options and, if necessary, reduces the size of the list to produce a list of *effective cipher suites*.

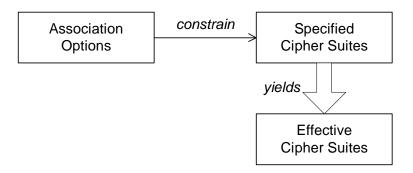

Figure 10: Constraining the List of Cipher Suites

# Required and supported association options

For example, in the context of the IIOP/TLS protocol the list of cipher suites is affected by the following configuration options:

- Required association options—as listed in policies:iiop\_tls:client\_secure\_invocation\_policy:requires ON the client side, or policies:iiop\_tls:target\_secure\_invocation\_policy:requires ON the server side.
- Supported association options—as listed in
   policies:iiop\_tls:client\_secure\_invocation\_policy:supports On
   the client side, or
   policies:iiop\_tls:target\_secure\_invocation\_policy:supports On
   the server side.

#### Cipher suite compatibility table

Use Table 6 to determine whether or not a particular cipher suite is compatible with your association options.

**Table 6:** Association Options Supported by Cipher Suites

| Cipher Suite                  | Supported Association Options                               |
|-------------------------------|-------------------------------------------------------------|
| RSA_WITH_NULL_MD5             | Integrity, DetectReplay, DetectMisordering                  |
| RSA_WITH_NULL_SHA             | Integrity, DetectReplay, DetectMisordering                  |
| RSA_EXPORT_WITH_RC4_40_MD5    | Integrity, DetectReplay, DetectMisordering, Confidentiality |
| RSA_WITH_RC4_128_MD5          | Integrity, DetectReplay, DetectMisordering, Confidentiality |
| RSA_WITH_RC4_128_SHA          | Integrity, DetectReplay, DetectMisordering, Confidentiality |
| RSA_EXPORT_WITH_DES40_CBC_SHA | Integrity, DetectReplay, DetectMisordering, Confidentiality |
| RSA_WITH_DES_CBC_SHA          | Integrity, DetectReplay, DetectMisordering, Confidentiality |
| RSA_WITH_3DES_EDE_CBC_SHA     | Integrity, DetectReplay, DetectMisordering, Confidentiality |

#### **Determining compatibility**

The following algorithm is applied to the initial list of cipher suites:

- 1. For the purposes of the algorithm, ignore the EstablishTrustInClient and EstablishTrustInTarget association options. These options have no effect on the list of cipher suites.
- From the initial list, remove any cipher suite whose supported association options (see Table 6) do not satisfy the configured required association options.
- From the remaining list, remove any cipher suite that supports an option (see Table 6) not included in the configured supported association options.

#### No suitable cipher suites available

If no suitable cipher suites are available as a result of incorrect configuration, no communications will be possible and an exception will be raised. Logging also provides more details on what went wrong.

#### Example

For example, specifying a cipher suite such as RSA\_WITH\_RC4\_128\_MD5 that supports Confidentiality, Integrity, DetectReplay, DetectMisordering, EstablishTrustInTarget (and optionally EstablishTrustInClient) but specifying a secure\_invocation\_policy that supports only a subset of those features results in that cipher suite being ignored.

# Configuring SSL/TLS Authentication

This chapter describes how to configure the authentication requirements for your application.

#### In this chapter

#### This chapter discusses the following topics:

| Requiring Authentication                    | page 112 |
|---------------------------------------------|----------|
| Specifying Trusted CA Certificates          | page 119 |
| Specifying an Application's Own Certificate | page 120 |
| Advanced Configuration Options              | page 122 |

# **Requiring Authentication**

#### Overview

This section discusses how to specify whether a target object must authenticate itself to a client and whether the client must authenticate itself to the target. For a given client-server link, the authentication requirements are governed by the following policies:

- Client secure invocation policy.
- Target secure invocation policy.
- Mechanism policy.

These policies are explained in detail in "Configuring SSL/TLS Secure Associations" on page 91. This section focuses only on those aspects of the policies that affect authentication.

#### In this section

There are two possible arrangements for a TLS secure association:

| Target Authentication Only       | page 113 |
|----------------------------------|----------|
| Target and Client Authentication | page 116 |

## **Target Authentication Only**

Overview

When an application is configured for target authentication only, the target authenticates itself to the client but the client is not authentic to the target object—see Figure 11.

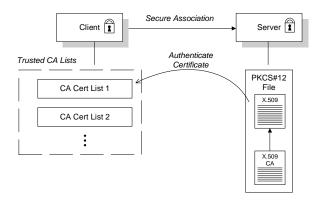

Figure 11: Target Authentication Only

#### Security handshake

Prior to running the application, the client and server should be set up as follows:

- A certificate chain is associated with the server. See "Specifying an Application's Own Certificate" on page 120.
- One or more lists of trusted certification authorities (CA) are made available to the client. On the OS/390 platform, the CA certificates are managed either by RACF or by the HFS key database tool.

During the security handshake, the server sends its certificate chain to the client—see Figure 11. The client then searches its trusted CA lists to find a CA certificate that matches one of the CA certificates in the server's certificate chain.

#### **Client configuration**

For target authentication only, the client policies should be configured as follows:

- Client secure invocation policy—must be configured both to *require* and *support* the EstablishTrustInTarget association option.
- Mechanism policy—at least one of the specified cipher suites must be capable of supporting target authentication. All of the cipher suites currently provided by Orbix support target authentication.

#### Server configuration

For target authentication only, the target policies should be configured as follows:

- Target secure invocation policy—must be configured to *support* the EstablishTrustInTarget association option.
- Mechanism policy—at least one of the specified cipher suites must be capable of supporting target authentication. All of the cipher suites currently provided by Orbix support target authentication.

# Example of target authentication only

The following sample extract from an Orbix configuration file shows a configuration for a CORBA client application, bank\_client, and a CORBA server application, bank\_server, in the case of target authentication only.

```
# Orbix Configuration File
policies:iiop_tls:mechanism_policy:protocol_version = "SSL_V3";
policies:iiop_tls:mechanism_policy:ciphersuites =
   ["RSA_WITH_RC4_128_SHA", "RSA_WITH_RC4_128_MD5"];
bank server {
  policies:iiop_tls:target_secure_invocation_policy:requires =
   ["Confidentiality"];
 policies:iiop_tls:target_secure_invocation_policy:supports =
   ["Confidentiality", "Integrity", "DetectReplay",
   "DetectMisordering", "EstablishTrustInTarget"];
};
bank_client {
 policies:iiop_tls:client_secure_invocation_policy:requires =
   ["Confidentiality", "EstablishTrustInTarget"];
 policies:iiop_tls:client_secure_invocation_policy:supports =
   ["Confidentiality", "Integrity", "DetectReplay",
   "DetectMisordering", "EstablishTrustInTarget"];
};
```

## **Target and Client Authentication**

#### Overview

When an application is configured for target and client authentication, the target authenticates itself to the client and the client authenticates itself to the target. This scenario is illustrated in Figure 12. In this case, the server and the client each require an X.509 certificate for the security handshake.

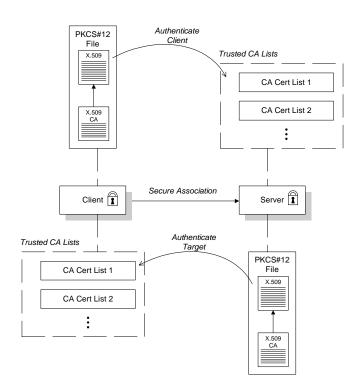

Figure 12: Target and Client Authentication

#### Security handshake

Prior to running the application, the client and server should be set up as follows:

- Both client and server have an associated certificate chain (PKCS#12 file)—see "Specifying an Application's Own Certificate" on page 120.
- Both client and server are configured with lists of trusted certification authorities (CA). On the OS/390 platform, the CA certificates are managed either by RACF or by the HFS key database tool.

During the security handshake, the server sends its certificate chain to the client, and the client sends its certificate chain to the server—see Figure 11.

#### **Client configuration**

For target and client authentication, the client policies should be configured as follows:

- Client secure invocation policy—must be configured both to require
  and support the EstablishTrustInTarget association option. The
  client also must support the EstablishTrustInClient association
  option.
- Mechanism policy—at least one of the specified cipher suites must be capable of supporting target authentication.

#### Server configuration

For target and client authentication, the target policies should be configured as follows:

- Target secure invocation policy—must be configured to support the EstablishTrustInTarget association option. The target must also require and support the EstablishTrustInClient association option.
- Mechanism policy—at least one of the specified cipher suites must be capable of supporting target and client authentication.

## Example of target and client authentication

The following sample extract from an Orbix configuration file shows a configuration for a client application, <code>secure\_client\_with\_cert</code>, and a server application, <code>secure\_server\_enforce\_client\_auth</code>, in the case of target and client authentication.

```
# Orbix Configuration File
policies:iiop_tls:mechanism_policy:protocol_version = "SSL_V3";
policies:iiop_tls:mechanism_policy:ciphersuites =
   ["RSA_WITH_RC4_128_SHA", "RSA_WITH_RC4_128_MD5"];
secure_server_enforce_client_auth
  policies:iiop_tls:target_secure_invocation_policy:requires =
   ["EstablishTrustInClient", "Confidentiality"];
  policies:iiop_tls:target_secure_invocation_policy:supports =
   ["EstablishTrustInClient", "Confidentiality", "Integrity",
   "DetectReplay", "DetectMisordering",
   "EstablishTrustInTarget"];
};
secure_client_with_cert
  policies:iiop_tls:client_secure_invocation_policy:requires =
   ["Confidentiality", "EstablishTrustInTarget"];
  policies:iiop_tls:client_secure_invocation_policy:supports =
   ["Confidentiality", "Integrity", "DetectReplay",
   "DetectMisordering", "EstablishTrustInClient",
   "EstablishTrustInTarget"];
};
```

# **Specifying Trusted CA Certificates**

#### Overview

When an application receives an X.509 certificate during an SSL/TLS handshake, the application decides whether or not to trust the received certificate by checking whether the issuer CA is one of a pre-defined set of trusted CA certificates. If the received X.509 certificate is validly signed by one of the application's trusted CA certificates, the certificate is deemed trustworthy; otherwise, it is rejected.

#### Which applications need to specify trusted CA certificates?

Any application that is likely to receive an X.509 certificate as part of an IIOP/TLS handshake must specify a list of trusted CA certificates. For example, this includes the following types of application:

- All IIOP/TLS clients.
- Any IIOP/TLS servers that support mutual authentication.

# Specifying an Application's Own Certificate

#### Overview

To enable an Orbix application to identify itself, it must be associated with an X.509 certificate. The X.509 certificate is needed during an SSL/TLS handshake, where it is used to authenticate the application to its peers. The method you use to specify the certificate depends on the type of application:

- Security unaware—configuration only,
- Security aware—configuration or programming.

This section describes how to specify a certificate by configuration only. For details of the programming approach, see "Authentication" on page 185.

#### SSL/TLS principal sponsor

The SSL/TLS principal sponsor is a piece of code embedded in the security plug-in that obtains SSL/TLS authentication information for an application. It is configured by setting variables in the Orbix configuration.

#### Single or multiple certificates

The SSL/TLS principal sponsor is limited to specifying a *single* certificate for each ORB scope. This is sufficient for most applications.

Specifying multiple certificates for a single ORB can only be achieved by programming (see "Authentication" on page 185). If an application is programmed to own multiple certificates, that application ought to be accompanied by documentation that explains how to specify the certificates.

# Specifying the HFS database or RACF key ring

Before setting the principal sponsor configuration variables on OS/390, you must also indicate the name of a HFS key database or an RACF key ring to use. See "Specifying the Source of Certificates for an OS/390 Application" on page 89.

#### Principal sponsor configuration

To use a principal sponsor, set the principal\_sponsor configuration variables, as follows:

- 1. Set the variable principal\_sponsor:use\_principal\_sponsor to true.
- 2. Provide values for the principal\_sponsor:auth\_method\_id and principal\_sponsor:auth\_method\_data\_variables.

#### **Example configuration**

For example, to use a certificate labelled bank\_server, (as used in "Importing Certificates from Another Platform into RACF" on page 83) set the principal\_sponsor configuration variables as follows:

```
principal_sponsor:use_principal_sponsor = "true";
principal_sponsor:auth_method_id = "security_label";
principal_sponsor:auth_method_data = ["label=bank_server"];
```

The principal\_sponsor:auth\_method\_id configuration variable indicates the source that Orbix should use to get the certificate. In this case the security\_label value indicates a label in a key ring.

# **Advanced Configuration Options**

#### Overview

For added security, Orbix allows you to apply extra conditions on certificates. Before reading this section you might find it helpful to consult "Managing Certificates" on page 71, which provides some background information on the structure of certificates.

#### In this section

This section discusses the following advanced configuration options:

| Setting a Maximum Certificate Chain Length | page 123 |
|--------------------------------------------|----------|
| Applying Constraints to Certificates       | page 124 |

## **Setting a Maximum Certificate Chain Length**

#### Max chain length policy

You can use the MaxChainLengthPolicy to enforce the maximum length of certificate chains presented by a peer during handshaking.

A certificate chain is made up of a root CA at the top, an application certificate at the bottom and any number of CA intermediaries in between. The length that this policy applies to is the (inclusive) length of the chain from the application certificate presented to the first signer in the chain that appears in the list of trusted CA's (as specified in the TrustedCAListPolicy).

#### Example

For example, a chain length of 2 mandates that the certificate of the immediate signer of the peer application certificate presented must appear in the list of trusted CA certificates.

#### Configuration variable

You can specify the maximum length of certificate chains used in MaxChainLengthPolicy with the

policies:iiop\_tls:max\_chain\_length\_policy configuration variable. For example:

policies:iiop\_tls:max\_chain\_length\_policy = "4";

**Note:** The max\_chain\_length\_policy is not currently supported on the OS/390 platform.

#### Default value

The default value is 2 (that is, the application certificate and its signer, where the signer must appear in the list of trusted CA's.

## **Applying Constraints to Certificates**

#### Certificate constraints policy

You can use the CertConstraintsPolicy to apply constraints to peer X.509 certificates by the default CertificateValidatorPolicy. These conditions are applied to the owner's distinguished name (DN) on the first certificate (peer certificate) of the received certificate chain. Distinguished names are made up of a number of distinct fields, the most common being Organization Unit (OU) and Common Name (CN).

#### Configuration variable

You can specify a list of constraints to be used by CertConstraintsPolicy through the policies:iiop\_tls:certificate\_constraints\_policy configuration variable. For example:

```
policies:iiop_tls:certificate_constraints_policy =
    ["CN=Johnny*,OU=[unit1|IT_SSL],O=IONA,C=Ireland,ST=Dublin,L=Ea
    rth","CN=Paul*,OU=SSLTEAM,O=IONA,C=Ireland,ST=Dublin,L=Earth",
"CN=TheOmnipotentOne"];
```

#### Constraint language

These are the special characters and their meanings in the constraint list:

| *     | Matches any text. For example:                                                                                       |
|-------|----------------------------------------------------------------------------------------------------|
|       | an* matches ant and anger, but not aunt                                                                              |
| [ ]   | Grouping symbols.                                                                                                    |
|       | Choice symbol. For example:                                                                                          |
|       | ${\tt OU=[unit1 IT\_SSL]}$ signifies that if the ou is unit1 or <code>IT_SSL</code> , the certificate is acceptable. |
| =, != | Signify equality and inequality respectively.                                                                        |

#### Example

This is an example list of constraints:

```
policies:iiop_tls:certificate_constraints_policy = [
   "OU=[unit1|IT_SSL],CN=Steve*,L=Dublin",
   "OU=IT_ART*,OU!=IT_ARTtesters,CN=[Jan|Donal],ST=
Boston"];
```

This constraint list specifies that a certificate is deemed acceptable if and only if it satisfies one or more of the constraint patterns:

```
If The OU is unit1 or IT SSL
```

```
And
The CN begins with the text Steve
And
The location is Dublin
Then the certificate is acceptable
Else (moving on to the second constraint)
If
The OU begins with the text IT_ART but isn't IT_ARTtesters
And
The common name is either Donal or Jan
And
The State is Boston
Then the certificate is acceptable
Otherwise the certificate is unacceptable.
```

The language is like a boolean OR, trying the constraints defined in each line until the certificate satisfies one of the constraints. Only if the certificate fails all constraints is the certificate deemed invalid.

Note that this setting can be sensitive about white space used within it. For example, "CN =" might not be recognized, where "CN=" is recognized.

#### Distinguished names

For more information on distinguished names, see "ASN.1 and Distinguished Names" on page 229.

# **Part IV**

# **CSIv2** Administration

In this part

This part contains the following chapters:

| Introduction to CSIv2                           | page 129 |
|-------------------------------------------------|----------|
| Configuring CSIv2 Authentication over Transport | page 137 |
| Configuring CSIv2 Identity Assertion            | page 155 |

# Introduction to CSIv2

CSIv2 is the OMG's Common Secure Interoperability protocol v2.0. The IONA security framework uses CSIv2 to transmit usernames and passwords, and asserted identities between applications.

#### In this chapter

This chapter discusses the following topics:

| CSIv2 Features        | page 130 |
|-----------------------|----------|
| Basic CSIv2 Scenarios | page 132 |

## **CSIv2** Features

#### Overview

This section gives a quick overview of the basic features provided by CSIv2 application-level security. Fundamentally, CSIv2 is a general, interoperable mechanism for propagating security data between applications. Because CSIv2 is designed to complement SSL/TLS security, CSIv2 focuses on providing security features not covered by SSL/TLS.

#### Application-level security

CSIv2 is said to provide *application-level security* because, in contrast to SSL/TLS, security data is transmitted above the transport layer and the security data is sent after a connection has been established.

# Transmitting CSIv2-related security data

The CSIv2 specification defines a new GIOP service context type, the security attribute service context, which is used to transmit CSIv2-related security data. There are two important specializations of GIOP (both used by Orbix):

- IIOP—the Internet inter-ORB protocol, which specialises GIOP to the TCP/IP transport, is used to send CSIv2 data between CORBA applications.
- RMI/IIOP—RMI over IIOP, which is an IIOP-compatible version of Java's Remote Method Invocation (RMI) technology, is used to send CSIv2 data between EJB applications and also for CORBA-to-EJB interoperability.

#### CSIv2 mechanisms

The following CSIv2 mechanisms are supported:

- CSIv2 authentication over transport mechanism.
- CSIv2 identity assertion mechanism.

# CSIv2 authentication over transport mechanism

The CSIv2 authentication over transport mechanism provides a simple client authentication mechanism, based on a username and a password. This mechanism propagates a username, password, and domain name to the server. The server then authenticates the username and password before allowing the invocation to proceed.

# CSIv2 identity assertion mechanism

The CSIv2 identity assertion mechanism provides a way of asserting the identity of a caller without performing authentication. This mechanism is usually used to propagate a caller identity that has already been authenticated at an earlier point in the system.

# Limitations of CSIv2 for CORBA C++ applications

In the current Orbix 6.0 release, the following limitations apply to the C++ implementation of CSIv2:

- No standalone CSIv2 plug-in for C++—the C++ implementation of CSI is embedded in the GSP plug-in, instead of a separate CSI plug-in, because CSIv2 in C++ applications is intended for use mainly within the IONA security framework.
- No C++ version of the CSIv2 programming interfaces—that is, the C++ implementation of CSIv2 is initialized by configuration only.
- No C++ equivalent of the policies:csi:auth\_over\_transport:authentication\_service configuration variable.

# **Basic CSIv2 Scenarios**

#### Overview

The CSIv2 specification provides two independent mechanisms for sending credentials over the transport (authentication over transport, and identity assertion), but the CSIv2 specification does not mandate how the transmitted credentials are used. Hence, there are many different ways of using CSIv2 and different ways to integrate it into a security framework (such as iSF).

This section describes some of the basic scenarios that illustrate typical CSIv2 usage.

#### In this section

This section contains the following subsections:

| CSIv2 Authentication over Transport Scenario | page 133 |
|----------------------------------------------|----------|
| CSIv2 Identity Assertion Scenario            | page 134 |

# **CSIv2** Authentication over Transport Scenario

#### Overview

Figure 13 shows a basic CSIv2 scenario where a CORBA client and a CORBA server are configured to use the CSIv2 authentication over transport mechanism.

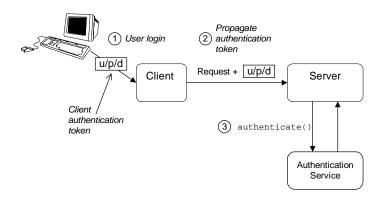

Figure 13: Basic CSIv2 Authentication over Transport Scenario

#### Scenario description

The scenario shown in Figure 13 can be described as follows:

| Stage | Description                                                                                                    |
|-------|----------------------------------------------------------------------------------------------------|
| 1     | The user enters a username, password, domain name on the client side (user login).                                                                                               |
| 2     | When the client makes a remote invocation on the server, CSIv2 transmits the username/password/domain authentication data to the server in a security attribute service context. |
| 3     | The server authenticates the received username/password before allowing the invocation to proceed.                                                                               |

#### More details

For more details about authentication over transport, see "Configuring CSIv2 Authentication over Transport" on page 137.

# **CSIv2 Identity Assertion Scenario**

#### Overview

Figure 14 shows a basic CSIv2 scenario where a client and an intermediate server are configured to use the CSIv2 authentication over transport mechanism, and the intermediate server and a target server are configured to use the CSIv2 identity assertion mechanism. In this scenario, the client invokes on the intermediate server, which then invokes on the target server.

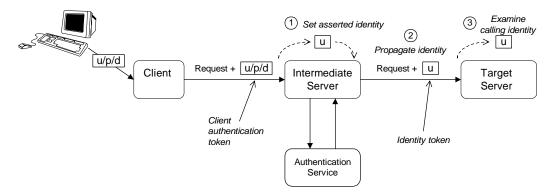

Figure 14: Basic CSIv2 Identity Assertion Scenario

#### Scenario description

The second stage of the scenario shown in Figure 14 (intermediate server invokes an operation on the target server) can be described as follows:

| Stage | Description                                                                                                    |
|-------|----------------------------------------------------------------------------------------------------|
| 1     | The intermediate server can set the identity that will be asserted to the target in one of two ways:                                                                                                    |
|       | <ul> <li>Implicitly—if the execution context has an associated CSIv2 received credentials, the intermediate server extracts the user identity from the received credentials, or</li> <li>Explicitly—by programming.</li> </ul> |
| 2     | When the intermediate server makes a remote invocation on the target server, CSIv2 transmits the user identity data to the server in a security attribute service context.                                                     |
| 3     | The target server can access the propagated user identity programmatically (by extracting it from a SecurityLevel2::ReceivedCredentials Object).                                                                               |

#### More details

For more details about identity assertion, see "Configuring CSIv2 Identity Assertion" on page 155.

# Configuring CSIv2 Authentication over Transport

This chapter explains the concepts underlying the CSIv2 authentication over transport mechanism and provides details of how to configure a client and a server to use this mechanism.

In this chapter

#### This chapter discusses the following topics:

| CSIv2 Authentication Scenario       | page 138 |
|-------------------------------------|----------|
| SSL/TLS Prerequisites               | page 142 |
| Requiring CSIv2 Authentication      | page 144 |
| Providing an Authentication Service | page 146 |
| Providing a Username and Password   | page 147 |
| Sample Configuration                | page 149 |

# **CSIv2** Authentication Scenario

#### Overview

This section describes a typical CSIv2 authentication scenario, where the client is authenticated over the transport by providing a username and a password.

#### Authentication over transport

The CSIv2 authentication over transport mechanism is a simple client authentication mechanism based on a username and a password. In a system with a large number of clients, it is significantly easier to administer CSIv2 client authentication than it is to administer SSL/TLS client authentication.

CSIv2 authentication is said to be *over transport*, because the authentication step is performed at the General Inter-ORB Protocol (GIOP) layer. Specifically, authentication data is inserted into the service context of a GIOP request message. CSIv2 authentication, therefore, occurs *after* a connection has been established (in contrast to SSL/TLS authentication).

#### **GSSUP** mechanism

The Generic Security Service Username/Password (GSSUP) mechanism is the basic authentication mechanism supported by CSIv2 at Level 0 conformance. Currently, this is the only authentication mechanism supported by IONA's implementation of CSIv2.

#### Dependency on SSL/TLS

Note, that CSIv2 authentication over transport *cannot provide adequate* security on its own. The authentication over transport mechanism relies on the transport layer security, that is SSL/TLS, to provide the following additional security features:

- Server authentication.
- Privacy of communication.
- Message integrity.

#### CSIv2 scenario

Figure 15 shows a typical scenario for CSIv2 authentication over transport:

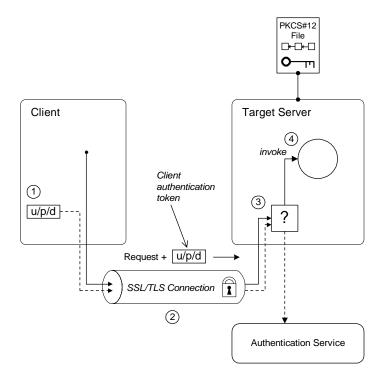

Figure 15: CSIv2 Authentication Over Transport Scenario

# How CSIv2 authentication over transport proceeds

As shown in Figure 15 on page 139, the authentication over transport mechanism proceeds as follows:

| Stage | Description                                                                                                    |
|-------|----------------------------------------------------------------------------------------------------|
| 1     | When a client initiates an operation invocation on the target, the client's CSI plug-in inserts a client authentication token (containing username/password/domain) into the GIOP request message.                                       |
| 2     | The request, together with the client authentication token, is sent over the SSL/TLS connection. The SSL/TLS connection provides privacy and message integrity, ensuring that the username and password cannot be read by eavesdroppers. |
| 3     | Before permitting the request to reach the target object, the CSI server interceptor calls an application-supplied object (the authentication service) to check the username/password combination.                                       |
| 4     | If the username/password combination are authenticated successfully, the request is allowed to reach the target object; otherwise the request is blocked and an error returned to the client.                                            |

#### SSL/TLS connection

The client and server should both be configured to use a secure SSL/TLS connection. In this scenario, the SSL/TLS connection is configured for target authentication only.

See "SSL/TLS Prerequisites" on page 142 for details of the SSL/TLS configuration for this scenario.

#### Client authentication token

A client authentication token contains the data that a client uses to authenticate itself to a server through the CSIv2 authentication over transport mechanism, as follows:

- *Username*—a UTF-8 character string, which is guaranteed not to undergo conversion when it is sent over the wire.
- Password—a UTF-8 character string, which is guaranteed not to undergo conversion when it is sent over the wire.
- *Domain*—a string that identifies the CSIv2 authentication domain within which the user is authenticated.

The client authentication token is usually initialized by the *CSIv2 principal sponsor* (which prompts the user to enter the username/password and domain). See "Providing a Username and Password" on page 147.

#### Authentication service

The authentication service is an external service that checks the username and password received from the client. If the authentication succeeds, the request is allowed to proceed and an invocation is made on the target object; if the authentication fails, the request is automatically blocked and a CORBA::NO\_PERMISSION system exception is returned to the client.

See "Providing an Authentication Service" on page 146.

# **SSL/TLS Prerequisites**

#### Overview

The SSL/TLS protocol is an essential complement to CSIv2 security. The CSIv2 authentication over transport mechanism relies on SSL/TLS to provide the following additional security features:

- Server authentication.
- Privacy of communication.
- Message integrity.

**WARNING:** If you do not enable SSL/TLS for the client-server connection, the GSSUP username and password would be sent over the wire unencrypted and, therefore, could be read by eavesdroppers.

# SSL/TLS target authentication only

For the scenario depicted in Figure 15 on page 139, the SSL/TLS connection is configured for target authentication only. The SSL/TLS configuration can be summarized as follows:

- Client-side SSL/TLS configuration—the client requires confidentiality, message integrity, and the EstablishTrustInTarget SSL/TLS association option. No X.509 certificate is provided on the client side, because the client is not authenticated at the transport layer.
- Server-side SSL/TLS configuration—the server requires confidentiality and message integrity, but the EstablishTrustInClient SSL/TLS association option is not required. An X.509 certificate is provided on the server side to enable the client to authenticate the server.

# SSL/TLS principal sponsor configuration

In this scenario, the SSL/TLS principal sponsor needs to be enabled only on the server side, because it is only the server that has an associated X.509 certificate.

**Note:** The SSL/TLS principal sponsor is completely independent of the CSIv2 principal sponsor (see "CSIv2 principal sponsor" on page 147). It is possible, therefore, to enable both of the principal sponsors within the same application.

#### References

See "Sample Configuration" on page 149 for a detailed example of the client and server SSL/TLS configuration.

See "SSL/TLS Administration" on page 69 for complete details of configuring and administering SSL/TLS.

# **Requiring CSIv2 Authentication**

#### Overview

This section describes the *minimal* configuration needed to enable CSIv2 authentication over transport. In a typical system, however, you also need to configure SSL/TLS (see "SSL/TLS Prerequisites" on page 142) and the CSIv2 principal sponsor (see "Providing a Username and Password" on page 147).

#### C++ applications

Because C++ applications are intended to use CSIv2 mainly in the context of the IONA security framework, CSI functionality for C++ is embedded in the GSP plug-in (there is no standalone CSI plug-in for C++).

See "Securing Two-Tier CORBA Systems with iSF" on page 55 for details of how to configure CSIv2 in the context of the IONA security framework.

#### **Client configuration**

A client can be configured to support CSIv2 authentication over transport, as follows:

```
# Orbix configuration file
policies:csi:auth_over_transport:client_supports =
    ["EstablishTrustInClient"];
```

#### Client CSIv2 association options

The EstablishTrustInclient option is a CSIv2 association option. Including this option in the

policies:csi:auth\_over\_transport:client\_supports list indicates that the client supports the CSIv2 authentication over transport mechanism.

#### Server configuration

A server can be configured to support CSIv2 authentication over transport, as follows:

```
# Orbix configuration file
policies:csi:auth_over_transport:target_supports =
    ["EstablishTrustInClient"];
policies:csi:auth_over_transport:target_requires =
    ["EstablishTrustInClient"];
policies:csi:auth_over_transport:server_domain_name =
    "AuthDomain";
```

#### Server CSIv2 association options

Including the EstablishTrustInclient CSIv2 association option in the policies:csi:auth\_over\_transport:target\_supports list indicates that the server *supports* the CSIv2 authentication over transport mechanism.

Including the EstablishTrustInClient CSIv2 association option in the policies:csi:auth\_over\_transport:target\_requires list indicates that the server requires clients to authenticate themselves using the CSIv2 authentication over transport mechanism. If the client fails to authenticate itself to the server when the server requires it, the server throws a CORBA::NO\_PERMISSION system exception back to the client.

#### Server domain name

The server domain name is the name of a valid CSIv2 authentication domain. A CSIv2 authentication domain is an administrative unit within which a username/password combination is authenticated.

When using CSIv2 in the context of the IONA security framework, however, the server domain name is ignored.

#### **Authentication service**

When using CSIv2 in the context of the IONA security framework, the policies:csi:auth\_over\_transport:authentication\_service configuration variable should be omitted. In the IONA security framework, the GSP plug-in specifies the CSIv2 authentication service programmatically.

See "Providing an Authentication Service" on page 146 for more details.

# **Providing an Authentication Service**

#### Overview

Normally, it is not necessary to specify an authentication service, because the IONA security framework (iSF) provides one by default (that is, the GSP plug-in uses the iS2 server as the authentication service). In special cases, where the iSF is not used, an implementation of the CSIv2 authentication service can be specified in one of the following ways:

By registering an initial reference.

#### By registering an initial reference

You can specify a CSIv2 authentication service object (in C++ and Java) by registering an instance as the IT\_CSIAuthenticationObject initial reference. This approach is mainly intended for use by Orbix plug-ins.

#### IONA security framework

In the context of the IONA security framework, the GSP plug-in provides a proprietary implementation of the CSIv2 authentication service that delegates authentication to the iS2 server.

# **Providing a Username and Password**

#### Overview

This section explains how a user can provide a username and a password for CSIv2 authentication (logging on) as an application starts up. CSIv2 mandates the use of the GSSUP standard for transmitting a username/password pair between a client and a server.

#### CSIv2 principal sponsor

The *CSIv2 principal sponsor* is a piece of code embedded in the CSI plug-in that obtains authentication information for an application. It is configured by setting variables in the Orbix configuration. The great advantage of the CSIv2 principal sponsor is that it enables you to provide authentication data for security unaware applications, just by modifying the configuration.

The following configuration file extract shows you how to enable the CSIv2 principal sponsor for GSSUP-style authentication (assuming the application is already configured to load the CSI plug-in):

```
# Orbix configuration file
principal_sponsor:csi:use_principal_sponsor = "true";
principal_sponsor:csi:use_method_id = "GSSUPMech";
```

#### Logging in

The GSSUP username and password can be provided in one of the following ways:

Directly in configuration.

#### Directly in configuration

The username, password, and domain can be specified directly in the principal\_sponsor:csi:auth\_method\_data configuration variable. For example, the CSIv2 principal sponsor can be configured as follows:

In this example, the auth\_method\_data variable specifies a *User* username, *Pass* password, and *AuthDomain* domain.

**WARNING:** Storing the password directly in configuration is not recommended for deployed systems. The password is in plain text and could be read by anyone.

# **Sample Configuration**

#### Overview

This section provides complete sample configurations, on both the client side and the server side, for the scenario described in "CSIv2 Authentication Scenario" on page 138.

#### In this section

This section contains the following subsections:

| Sample Client Configuration | page 150 |
|-----------------------------|----------|
| Sample Server Configuration | page 152 |

## **Sample Client Configuration**

#### Overview

This section describes a sample client configuration for CSIv2 authentication over transport which has the following features:

- The iiop\_tls and gsp plug-ins are loaded into the application (the csi plug-in is loaded implicitly by the gsp plug-in).
- The client supports the SSL/TLS EstablishTrustInTarget association option.
- The client supports the CSIv2 authentication over transport EstablishTrustInclient association option.
- The username and password are specified using the CSIv2 principal sponsor.

#### Configuration sample

The following sample shows the configuration of a client application that uses CSIv2 authentication over transport to authenticate a user, Paul (using the csiv2.client.paul ORB name):

```
# Orbix configuration file
csiv2
   orb_plugins = ["local_log_stream", "iiop_profile", "giop",
   "iiop_tls", "gsp"];
   event_log:filters = ["IT_CSI=*", "IT_TLS=*", "IT_IIOP_TLS=*",
   "IT_ATLI_TLS=*"];
   binding:client_binding_list = ["GIOP+EGMIOP",
   "OTS+POA_Coloc", "POA_Coloc", "OTS+TLS_Coloc+POA_Coloc",
   "TLS_Coloc+POA_Coloc", "GIOP+SHMIOP", "CSI+OTS+GIOP+IIOP",
   "CSI+GIOP+IIOP", "CSI+OTS+GIOP+IIOP_TLS",
   "CSI+GIOP+IIOP_TLS"];
   binding:server_binding_list = ["CSI"];
   client
     policies:iiop_tls:client_secure_invocation_policy:supports
   = ["Integrity", "Confidentiality", "DetectReplay",
   "DetectMisordering", "EstablishTrustInTarget"];
     policies:iiop_tls:client_secure_invocation_policy:requires
   = ["Integrity", "Confidentiality", "DetectReplay",
   "DetectMisordering"];
```

```
paul
{
         policies:csi:auth_over_transport:client_supports =
         ["EstablishTrustInClient"];
            policies:csi:auth_over_transport:target_requires =
            ["EstablishTrustInClient"];

            principal_sponsor:csi:use_principal_sponsor = "true";
            principal_sponsor:csi:auth_method_id = "GSSUPMech";
            principal_sponsor:csi:auth_method_data =
            ["username=Paul", "password=password", domain="DEFAULT"];
            };
        };
    };
}
```

## **Sample Server Configuration**

#### Overview

This section describes a sample server configuration for CSIv2 authentication over transport which has the following features:

- The iiop\_tls and gsp plug-ins are loaded into the application (the csi plug-in is loaded implicitly by the gsp plug-in).
- The server supports the SSL/TLS EstablishTrustInTarget and EstablishTrustInClient association options.
- The server's X.509 certificate is specified using the SSL/TLS principal sponsor.
- The server supports the CSIv2 authentication over transport EstablishTrustInClient association option.

#### Configuration sample

The following sample shows the configuration of a server application that supports CSIv2 authentication over transport (using the csiv2.server ORB name):

```
# Orbix configuration file
csiv2
   orb_plugins = ["local_log_stream", "iiop_profile", "giop",
   "iiop_tls", "gsp"];
   event_log:filters = ["IT_CSI=*", "IT_TLS=*", "IT_IIOP_TLS=*",
   "IT_ATLI_TLS=*"];
   binding:client_binding_list = ["GIOP+EGMIOP",
   "OTS+POA_Coloc", "POA_Coloc", "OTS+TLS_Coloc+POA_Coloc",
   "TLS_Coloc+POA_Coloc", "GIOP+SHMIOP", "CSI+OTS+GIOP+IIOP",
   "CSI+GIOP+IIOP", "CSI+OTS+GIOP+IIOP_TLS",
   "CSI+GIOP+IIOP_TLS"];
   binding:server_binding_list = ["CSI"];
   server
     policies:iiop_tls:target_secure_invocation_policy:supports
   = ["Integrity", "Confidentiality", "DetectReplay",
   "DetectMisordering", "EstablishTrustInTarget",
   "EstablishTrustInClient"];
     policies:iiop_tls:target_secure_invocation_policy:requires
   = ["Integrity", "Confidentiality", "DetectReplay",
   "DetectMisordering"];
```

```
principal_sponsor:use_principal_sponsor = "true";
    principal_sponsor:auth_method_id = "security_label";
    principal_sponsor:auth_method_data =
["label=KeyRingLabel"];

    policies:csi:auth_over_transport:target_supports =
["EstablishTrustInClient"];
    policies:csi:auth_over_transport:server_domain_name =
"DEFAULT";
};
};
```

# Configuring CSIv2 Identity Assertion

This chapter explains the concepts underlying the CSIv2 identity assertion (or delegation) mechanism and provides details of how to configure your applications to use this mechanism.

#### In this chapter

#### This chapter discusses the following topics:

| CSIv2 Identity Assertion Scenario | page 156 |
|-----------------------------------|----------|
| SSL/TLS Prerequisites             | page 160 |
| Enabling CSIv2 Identity Assertion | page 162 |
| Sample Configuration              | page 164 |

# **CSIv2 Identity Assertion Scenario**

#### Overview

This section describes a typical CSIv2 identity assertion scenario, involving a client, an intermediate server, and a target server. Once the client has authenticated itself to the intermediate server, the intermediate server can impersonate the client by including an *identity token* in the requests that it sends to the target server. The intermediate server thus acts as a proxy (or delegate) server.

#### **Identity assertion**

The CSIv2 *identity assertion* mechanism provides the basis for a general-purpose delegation or impersonation mechanism. Identity assertion is used in the context of a system where a client invokes an operation on an intermediate server which then invokes an operation on a target server (see Figure 16). When making a call on the target, the client identity (which is authenticated by the intermediate server) can be forwarded by the intermediate to the target. This enables the intermediate to impersonate the client.

#### Dependency on SSL/TLS

The CSIv2 identity assertion mechanism relies on SSL/TLS to provide the the following security features at the transport layer (between the intermediate server and the target server):

- Authentication of the target server to the intermediate server.
- Authentication of the intermediate server to the target server.
- Privacy of communication.
- Message integrity.

#### CSIv2 scenario

Figure 16 shows a typical scenario for CSIv2 identity assertion:

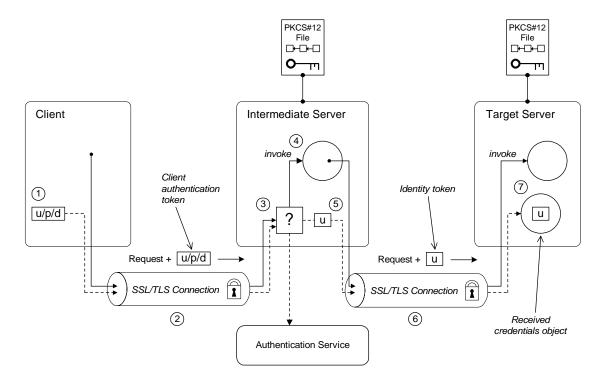

Figure 16: CSIv2 Identity Assertion Scenario

# How CSIv2 identity assertion proceeds

As shown in Figure 16 on page 157, the identity assertion mechanism proceeds as follows:

| Stage | Description                                                                                                    |
|-------|----------------------------------------------------------------------------------------------------|
| 1     | When a client initiates an operation invocation on the intermediate, the client's CSI plug-in inserts a client authentication token (containing username/password/domain) into the GIOP request message.                                                                                               |
| 2     | The request, together with the client authentication token, is sent over the SSL/TLS connection. The SSL/TLS connection provides privacy and message integrity, ensuring that the username and password cannot be read by eavesdroppers.                                                               |
| 3     | Before permitting the request to reach the target object in the intermediate, the intermediate's CSI plug-in calls the authentication service to check the username/password combination.                                                                                                    |
| 4     | If the username/password combination are authenticated successfully, the request is allowed to reach the object; otherwise the request is blocked and an error is returned to the client.                                                                                                    |
| 5     | Within the context of the current invocation, the intermediate server invokes an operation on the target server.                                                                                                    |
|       | Because identity assertion has been enabled on the intermediate server, the intermediate's CSI plug-in extracts the client username from the received GSSUP credentials, creates an <i>identity token</i> containing this username, and then inserts the identity token into the GIOP request message. |
| 6     | The request, together with the identity token, is sent over the SSL/TLS connection. The SSL/TLS connection provides privacy message integrity, and mutual authentication between the intermediate and the target.                                                                                      |
| 7     | When the request arrives at the target server, the asserted identity is extracted and made available to the target through the CORBA received credentials object                                                                                                    |

#### SSL/TLS connection

The intermediate server and target server should both be configured to use a secure SSL/TLS connection. In this scenario, the intermediate-to-target SSL/TLS connection is configured for mutual authentication.

See "SSL/TLS Prerequisites" on page 160 for details of the SSL/TLS configuration for this scenario.

#### Identity token

An *identity token* can contain one of the following types of identity token:

- ITTAbsent—if no identity token is included in the GIOP message sent by the intermediate server (for example, if CSIv2 identity assertion is disabled in the intermediate server).
- ITTAnonymous—if the intermediate server is acting on behalf of an anonymous, unauthenticated client.
- ITTPrincipalName—if the intermediate server is acting on behalf of an authenticated client. In this case, the client identity contains the following data:
  - GSSUP username—automatically extracted from the GSSUP client authentication token received from the client.
  - Subject DN—if the intermediate server authenticates the client using an X.509 certificate, but not using a username and password, the intermediate would forward on an identity token containing the subject DN from the client certificate.

#### Received credentials

The received credentials is an object, of

SecurityLevel2::ReceivedCredentials type, defined by the OMG CORBA Security Service that encapsulates the security credentials received from a client. In this scenario, the target server is programmed to access the asserted identity using the received credentials.

# **SSL/TLS Prerequisites**

#### Overview

The CSIv2 identity assertion mechanism relies on SSL/TLS to provide the the following security features at the transport layer (between the intermediate server and the target server):

- Authentication of the target server to the intermediate server.
- Authentication of the intermediate server to the target server.
- Privacy of communication.
- Message integrity.

#### SSL/TLS mutual authentication

For the scenario depicted in Figure 16 on page 157, the SSL/TLS connection between the intermediate and the target server is configured for mutual authentication. The SSL/TLS configuration can be summarized as follows:

- Intermediate server SSL/TLS configuration—the intermediate server requires confidentiality, message integrity, and the EstablishTrustInTarget SSL/TLS association option. An X.509 certificate is provided, which enables the intermediate server to be authenticated both by the client and by the target server.
- Target server SSL/TLS configuration—the server requires
  confidentiality, message integrity, and the EstablishTrustInClient
  SSL/TLS association option. An X.509 certificate is provided, which
  enables the target server to be authenticated by the intermediate
  server.

See "Sample Intermediate Server Configuration" on page 167 for a detailed example of the SSL/TLS configuration in this scenario.

See "SSL/TLS Administration" on page 69 for complete details of configuring and administering SSL/TLS.

#### Setting certificate constraints

In the scenario depicted in Figure 16 on page 157, the target server grants a special type of privilege (backward trust) to the intermediate server—that is, the target accepts identities asserted by the intermediate without getting the chance to authenticate these identities itself. It is, therefore, recommended to set the certificate constraints policy on the target server to restrict the range of applications that can connect to it.

The certificate constraints policy prevents connections being established to the target server, unless the ASN.1 Distinguished Name from the subject line of the incoming X.509 certificate conforms to a certain pattern.

See "Applying Constraints to Certificates" on page 124 for further details.

#### Principal sponsor configuration

In this scenario, the SSL/TLS principal sponsor needs to be enabled in the intermediate server and in the target server.

See "Specifying an Application's Own Certificate" on page 120 for further details.

**Note:** The SSL/TLS principal sponsor is completely independent of the CSIv2 principal sponsor (see "Providing a Username and Password" on page 147). It is possible, therefore, to enable both of the principal sponsors within the same application.

# **Enabling CSIv2 Identity Assertion**

#### Overview

Based on the sample scenario depicted in Figure 16 on page 157, this section describes the basic configuration variables that enable CSIv2 identity assertion. These variables on their own, however, are by no means sufficient to configure a system to use CSIv2 identity assertion. For a complete example of configuring CSIv2 identity assertion, see "Sample Configuration" on page 164.

#### C++ applications

Because C++ applications are intended to use CSIv2 mainly in the context of the IONA security framework, CSI functionality for C++ is embedded in the GSP plug-in (there is no standalone CSI plug-in for C++).

See "Securing Three-Tier CORBA Systems with iSF" on page 60 for details of how to configure CSIv2 in the context of the IONA security framework.

#### Intermediate server configuration

The intermediate server can be configured to support CSIv2 identity assertion, as follows:

```
# Orbix configuration file
policies:csi:attribute_service:client_supports =
   ["IdentityAssertion"];
```

# Intermediate server CSIv2 association options

Including the IdentityAssertion CSIv2 association option in the policies:csi:attribute\_service:client\_supports list indicates that the application supports CSIv2 identity assertion when acting as a client.

#### Target server configuration

The target server can be configured to support CSIv2 identity assertion, as follows:

```
# Orbix configuration file
policies:csi:attribute_service:target_supports =
   ["IdentityAssertion"];
```

# Target server CSIv2 association options

Including the IdentityAssertion CSIv2 association option in the policies:csi:attribute\_service:target\_supports list indicates that the application supports CSIv2 identity assertion when acting as a server.

# **Sample Configuration**

#### Overview

This section provides complete sample configurations, covering the client, the intermediate server, and the target server, for the scenario described in "CSIv2 Identity Assertion Scenario" on page 156.

#### In this section

This section contains the following subsections:

| Sample Client Configuration              | page 165 |
|------------------------------------------|----------|
| Sample Intermediate Server Configuration | page 167 |
| Sample Target Server Configuration       | page 169 |

## **Sample Client Configuration**

#### Overview

This section describes a sample client configuration for the CSIv2 identity assertion scenario. In this part of the scenario, the client is configured to use CSIv2 authentication over transport, as follows:

- The iiop\_tls and gsp plug-ins are loaded into the application (the csi plug-in is loaded implicitly by the gsp plug-in).
- The client supports the SSL/TLS EstablishTrustInTarget association option.
- The client supports the CSIv2 authentication over transport EstablishTrustInClient association option.
- The username and password are specified using the CSIv2 principal sponsor.

#### Configuration sample

The following sample shows the configuration of a client application that uses CSIv2 authentication over transport to authenticate a user, Paul (using the csiv2.client.paul ORB name):

```
# Orbix configuration file
csiv2
   orb_plugins = ["local_log_stream", "iiop_profile", "giop",
   "iiop_tls", "gsp"];
   event_log:filters = ["IT_CSI=*", "IT_TLS=*", "IT_IIOP_TLS=*",
   "IT ATLI TLS=*"];
   binding:client_binding_list = ["GIOP+EGMIOP",
   "OTS+POA_Coloc", "POA_Coloc", "OTS+TLS_Coloc+POA_Coloc",
   "TLS_Coloc+POA_Coloc", "GIOP+SHMIOP", "CSI+OTS+GIOP+IIOP",
   "CSI+GIOP+IIOP", "CSI+OTS+GIOP+IIOP_TLS",
   "CSI+GIOP+IIOP_TLS"];
   binding:server binding list = ["CSI"];
   client
     policies:iiop_tls:client_secure_invocation_policy:supports
   = ["Integrity", "Confidentiality", "DetectReplay",
   "DetectMisordering", "EstablishTrustInTarget"];
     policies:iiop_tls:client_secure_invocation_policy:requires
   = ["Integrity", "Confidentiality", "DetectReplay",
   "DetectMisordering"];
```

```
paul
{
          policies:csi:auth_over_transport:client_supports =
          ["EstablishTrustInClient"];

          principal_sponsor:csi:use_principal_sponsor = "true";
          principal_sponsor:csi:auth_method_id = "GSSUPMech";
          principal_sponsor:csi:auth_method_data =
          ["username=Paul", "password=password", "domain=DEFAULT"];
          };
     };
};
```

### **Sample Intermediate Server Configuration**

#### Overview

This section describes a sample intermediate server configuration for CSIv2 identity assertion which has the following features:

- The iiop\_tls and gsp plug-ins are loaded into the application (the csi plug-in is loaded implicitly by the gsp plug-in).
- In the role of server, the intermediate server supports the SSL/TLS
   EstablishTrustInTarget and EstablishTrustInClient association options.
- In the role of client, the intermediate server supports the SSL/TLS
   EstablishTrustInTarget and EstablishTrustInClient association options.
- The intermediate server's X.509 certificate is specified using the SSL/TLS principal sponsor.
- In the role of server, the intermediate server supports the CSIv2 authentication over transport EstablishTrustInclient association option.
- In the role of client, the intermediate server supports the CSIv2 IdentityAssertion association option.

#### Configuration sample

The following sample shows the configuration of an intermediate server application that supports CSIv2 authentication over transport (when acting as a server) and identity assertion (when acting as a client). In this example, the server executable should use the <code>csiv2.intermed\_server</code> ORB name:

```
# Orbix configuration file
csiv2
{
    orb_plugins = ["local_log_stream", "iiop_profile", "giop",
    "iiop_tls", "gsp"];
    event_log:filters = ["IT_CSI=*", "IT_TLS=*", "IT_IIOP_TLS=*",
    "IT_ATLI_TLS=*"];
    binding:client_binding_list = ["GIOP+EGMIOP",
    "OTS+POA_Coloc", "POA_Coloc", "OTS+TLS_Coloc+POA_Coloc",
    "TLS_Coloc+POA_Coloc", "GIOP+SHMIOP", "CSI+OTS+GIOP+IIOP",
    "CSI+GIOP+IIOP", "CSI+OTS+GIOP+IIOP_TLS",
    "CSI+GIOP+IIOP_TLS"];
```

```
binding:server binding list = ["CSI"];
    intermed_server
     policies:iiop_tls:target_secure_invocation_policy:supports
   = ["Integrity", "Confidentiality", "DetectReplay",
   "DetectMisordering", "EstablishTrustInTarget",
   "EstablishTrustInClient"];
     policies:iiop_tls:target_secure_invocation_policy:requires
   = ["Integrity", "Confidentiality", "DetectReplay",
   "DetectMisordering"];
     policies:iiop_tls:client_secure_invocation_policy:supports
   = ["Integrity", "Confidentiality", "DetectReplay",
   "DetectMisordering", "EstablishTrustInTarget",
   "EstablishTrustInClient"];
     policies:iiop_tls:client_secure_invocation_policy:requires
   = ["Integrity", "Confidentiality", "DetectReplay",
   "DetectMisordering"];
        principal_sponsor:use_principal_sponsor = "true";
        principal_sponsor:auth_method_id = "security_label";
        principal_sponsor:auth_method_data =
   ["label=KeyRingLabel"];
        policies:csi:attribute_service:client_supports =
   ["IdentityAssertion"];
        policies:csi:auth_over_transport:target_supports =
   ["EstablishTrustInClient"];
        policies:csi:auth_over_transport:target_requires =
   ["EstablishTrustInClient"];
        policies:csi:auth_over_transport:server_domain_name =
   "DEFAULT";
    };
};
```

## **Sample Target Server Configuration**

#### Overview

This section describes a sample target server configuration for CSIv2 identity assertion which has the following features:

- The iiop\_tls and gsp plug-ins are loaded into the application (the csi plug-in is loaded implicitly by the gsp plug-in).
- The server supports the SSL/TLS EstablishTrustInTarget and EstablishTrustInClient association options.
- The server *requires* the SSL/TLS EstablishTrustInClient association option.
- The server's X.509 certificate is specified using the SSL/TLS principal sponsor.
- The intermediate server supports the CSIv2 IdentityAssertion association option.

#### Configuration sample

The following sample shows the configuration of a target server application that supports identity assertion (using the <code>csiv2.target\_server</code> ORB name).

```
# Orbix configuration file
csiv2
   orb_plugins = ["local_log_stream", "iiop_profile", "giop",
   "iiop_tls", "gsp"];
   event_log:filters = ["IT_CSI=*", "IT_TLS=*", "IT_IIOP_TLS=*",
   "IT ATLI TLS=*"];
   binding:client_binding_list = ["GIOP+EGMIOP",
   "OTS+POA_Coloc", "POA_Coloc", "OTS+TLS_Coloc+POA_Coloc",
   "TLS_Coloc+POA_Coloc", "GIOP+SHMIOP", "CSI+OTS+GIOP+IIOP",
   "CSI+GIOP+IIOP", "CSI+OTS+GIOP+IIOP_TLS",
   "CSI+GIOP+IIOP_TLS"];
   binding:server binding list = ["CSI"];
    target_server
     policies:iiop_tls:target_secure_invocation_policy:supports
   = ["Integrity", "Confidentiality", "DetectReplay",
   "DetectMisordering", "EstablishTrustInTarget",
   "EstablishTrustInClient"];
```

```
policies:iiop_tls:target_secure_invocation_policy:requires
= ["Integrity", "Confidentiality", "DetectReplay",
    "DetectMisordering", "EstablishTrustInClient"];

    principal_sponsor:use_principal_sponsor = "true";
    principal_sponsor:auth_method_id = "security_label";
    principal_sponsor:auth_method_data =
    ["label=KeyRingLabel"];
    policies:csi:attribute_service:target_supports =
    ["IdentityAssertion"];
    };
};
```

## Part V

## CORBA Security Programming

In this part

This part contains the following chapters:

| Programming Policies    | page 173 |
|-------------------------|----------|
| Authentication          | page 185 |
| Validating Certificates | page 193 |

# Programming Policies

You can customize the behavior of secure CORBA applications by setting policies programmatically.

In this chapter

This chapter discusses the following topics:

| Setting Policies              | page 174 |
|-------------------------------|----------|
| Programmable SSL/TLS Policies | page 177 |
| Programmable CSIv2 Policies   | page 183 |

## **Setting Policies**

#### Overview

This section provides a brief overview of how to set CORBA policies by programming. An example, in C++, is provided that shows how to set a CORBA policy at the ORB level.

How to program CORBA policies is described in more detail in the *CORBA Programmer's Guide*.

#### Client-side policy levels

You can set client-side policies at any of the following levels:

- ORB
- Thread
- Object (for client-side proxies).

#### Server-side policy levels

You can set server-side policies at any of the following levels:

- ORB
- POA

#### Policy management

As described in the *CORBA Programmer's Guide*, you can set a policy at each level using the appropriate policy management object as listed in Table 7.

**Table 7:** Policy Management Objects

| Policy Level      | Policy Management Object          |  |
|-------------------|-----------------------------------|--|
| ORB               | CORBA::PolicyManager              |  |
| Thread            | CORBA::PolicyCurrent              |  |
| POA               | PortableServer::POA::create_POA() |  |
| Client-side proxy | (ObjectRef)set_policy_overrides() |  |

#### C++ Example

The following C++ example shows how to set an SSL/TLS certificate constraints policy at the ORB level:

**Example 7:** C++ Example of Setting ORB-Level Policies

```
//C++
        CORBA:: Any
                                any;
        CORBA::PolicyList orb_policies;
        orb_policies.length(1);
  1
        CORBA::Object var
                               object =
          global_orb->resolve_initial_references("ORBPolicyManager");
        CORBA::PolicyManager_var policy_mgr =
            CORBA::PolicyManager::_narrow(object);
  2
        IT_TLS_API::CertConstraints
                                     cert_constraints;
        cert_constraints.length(1);
  3
        cert_constraints[0] = CORBA::string_dup(
             "C=US,ST=Massachusetts,O=ABigBank*,OU=Administration"
        );
        any <<= cert_constraints;</pre>
4,5
        orb_policies[0] = global_orb->create_policy(
             IT_TLS_API::TLS_CERT_CONSTRAINTS_POLICY, any
  6
        policy_mgr->set_policy_overrides(
             orb_policies, CORBA::ADD_OVERRIDE
         );
```

#### Setting a Policy at ORB Level

The programming steps in the preceding examples, "C++ Example" on page 175, can be explained as follows:

- 1. Retrieve the ORB policy manager.
- 2. Create an instance of the policy that you are to adjust, based on the Orbix IDL (see the CORBA Programmer's Reference).
- 3. Set your new values on this policy.
- 4. Create an ORB policy object using the CORBA::ORB:create\_policy() operation and provide your new policy as a parameter.
- 5. Add the policy to a PolicyList object.

6. Use the PolicyManager::set\_policy\_overrides() operation to set the new PolicyList on the ORB.

## **Programmable SSL/TLS Policies**

#### Overview

This section gives a brief overview of the different kinds of programmable SSL/TLS policy and discusses how these policies interact with each other and with policies set in configuration.

For more details of these SSL/TLS policies, consult the relevant sections of the CORBA Programmer's Reference.

#### In this section

This section contains the following subsections:

| Introduction to SSL/TLS Policies | page 178 |
|----------------------------------|----------|
| The QOPPolicy                    | page 179 |
| The EstablishTrustPolicy         | page 180 |
| The InvocationCredentialsPolicy  | page 181 |
| Interaction between Policies     | page 182 |

### Introduction to SSL/TLS Policies

## Configuring or programming policies

You can use policies to govern security behavior in Orbix and most of these policies can be set through the Orbix configuration file (see "policies Namespace" on page 217).

However, policies set with the configuration file only apply at the ORB level. If you develop security-aware applications, you can add a finer level of security to objects by programming policies in your application code.

## Augmenting minimum levels of security

You can use the CORBA policy IDL and the TLS policy IDL to refine the security features that your objects require. Follow these steps:

- Consider what are the minimum security levels set for objects in your system.
- 2. Add to these minimum levels, by adding the available programmable policies to your application code.

## What are the minimum security levels for objects?

You can set the minimum levels of security that objects require with secure invocation policies. There are two types of secure invocation policy:

- Security::SecClientSecureInvocation
- Security::SecTargetSecureInvocation

You can apply values for these in the Orbix configuration file, as discussed in "Setting Association Options" on page 94, or by programming policies.

It is important to remember that by programming policies you can only add more security to the minimum required in the configuration; you cannot reduce the minimum required security by programming.

## Required and supported security features

Any object, can have the following dispositions to a security feature:

- If the object *requires* a certain type of security, that requirement must be complied with before a call to the object succeeds.
- If the object *supports* a certain type of security, that security feature can be used, but does not have to be used.

## The QOPPolicy

#### **IDL** definition

The SecurityLevel2::QOPPolicy policy provides a way to override the client and target secure invocation policies. You can apply four levels of protection defined by the enumerated type, Security::QOP, defined as follows:

```
//IDL
module Security {
...
    enum QOP {
        SecQOPNoProtection,
        SecQOPIntegrity,
        SecQOPConfidentiality,
        SecQOPIntegrityAndConfidentiality
    };
};
```

#### **Purpose**

The SecurityLevel2::QOPPolicy is used by security aware applications for two purposes:

- Restricting the types of cipher suites available for consideration.
- Overriding the way in which a specific object is contacted.

#### Restricting cipher suites

The values allowed for QOP policies are not specific enough to identify particular cipher suites (the mechanism policy can be used for this). However the <code>QOPPolicy</code> value can render certain cipher suites inapplicable—see "Constraints Imposed on Cipher Suites" on page 108.

If you set a QOP policy to override an existing QOP policy, the applicable list of cipher suites can be extended as a result.

## Over-riding how an object is contacted

When you set a QOP policy override for an object, this results in a new object reference that contains the applicable policies. This means that the QOP policy can conveniently be used to create an insecure object reference (where allowed by the administration policies) that you can use for operations where you wish insecure invocations to take place. The original object reference that contains a higher quality of protection can be used for the more sensitive operations.

## The EstablishTrustPolicy

#### **Purpose**

You can use the SecurityLevel2::EstablishTrustPolicy to control whether server or client authentication is to be enforced.

Both a client and target object can *support* this policy, meaning that, for a client, the client is prepared to authenticate its privileges to the target, and the target supports this.

However, you can also set this policy as *required* for a target policy. This means that a client must authenticate its privileges to the target, before the target will accept the connection.

#### **IDL** Definition

The SecurityLevel2::EstablishTrustPolicy policy contains an attribute, trust, of Security::EstablishTrust type that specifies whether trust in client and trust in target is enabled. The Security::EstablishTrust type is defined as follows:

```
//IDL
module Security {
...
    struct EstablishTrust {
        boolean trust_in_client;
        boolean trust_in_target;
    };
...
};
```

#### Structure members

This structure contains the following members:

- The trust\_in\_client element stipulates whether the invocation must select credentials and mechanism that allow the client to be authenticated to the target.
- The trust\_in\_target element stipulates whether the invocation must first establish trust in the target.

**Note:** Normally, all SSL/TLS cipher suites need to authenticate the target.

## The InvocationCredentialsPolicy

#### Purpose

The SecurityLevel2::InvocationCredentialsPolicy policy forces a POA to use specific credentials or to use specific credentials on a particular object. When this object is returned by the <code>get\_policy()</code> operation, it contains the active credentials that will be used for invocations using this target object reference.

#### Attribute

The SecurityLevel2::InvocationCredentialsPolicy policy has a single attribute, creds, that returns a list of Credentials objects that are used as invocation credentials for invocations through this object reference.

#### Setting the policy at object level

An InvocationCredentialsPolicy object can be passed to the set\_policy\_overrides() operation to specify one or more Credentials objects to be used when calling this target object, using the object reference returned by set\_policy\_overrides().

#### Interaction between Policies

#### Upgrading security

To upgrade an insecure Orbix application to be fully secure using the QOP and EstablishTrust policies, the application must initially be configured to support the DetectReply and the DetectMisordering association options. This is because it is not possible to specify the DetectReplay and DetectMisordering association options programatically, but these association options are needed for all the SSL/TLS cipher suites. See "Constraints Imposed on Cipher Suites" on page 108.

#### No downgrading of security

When you specify the client secure invocation policy and the target secure invocation policy, you are providing your application with its *minimum* security requirements. These minimum requirements must be met by any other specified policies and cannot be weakened. This means that the following policies cannot be specified, if their values would conflict with the corresponding SecureInvocationPolicy Value:

- 00PPolicy
- MechanismPolicy
- EstablishTrustPolicy

## Compatibility with the mechanism policy value

You cannot specify values for the <code>QOPPOlicy</code>, <code>SecureInvocationPolicy</code> (client and target), or <code>EstablishTrustPolicy</code>, if the underlying mechanism policy does not support it. For example, you cannot specify that <code>Confidentiality</code> is required, if only <code>NULL</code> cipher suites are enabled in the <code>MechanismPolicy</code>.

## **Programmable CSIv2 Policies**

#### Overview

This section gives a brief overview of the programmable CSIv2 policies. These programmable policies provide functionality equivalent to the CSIv2 configuration variables.

For complete details of the CSIv2 policies, see the description of the  ${\tt IT\_CSI}$  module in the CORBA Programmer's Reference.

**Note:** Programming CSIv2 policies is currently not supported in C++.

#### CSIv2 policies

The following CSIv2 policies can be set programmatically:

- Client-side CSIv2 authentication policy.
- Server-side CSIv2 authentication policy.
- Client-side CSIv2 identity assertion policy.
- Server-side CSIv2 identity assertion policy.

## Client-side CSIv2 authentication policy

You can set the client-side CSIv2 authentication policy to enable an application to send GSSUP username/password credentials over the wire in a GIOP service context. The programmable client-side CSIv2 authentication policy provides functionality equivalent to setting the following configuration variable:

policies:csi:auth\_over\_transport:client\_supports

To create a client-side CSIv2 authentication policy, use the following IDL data types from the IT\_CSI module:

- Policy type constant is IT\_CSI::CSI\_CLIENT\_AS\_POLICY.
- Policy data is IT\_CSI::AuthenticationService.

## Server-side CSIv2 authentication policy

You can set the server-side CSIv2 authentication policy to enable an application to receive and authenticate GSSUP username/password credentials. The programmable server-side CSIv2 authentication policy provides functionality equivalent to setting the following configuration variables:

```
policies:csi:auth_over_transport:target_supports
policies:csi:auth_over_transport:target_requires
policies:csi:auth_over_transport:server_domain_name
policies:csi:auth_over_transport:authentication_service
```

To create a server-side CSIv2 authentication policy, use the following IDL data types from the IT CSI module:

- Policy type constant is it\_csi::csi\_server\_as\_policy.
- Policy data is IT\_CSI::AuthenticationService.

## Client-side CSIv2 identity assertion policy

You can set the client-side CSIv2 identity assertion policy to enable an application to send a CSIv2 asserted identity over the wire in a GIOP service context. The programmable client-side CSIv2 identity assertion policy provides functionality equivalent to setting the following configuration variable:

policies:csi:attribute\_service:client\_supports

To create a client-side CSIv2 identity assertion policy, use the following IDL data types from the IT\_CSI module:

- Policy type constant is IT\_CSI::CSI\_CLIENT\_SAS\_POLICY.
- Policy data is IT\_CSI::AttributeService.

## Server-side CSIv2 identity assertion policy

You can set the server-side CSIv2 identity assertion policy to enable an application to receive a CSIv2 asserted identity. The programmable server-side CSIv2 identity assertion policy provides functionality equivalent to setting the following configuration variable:

policies:csi:attribute\_service:target\_supports

To create a server-side CSIv2 identity assertion policy, use the following IDL data types from the IT\_CSI module:

- Policy type constant is IT\_CSI::CSI\_SERVER\_SAS\_POLICY.
- Policy data is IT\_CSI::AttributeService.

## Authentication

The IONA security framework protects your applications by preventing principals from making calls to the system unless they authenticate themselves.

#### In this chapter

This chapter discusses the following topics:

| Using the Principal Authenticator | page 186 |
|-----------------------------------|----------|
| Using a Credentials Object        | page 191 |

## **Using the Principal Authenticator**

#### Overview

The principal authenticator is an object that associates secure identities with a CORBA application. This section explains how to use the principal authenticator to create various kinds of credentials.

#### In this section

This section contains the following subsections:

| Introduction to the Principal Authenticator | page 187 |
|---------------------------------------------|----------|
| Creating SSL/TLS Credentials                | page 189 |

## **Introduction to the Principal Authenticator**

#### Overview

This section describes the role of the principal authenticator object in creating and authenticating an application's own credentials.

#### Creating own credentials

There are two alternative ways to create an application's own credentials:

- By configuration—that is, by setting the principal sponsor configuration variables. See "Specifying an Application's Own Certificate" on page 120.
- By programming—that is, by calling the SecurityLevel2::PrincipalAuthenticator::authenticate() operation directly. This alternative is described here.

#### Principal

A *principal* can be any person or code that wants to use your secure system. The principal must be identified, for example by a user name and password, and authenticated. Once authenticated, your system assigns credentials to that principal, that assert the authenticated identity.

#### Own credentials

An own credentials object, of securityLevel2::Credentials type, represents a secure identity under whose authority the context is executing. When an application invokes an operation on a remote server, it sends one or more of its own credentials to the server in order to identify itself to the server.

#### Principal authenticator

The principal authenticator is a factory object that creates own credentials and associates them with the current ORB instance. By calling the principal authenticator's authenticate() operation multiple times, you can associate a list of own credentials objects with the current ORB.

**Note:** In terms of the CORBA Security Specification, an ORB object is identified with a *security capsule*. The list of own credentials created by a principal authenticator is implicitly associated with the enclosing security capsule.

#### Creating own credentials

To create own credentials and make them available to your application, follow these steps:

| Step | Action                                                                                                    |
|------|----------------------------------------------------------------------------------------------------|
| 1    | Obtain an initial reference to the SecurityLevel2::SecurityManager Object.                                                                                      |
| 2    | Acquire a SecurityLevel2::PrincipleAuthenticator Object from the security manager.                                                                              |
| 3    | Call the PrincipleAuthenticator::authenticate() operation to authenticate the client principal and create a SecurityLevel2::Credentials OWN credentials object. |
| 4    | If more than one type of own credentials object is needed, call the PrincipleAuthenticator::authenticate() operation again with the appropriate arguments.      |

#### Types of credentials

Using the PrincipalAuthenticator, you can create the following types of credentials:

- SSL/TLS own credentials.
- CSIv2 own credentials.

#### SSL/TLS own credentials

An SSL/TLS own credentials contains an X.509 certificate chain and is represented by an object of IT\_TLS\_API::TLSCredentials type.

#### CSIv2 own credentials

The contents of a CSIv2 own credentials depends on the particular mechanism that is used, as follows:

- Username and password—if the CSIv2 authentication over transport mechanism is used.
- Username only—if the CSIv2 identity assertion mechanism is used.

In both cases, the CSIv2 own credentials is represented by an object of IT\_CSI::CSICredentials type.

## **Creating SSL/TLS Credentials**

#### Overview

The following authentication methods are supported for SSL/TLS:

• IT\_TLS\_API::IT\_TLS\_AUTH\_METH\_LABEL—enables you to specify the security label name used by the System SSL Toolkit during the TLS handshake phase. The label maps to an X.509 certificate, which could be maintained in your RACF database—for example, see "Managing Certificates on OS/390" on page 82.

#### C++ example

In the following C++ example, the principal specifies an X.509 certificate to the principal authenticator by passing a security label to the authenticate() operation:

**Example 8:** C++ Example of SSL/TLS Authentication

```
// C++
   int
                                  // returns 0 if ok and -1 if error
    set_security_label(
                                  // reference for the ORB
        CORBA::ORB_ptr orb,
        const char *security label // name of the security label
   IT_THROW_DECL(())
       CORBA:: Any
                                            auth_data;
       Security::AttributeList
                                            privileges; // Empty
1
       SecurityLevel2::Credentials_var
                                            creds;
       Security:: AuthenticationStatus
                                            status;
       IT_TLS_API::SecurityLabelAuthData
       security_label_auth_data;
       SecurityLevel2::SecurityManager_var security_manager_obj;
       SecurityLevel2::PrincipalAuthenticator_var
       principal_authenticator_obj;
       CORBA:: Any var
                                             continuation data ign;
                                            auth_specific_data_ign;
       CORBA::Any_var
2
       CORBA::Object_var obj =
           orb->resolve_initial_references("SecurityManager");
        security_manager_obj =
            SecurityLevel2::SecurityManager::_narrow(obj);
```

**Example 8:** C++ Example of SSL/TLS Authentication

```
3
       principal_authenticator_obj =
           security_manager_obj->principal_authenticator();
       security_label_auth_data.security_label =
           CORBA::string_dup(security_label);
       auth data <<= security label auth data;
4
       status = principal_authenticator_obj->authenticate(
           IT TLS API::IT TLS AUTH METH LABEL,
                                                 // Auth method
           NULL, // The mechanism name (not used).
           NULL, // SecurityName
                                          (not used).
           auth data, // The authentication data for this
      method.
           privileges,
                        // Empty list, not supported by SSL.
           creds,
           continuation_data_ign, // These last two paramaters also
           auth_specific_data_ign // not used by the SSL mechanism.
       );
```

#### C++ notes

The preceding C++ example can be explained as follows:

- 1. Declare an empty credentials object reference to hold the security attributes of this client if login is successful.
- 2. Obtain an initial reference to the SecurityManager object.
- 3. Acquire a PrincipleAuthenticator object from the security manager.
- 4. Use the PrincipleAuthenticator to authenticate the client principal. If this operation returns a value of Security::SecAuthSuccess, the security attributes of the authenticated object are stored in the credentials object, creds.

## **Using a Credentials Object**

#### What is a credentials object?

A SecurityLevel2::Credentials object is a locality-constrained object that represents a particular principal's credential information, specific to the execution context. A Credentials object stores security attributes, including authenticated (or unauthenticated) identities, and provides operations to obtain and set the security attributes of the principal it represents.

#### Credentials types

There are three types of credentials:

- Own credentials—identifies the principal under whose authority the context is executing. An own credential is represented by an object of SecurityLevel2::Credentials type.
- Target credentials—identifies a remote target object. A target credential is represented by an object of SecurityLevel2::TargetCredentials type.
- Received credentials—identifies the principal that last sent a message
  to the current execution context (for example, the principal that called
  a currently executing operation). A received credential is represented
  by an object of SecurityLevel2::ReceivedCredentials type.

#### How credentials are obtained

Credentials objects are created or obtained as the result of:

- Authentication.
- Asking for a Credentials object from a SecurityLevel2::Current object or from a SecurityLevel2::SecurityManager Object.

## Accessing the credentials attributes

The security attributes associated with a <code>credentials</code> object can be obtained by calling the <code>SecurityLevel2::Credentials::get\_attributes()</code> operation, which returns a list of security attributes (of <code>Security::AttributeList</code> type).

#### Standard credentials attributes

Two security attribute types are supported by Orbix (of Security::SecurityAttributeType type), as follows:

 security::\_Public—present in every Credentials object. The value of this attribute is always empty.

**Note:** The \_ (underscore) prefix in \_public is needed to avoid a clash with the IDL keyword, public. The underscore prefix is, however, omitted from the corresponding C++ and Java identifiers.

 Security::AccessId—present only if the Credentials object represents a valid credential (containing an X.509 certificate chain). In SSL/TLS, the value of this attribute is the string form of the subject DN of the first certificate in the certificate chain.

## Orbix-specific credentials attributes

Orbix also enables you to access the X.509 certificate chain associated with a Credentials object by narrowing the Credentials object to one of the following interface types: IT\_TLS\_API::Credentials,

IT\_TLS\_API::ReceivedCredentials, Of IT\_TLS\_API::TargetCredentials.

#### Retrieval method summary

The different credentials types can be retrieved in the following ways:

- Retrieving own credentials—a client's own credentials can be retrieved from the SecurityLevel2::SecurityManager object.
- Retrieving target credentials—a client can retrieve target credentials
   (if they are available) by passing the target's object reference to the
   SecurityLevel2::SecurityManager::get\_target\_credentials()
   operation.
- Retrieving received credentials—a server can retrieve an authenticated client's credentials from the SecurityLevel2::Current object.

## Validating Certificates

During secure authentication, SSL/TLS checks the validity of an application's certificate. This chapter describes how Orbix validates a certificate and how you can use the Orbix API to introduce additional validation to your applications.

#### In this chapter

#### This chapter discusses the following topics:

| Overview of Certificate Validation   | page 194 |
|--------------------------------------|----------|
| The Contents of an X.509 Certificate | page 197 |
| Parsing an X.509 Certificate         | page 198 |
| Controlling Certificate Validation   | page 199 |
| Obtaining an X.509 Certificate       | page 207 |

## **Overview of Certificate Validation**

#### Certificate validation

The Orbix API allows you to define a certificate validation policy that implements custom validation of certificates. During authentication, Orbix validates a certificate and then passes it to a certificate validation object, if you have specified a certificate validation policy. This functionality is useful in systems that have application-specific requirements for the contents of each certificate.

#### Validation process

A server sends its certificate to a client during a TLS handshake, as follows:

- 1. The server obtains its certificate (for example, by reading it from a local file) and transmits it as part of the handshake.
- 2. The client reads the certificate from the network, checks the validity of its contents, and either accepts or rejects the certificate.

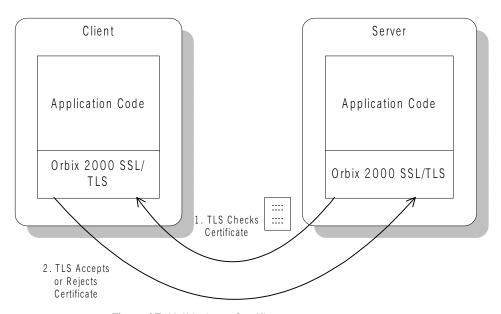

Figure 17: Validating a Certificate

#### **Default validation**

The default certificate validation in Orbix checks the following:

- The certificate is a validly constructed X.509 certificate.
- The signature is correct for the certificate.
- The certificate has not expired and is currently valid.
- The certificate chain is validly constructed, consisting of the peer certificate plus valid issuer certificates up to the maximum allowed chain depth.
- If the CertConstraintsPolicy has been set, the DN of the received peer certificate is checked to see if it passes *any* of the constraints in the policy conditions. This applies only to the application certificate, not the CA certificates in the chain.

#### **Custom validation**

For some applications, it is necessary to introduce additional validation. For example, your client programs might check that each server uses a specific, expected certificate (that is, the distinguished name matches an expected value). Using Orbix, you can perform custom validation on certificates by registering an IT\_TLS\_API::CertValidatorPolicy and implementing an associated IT\_TLS::CertValidator object.

#### Example of custom validation

For example, Figure 18 shows the steps followed by Orbix to validate a certificate when a CertValidatorPolicy has been registered on the client side:

- 1. The standard validation checks are applied by Orbix.
- 2. The certificate is then passed to an IT\_TLS::CertValidator callback object that performs user-specified validation on the certificate.
- 3. The user-specified Certvalidator callback object can decide whether to accept or reject the certificate.

4. Orbix accepts or rejects the certificate.

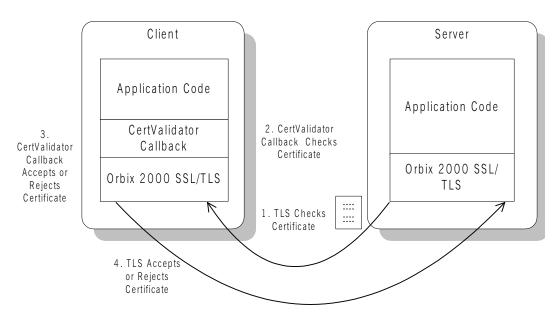

Figure 18: Using a CertValidator Callback

## The Contents of an X.509 Certificate

#### Purpose of a certificate

An X.509 certificate contains information about the certificate subject and the certificate issuer (the CA that issued the certificate).

#### Certificate syntax

A certificate is encoded in Abstract Syntax Notation One (ASN.1), a standard syntax for describing messages that can be sent or received on a network.

#### Certificate contents

The role of a certificate is to associate an identity with a public key value. In more detail, a certificate includes:

- X.509 version information.
- A serial number that uniquely identifies the certificate.
- A common name that identifies the subject.
- The *public key* associated with the common name.
- The name of the user who created the certificate, which is known as the *subject name*.
- Information about the certificate issuer.
- The signature of the issuer.
- Information about the algorithm used to sign the certificate.
- Some optional X.509 v3 extensions. For example, an extension exists that distinguishes between CA certificates and end-entity certificates.

## Parsing an X.509 Certificate

#### C++ parsing

Orbix provides a high-level set of C++ classes that provide the ability to parse X.509 v3 certificates, including X.509 v3 extensions. When writing your certificate validation functions, you use these classes to examine the certificate contents.

The C++ parsing classes are mapped from the interfaces appearing in the IT\_Certificate IDL module—see the CORBA Programmer's Reference.

## Working with distinguished names in C++

An X.509 certificate uses ASN.1 *distinguished name* structures to store information about the certificate issuer and subject. A distinguished name consists of a series of attribute value assertions (AVAs). Each AVA associates a value with a field from the distinguished name.

For example, the distinguished name for a certificate issuer could be represented in string format as follows:

/C=IE/ST=Co. Dublin/L=Dublin/O=IONA/OU=PD/CN=IONA

In this example, AVAs are separated by the / character. The first field in the distinguished name is c, representing the country of the issuer, and the corresponding value is the country code IE. This example distinguished name contains six AVAs.

## Extracting distinguished names from certificates in C++

Once you have acquired a certificate, the IT\_Certificate::Certificate interface permits you to retrieve distinguished names using the get\_issuer\_dn\_string() and get\_subject\_dn\_string() operations. These operations return an object derived from the IT\_Certificate::AVAList interface. The AVAList interface gives you access to the AVA objects contained in the distinguished name. For more information on these interfaces, see the CORBA Programmer's Reference.

## Working with X.509 extensions in C++

Some X.509 v3 certificates include extensions. These extensions can contain several different types of information. You can use the IT\_Certificate::ExtensionList and IT\_Certificate::Extension interfaces described in the CORBA Programmer's Reference to retrieve this information.

## **Controlling Certificate Validation**

Policies used for certificate validation

You can control how your applications handle certificate validation using the following Orbix policies:

CertConstraintsPolicy Use this policy to apply conditions that peer

X.509 certificates must meet to be

accepted.

CertificateValidatorPolicy Use this policy to create customized

validations of peer certificate chains.

In this section

This section contains the following subsections:

| Certificate Constraints Policy | page 200 |
|--------------------------------|----------|
| Certificate Validation Policy  | page 203 |

## **Certificate Constraints Policy**

## Constraints applied to distinguished names

You can impose rules about which peer certificates to accept using certificate constraints. These are conditions imposed on a received certificate subject's distinguished name (DN). Distinguished names are made up of a number of distinct fields, the most common being Organization Unit (OU) and Common Name (CN). Constraints are not applied to all certificates in a received certificate chain, but only to the first in the list, the peer application certificate.

## Alternatives ways to set the constraints policy

Use the certificate constraints policy to apply these conditions. You can set this policy in two ways:

By configuration This allows you to set constraints at the granularity

of an ORB. The same constraints are applied to both

client and server peer certificates.

By programming This allows you to set constraints by ORB, thread,

POA, or object reference. You can also differentiate

between client and server certificates when

specifying constraints.

## Setting the CertConstraintsPolicy by configuration

You can set the CertConstraintsPolicy in the configuration file. For example:

"C=US,ST=Massachusetts,O=ABigBank\*,OU=Administration"

In this case, the same constraints string applies to all POAs. If you need different constraints for different POAs then you must supply the policy at POA creation time. For more details, see "Applying Constraints to Certificates" on page 124.

# Setting the CertConstraintsPolicy by programming

When you specify a <code>certConstraintsPolicy</code> object on an ORB programatically, objects created by that ORB apply the certificate constraints to all applications that connect to it.

In the following example, the certificate constraints string specified only allows clients from the Administration Organization unit to connect. The administration user is the only client that has a certificate that satisfies this constraint.

**Note:** This certificate constraints policy is only relevant if the target object supports client authentication.

### C++ example

The following C++ example shows how to set the <code>CertConstraintsPolicy</code> programmatically:

**Example 9:** C++ Example of Setting the CertConstraintsPolicy

```
//C++
      CORBA:: Any any;
1
      CORBA::PolicyList orb_policies;
      orb_policies.length(1);
2
      CORBA::Object_var object =
      global_orb->resolve_initial_references("ORBPolicyManager");
      CORBA::PolicyManager_var policy_mgr = CORBA::PolicyManager::
          _narrow(object);
3
      IT TLS API::CertConstraints cert constraints;
      cert_constraints.length(1);
      cert_constraints[0] =
      CORBA::string_dup("C=US,ST=Massachusetts,
         O=ABigBank*, OU=Administration");
      any <<= cert_constraints;
4
      orb_policies[0] = global_orb->create_policy(IT_TLS_API::
          TLS_CERT_CONSTRAINTS_POLICY, any);
5
      policy_mgr->set_policy_overrides(orb_policies, CORBA::
         ADD_OVERRIDE);
```

### C++ example description

The preceding C++ example can be explained as follows:

- 1. Create a PolicyList object.
- 2. Retrieve the PolicyManager object.
- 3. Instantiate a CertConstraints data instance (string array).
- 4. Create a policy using the CORBA::ORB::create\_policy() operation. The first parameter to this operation sets the policy type to TLS\_CERT\_CONSTRAINTS\_POLICY, and the second is an Any containing the custom policy.
- 5. Use the PolicyManager to add the new policy override to the Orb scope

# **Certificate Validation Policy**

### Certificate validation

Your applications can perform customized validation of peer certificate chains. This enables them, for example, to perform special validation on x.509 v3 extensions or do automatic database lookups to validate subject DNs.

# Restrictions on custom certificate validation

The customized certificate validation policy cannot make Orbix accept a certificate that the system has already decided is invalid. It can only reject a certificate that would otherwise have been accepted.

### Customizing your applications

To customize your applications, perform the following steps:

| Step | Action                                                 |
|------|--------------------------------------------------------|
| 1    | Derive a class from the CertValidator signature class. |
| 2    | Override the validate_cert_chain() operation.          |
| 3    | Specify the CertValidatorPolicy on the ORB.            |

Your customized policy is used in addition to the default CertValidatorPolicy.

### Derive a class from the CertValidator signature class

In the following example, an implementation class is derived from the IT\_TLS::CertValidator interface:

```
const IT_TLS::CertChainErrorInfo& error_info
);
};
```

The class contains your custom version of the validate\_cert\_chain() function.

# Override the validate\_cert\_chain() operation

The following an example custom validation function simply retrieves a name from a certificate:

### **Example 10:** C++ Example of Overriding validate\_cert\_chain()

```
//C++
   CORBA::Boolean
    CustomCertValidatorImpl::validate_cert_chain(
      CORBA::Boolean chain_is_valid,
      const IT_Certificate::X509CertChain& cert_chain,
      const IT_TLS::CertChainErrorInfo& error_info
        if (chain_is_valid)
           CORBA::String_var CN;
1
           IT_Certificate::X509Cert_var cert = cert_chain[0];
2
          IT_Certificate::AVAList_var subject =
              cert->get_subject_avalist();
           IT_Certificate::Bytes* subject_string_name;
3
           subject_string_name = subject->convert(IT_Certificate::
              IT_FMT_STRING);
           int len = subject_string_name->length();
           char *str_name = new char[len];
           for (int i = 0; i < len; i++){}
              str_name[i] = (char)((*subject_string_name)[i]);
       return chain_is_valid;
```

The preceding C++ example can be explained as follows:

- 1. The certificate is retrieved from the certificate chain.
- An AVAList (see "Working with distinguished names in C++" on page 198) containing the distinguished name is retrieved from the certificate.
- 3. The distinguished name is converted to string format.

# Specify the CertValidatorPolicy on the ORB

Once you have devised your custom validation class, create an instance of it and apply it as a policy to the Orb with the policy manager, as shown in the following example:

**Example 11:** C++ Example of Setting the CertValidatorPolicy

```
//C++
   int main(int argc, char* argv[])
      CORBA::PolicyTypeSeq types;
      CORBA::PolicyList policies(1);
      CORBA:: Any policy_any;
      CORBA::Object_var object;
      CORBA::PolicyManager_var policy_mgr;
      IT_TLS::CertValidator_ptr custom_cert_val_obj;
1
      policies.length(1);
      types.length(1);
2
      types[0] = IT_TLS_API::TLS_CERT_VALIDATOR_POLICY;
      CORBA::ORB_var orb = CORBA::ORB_init(argc, argv);
      object = orb->resolve_initial_references("ORBPolicyManager");
3
      policy_mgr = CORBA::PolicyManager::_narrow(object);
      // set cert validator policy at ORB scope
4
      custom_cert_val_obj = new CustomCertValidatorImpl;
      policy_any <<= custom_cert_val_obj;</pre>
5
      policies[0] =
      orb->create_policy(IT_TLS_API::TLS_CERT_VALIDATOR_POLICY,
      policy_any);
6
     policy_mgr->set_policy_overrides(
                      policies,
                      CORBA::ADD OVERRIDE
```

### **Example 11:** C++ Example of Setting the CertValidatorPolicy

```
...
```

As can be seen from the above example, you can apply the new CertValidator policy to the Orb in the same manner as any other Orbix2000 policy:

- 1. Create a CORBA::PolicyList object.
- Set the type of the appropriate policy slot in the PolicyList to TLS\_CERT\_VALIDATOR\_POLICY. In this example, the first slot is chosen.
- 3. Retrieve the CORBA::PolicyManager Object.
- 4. Instantiate the custom IT\_TLS::CertValidator policy object.
- 5. Create a policy using the CORBA::ORB::create\_policy() operation. The first parameter to this operation sets the policy type to TLS\_CERT\_VALIDATOR\_POLICY, and the second is a CORBA::Any containing the custom policy.
- 6. Use the PolicyManager to add the new policy override to the ORB scope.

# **Obtaining an X.509 Certificate**

# Alternative ways of obtaining certificates

You can obtain a certificate in the following ways:

- Using the IT\_TLS\_API::TLSCredentials interface, which enables you to retrieve X.509 certificates from a credentials object.
- The IT\_Certificate::X509CertChain object that Orbix passes to the IT\_TLS::CertValidator::validate\_cert\_chain() operation.
- Using the IT\_Certificate::X509CertificateFactory interface, which creates an IT\_Certificate::X509Cert object from DER data.

The certificate can be accessed through the IT\_Certificate::X509Cert interface. For more For more information on this interface, see the *CORBA Programmer's Reference*.

# Security Configuration

This appendix provides details of Orbix security configuration variables.

### In this appendix

This appendix contains the following sections:

| Root Namespace                  | page 210 |
|---------------------------------|----------|
| initial references Names        | nama 011 |
| initial_references Namespace    | page 211 |
| plugins Namespace               | page 212 |
| plagino ramespace               | puge 212 |
| policies Namespace              | page 217 |
| '                               |          |
| principal_sponsor Namespace     | page 225 |
| autoriori autoriori Managaria   |          |
| principal_sponsor:csi Namespace | page 227 |

# **Root Namespace**

### List of configuration variables

The following configuration variables appear in the root configuration namespace.

itadmin\_x509\_cert\_root

Specifies the root directory in which the various users of  ${\tt itadmin}$  find their security identities.

For example, if the variable is initialized to

 $\label{lem:lemos} $$ /iona/o2k/etc/tls/x509/certs/demos and an administrator executes the following command:$ 

itadmin

% admin\_logon -login admin

The itadmin utility uses the

# initial\_references Namespace

### List of configuration variables

The initial\_references namespace contains the following configuration variables:

initial\_references:IT\_TLS\_Toolkit:plugin

(Windows only.) This configuration variable enables you to specify the underlying SSL/TLS toolkit to be used by Orbix. It is used in conjunction with the plugins:baltimore\_toolkit:shlib\_name and plugins:schannel\_toolkit:shlib\_name configuration variables to implement SSL/TLS toolkit replaceability.

The default is the Baltimore toolkit.

For example, to specify that an application should use the Schannel SSL/TLS toolkit, you would set configuration variables as follows:

```
initial_references:IT_TLS_Toolkit:plugin =
    "schannel_toolkit";
plugins:schannel_toolkit:shlib_name = "it_tls_schannel";
```

# plugins Namespace

### List of configuration variables

The plugins namespace contains the following configuration variables.

plugins:atli2\_tls:use\_jsse\_tk

(Java only) Specifies whether or not to use the JSSE/JCE architecture with Orbix Java applications. If true, Orbix uses the JSSE/JCE architecture to implement SSL/TLS security; if false, Orbix uses the Baltimore SSL/TLS toolkit.

The default is false.

plugins:baltimore\_toolkit:shlib\_name

(Windows only) Specifies the root name of the shared library containing the Baltimore SSL/TLS toolkit.

This configuration variable is always initialized as follows:

plugins:baltimore\_toolkit:shlib\_name = "it\_tls\_baltimore";

plugins:gsp:authentication\_cache\_size

The maximum number of credentials stored in the authentication cache. If this size is exceeded the oldest credential in the cache is removed.

A value of -1 (the default) means unlimited size. A value of o means disable the cache.

plugins:gsp:authentication\_cache\_timeout

The time (in seconds) after which a credential is considered *stale*. Stale credentials are removed from the cache and the server must re-authenticate with iS2 on the next call from that user.

A value of -1 (the default) means an infinite time-out. A value of 0 means disable the cache.

plugins:gsp:authorization\_realm

Specifies the iSF authorization realm to which a server belongs. The value of this variable determines which of a user's roles are considered when making an access control decision.

For example, consider a user that belongs to the ejb-developer and corba-developer roles within the Engineering realm, and to the

ordinary role within the sales realm. If you set plugins:gsp:authorization\_realm to Sales for a particular server, only the ordinary role is considered when making access control decisions (using the action-role mapping file).

plugins:iiop\_tls:buffer\_pool:recycle\_segments
(Java only) When this variable is set, the iiop\_tls plug-in reads this variable's value instead of the

plugins:iiop:buffer\_pool:recycle\_segments variable's value.

plugins:iiop\_tls:buffer\_pool:segment\_preallocation

(Java only) When this variable is set, the <code>iiop\_tls</code> plug-in reads this variable's value instead of the

plugins:iiop:buffer\_pool:segment\_preallocation Variable's value.

plugins:iiop\_tls:buffer\_pools:max\_incoming\_buffers\_in\_pool

(C++ only) When this variable is set, the iiop\_tls plug-in reads this variable's value instead of the

plugins:iiop:buffer\_pools:max\_incoming\_buffers\_in\_pool
variable's value.

plugins:iiop\_tls:buffer\_pools:max\_outgoing\_buffers\_in\_pool (C++ only) When this variable is set, the iiop\_tls plug-in reads this variable's value instead of the

plugins:iiop:buffer\_pools:max\_outgoing\_buffers\_in\_pool
variable's value.

plugins:iiop\_tls:delay\_credential\_gathering\_until\_handshake (Windows and Schannel only) This client configuration variable provides an alternative to using the principal\_sponsor variables to specify an application's own certificate. When this variable is set to true and principal\_sponsor:use\_principal\_sponsor is set to false, the client delays sending its certificate to a server. The client will wait until the server explicitly requests the client to send its credentials during the SSL/TLS handshake.

This configuration variable can be used in conjunction with the plugins:schannel:prompt\_with\_credential\_choice configuration variable.

plugins:iiop\_tls:enable\_iiop\_1\_0\_client\_support

When this variable is set, the iiop\_tls plug-in reads this variable's

value instead of the plugins: iiop: enable\_iiop\_1\_0\_client\_support variable's value.

plugins:iiop\_tls:hfs\_keyring\_file\_password

OS/390 only. Provides the password that accesses the key database specified by plugins:iiop\_tls:hfs\_keyring\_filename.

Either hfs\_keyring\_file\_password or hfs\_keyring\_file\_stashfile can be used to specify the password, but not both.

plugins:iiop\_tls:hfs\_keyring\_file\_stashfile

OS/390 only. Specifies the name of a stash file containing the password that accesses the key database specified by plugins:iiop\_tls:hfs\_keyring\_filename. The stash file stores the password in encrypted form.

Either hfs\_keyring\_file\_password or hfs\_keyring\_file\_stashfile can be used to specify the password, but not both.

plugins:iiop\_tls:hfs\_keyring\_filename

OS/390 only. Specifies the name of a key ring file (database of keys) within a hierarchical file system. For example, to specify the /keyring/key.kdb key ring file:

plugins:iiop\_tls:hfs\_keyring\_filename = "/keyring/key.kdb";

plugins:iiop\_tls:incoming\_connections:hard\_limit

Specifies the maximum number of incoming (server-side) connections permitted to IIOP. IIOP does not accept new connections above this limit. Defaults to -1 (disabled).

When this variable is set, the <code>iiop\_tls</code> plug-in reads this variable's value instead of the

plugins:iiop:incoming\_connections:hard\_limit variable's value.

Please see the chapter on ACM in the CORBA Programmer's Guide for further details.

plugins:iiop\_tls:incoming\_connections:soft\_limit

Specifies the number of connections at which IIOP should begin closing incoming (server-side) connections. Defaults to -1 (disabled).

When this variable is set, the iiop\_tls plug-in reads this variable's value instead of the

plugins:iiop:incoming\_connections:soft\_limit variable's value.

Please see the chapter on ACM in the CORBA Programmer's Guide for further details.

plugins:iiop\_tls:outgoing\_connections:hard\_limit

When this variable is set, the <code>iiop\_tls</code> plug-in reads this variable's value instead of the

plugins:iiop:outgoing\_connections:hard\_limit variable's value.

plugins:iiop\_tls:outgoing\_connections:soft\_limit

When this variable is set, the <code>iiop\_tls</code> plug-in reads this variable's value instead of the

plugins:iiop:outgoing\_connections:soft\_limit variable's value.

plugins:iiop\_tls:racf\_keyring

OS/390 only. Specifies the name of an RACF key ring from which an application retrieves authentication data. For example, to use the RACF key ring named <code>TESTRING</code>:

```
plugins:iiop_tls:racf_keyring = "TESTRING";
```

plugins:is2\_authorization:action\_role\_mapping

Specifies the action-role mapping file URL. For example:

plugins:is2\_authorization:action\_role\_mapping =
 "file:///my/action/role/mapping";

plugins:locator:iiop\_tls:port

Specifies the IP port number where the Orbix locator service listens for secure connections.

**Note:** This is only useful for applications that have a single TLS listener. For applications that have multiple TLS listeners, you need to programmatically specify the well-known addressing policy.

plugins:schannel:prompt\_with\_credential\_choice

(Windows and Schannel only) Setting both this variable and the plugins:iiop\_tls:delay\_credential\_gathering\_until\_handshake variable to true on the client side allows the user to choose which credentials to use for the server connection. The choice of credentials

offered to the user is based on the trusted CAs sent to the client in an SSL/TLS handshake message.

If prompt\_with\_credential\_choice is set to false, Orbix chooses the first certificate it finds in the certificate store that meets the applicable constraints.

The certificate prompt can be replaced by implementing an IDL interface and registering it with the ORB.

plugins:schannel\_toolkit:shlib\_name

(Windows only) Specifies the root name of the shared library containing the Schannel SSL/TLS toolkit.

This configuration variable is always initialized as follows:

plugins:schannel\_toolkit:shlib\_name = "it\_tls\_schannel";

# policies Namespace

### List of configuration variables

The policies namespace defines the default CORBA policies for an ORB. Many of these policies can also be set programmatically from within an application.

policies:allow\_unauthenticated\_clients\_policy

A boolean variable that specifies whether a server will allow a client to establish a secure connection without sending a certificate. Default is false.

This configuration variable is applicable *only* in the special case where the target secure invocation policy is set to require NoProtection (a semi-secure server).

policies:certificate\_constraints\_policy

A list of constraints applied to peer certificates—see "Applying Constraints to Certificates" on page 124 for the syntax of the pattern constraint language. If a peer certificate fails to match any of the constraints, the certificate validation step will fail—see "Controlling Certificate Validation" on page 199.

The policy can also be set programmatically using the IT\_TLS\_API::CertConstraintsPolicy CORBA policy. Default is no constraints.

policies:client\_secure\_invocation\_policy:requires

Specifies the minimum level of security required by a client. The value of this variable is specified as a list of association options—see "Association Options" on page 235. For defaults, see "Choosing Client Behavior" on page 98.

In accordance with CORBA security, this policy cannot be downgraded programmatically by the application.

policies:client\_secure\_invocation\_policy:supports

Specifies the initial maximum level of security supported by a client. The value of this variable is specified as a list of association options—see "Association Options" on page 235. For defaults, see "Choosing Client Behavior" on page 98.

This policy can be upgraded programmatically using either the QOP or the EstablishTrust policies.

```
policies:csi:attribute_service:client_supports
```

A client-side policy that specifies the association options supported by the CSIv2 attribute service (principal propagation). The only association option that can be specified is IdentityAssertion. This policy is normally specified in an intermediate server so that it propagates CSIv2 identity tokens to a target server. For example:

```
policies:csi:attribute_service:client_supports =
    ["IdentityAssertion"];
```

```
policies:csi:attribute_service:target_supports
```

A server-side policy that specifies the association options supported by the CSIv2 attribute service (principal propagation). The only association option that can be specified is IdentityAssertion. For example:

```
policies:csi:attribute_service:target_supports =
   ["IdentityAssertion"];
```

```
policies:csi:auth_over_transport:authentication_service
```

(Java CSI plug-in only) The name of a Java class that implements the IT\_CSI::AuthenticateGSSUPCredentials IDL interface. The authentication service is implemented as a callback object that plugs into the CSIv2 framework on the server side. By replacing this class with a custom implementation, you could potentially implement a new security technology domain for CSIv2.

By default, if no value for this variable is specified, the Java CSI plug-in uses a default authentication object that always returns false when the authenticate() operation is called.

```
policies:csi:auth_over_transport:client_supports
```

A client-side policy that specifies the association options supported by CSIv2 authorization over transport. The only association option that can be specified is EstablishTrustInclient. For example:

```
policies:csi:auth_over_transport:client_supports =
    ["EstablishTrustInClient"];
```

```
policies:csi:auth_over_transport:server_domain_name
```

The iSF security domain (CSIv2 authentication domain) to which this server application belongs. The iSF security domains are administered within an overall security technology domain.

```
policies:csi:auth_over_transport:target_requires
```

A server-side policy that specifies the association options required for CSIv2 authorization over transport. The only association option that can be specified is EstablishTrustInClient. For example:

```
policies:csi:auth_over_transport:target_requires =
    ["EstablishTrustInClient"];
```

```
policies:csi:auth_over_transport:target_supports
```

A server-side policy that specifies the association options supported by CSIv2 authorization over transport. The only association option that can be specified is EstablishTrustInclient. For example:

```
policies:csi:auth_over_transport:target_supports =
    ["EstablishTrustInClient"];
```

policies:gsp:enable\_authorization

A boolean GSP policy that, when true, enables authorization using action-role mapping ACLs in server.

Default is true.

policies:gsp:enable\_security\_service\_cert\_authentication
A boolean GSP policy that enables X.509 certificate-based
authentication using the iS2 server.

Default is false.

policies:iiop\_tls:allow\_unauthenticated\_clients\_policy

When this policy is set, the <code>iiop\_tls</code> plug-in reads this policy's value instead of the <code>policies:allow\_unauthenticated\_clients\_policy</code> policy's value.

policies:iiop\_tls:buffer\_sizes\_policy:default\_buffer\_size

When this policy is set, the <code>iiop\_tls</code> plug-in reads this policy's value instead of the

policies:iiop:buffer\_sizes\_policy:default\_buffer\_size policy's
value.

- policies:iiop\_tls:buffer\_sizes\_policy:max\_buffer\_size
   When this policy is set, the iiop\_tls plug-in reads this policy's value
   instead of the policies:iiop:buffer\_sizes\_policy:max\_buffer\_size
   policy's value.
- policies:iiop\_tls:certificate\_constraints\_policy
   When this policy is set, the iiop\_tls plug-in reads this policy's value
   instead of the policies:certificate\_constraints\_policy policy's
   value.
- policies:iiop\_tls:client\_secure\_invocation\_policy:requires
   When this policy is set, the iiop\_tls plug-in reads this policy's value
   instead of the policies:client\_secure\_invocation\_policy:requires
   policy's value.
- policies:iiop\_tls:client\_secure\_invocation\_policy:supports

  When this policy is set, the iiop\_tls plug-in reads this policy's value

  instead of the policies:client\_secure\_invocation\_policy:supports

  policy's value.
- policies:iiop\_tls:client\_version\_policy
  When this policy is set, the iiop\_tls plug-in reads this policy's value
  instead of the policies:iiop:client\_version\_policy policy's value.
- policies:iiop\_tls:connection\_attempts
   (Java only) When this policy is set, the iiop\_tls plug-in reads this
   policy's value instead of the policies:iiop:connection\_attempts
   policy's value.
- policies:iiop\_tls:connection\_retry\_delay
  (Java only) When this policy is set, the iiop\_tls plug-in reads this
  policy's value instead of the policies:iiop:connection\_retry\_delay
  policy's value.
- policies:iiop\_tls:max\_chain\_length\_policy

  When this policy is set, the iiop\_tls plug-in reads this policy's value instead of the policies:max\_chain\_length\_policy policy's value.
- policies:iiop\_tls:mechanism\_policy:ciphersuites

  When this policy is set, the iiop\_tls plug-in reads this policy's value instead of the policies:mechanism\_policy:ciphersuites policy's value.

```
policies:iiop_tls:mechanism_policy:protocol_version
  When this policy is set, the iiop_tls plug-in reads this policy's value
  instead of the policies:mechanism_policy:protocol_version policy's
  value.
```

policies:iiop\_tls:server\_address\_mode\_policy:publish\_hostname
 When this policy is set, the iiop\_tls plug-in reads this policy's value
 instead of the

policies:iiop:server\_address\_mode\_policy:publish\_hostname
policy's value.

policies:iiop\_tls:server\_address\_mode\_policy:local\_hostname
 (Java only) When this policy is set, the iiop\_tls plug-in reads this
 policy's value instead of the

policies:iiop:server\_address\_mode\_policy:local\_hostname
policy's value.

policies:iiop\_tls:server\_address\_mode\_policy:local\_domain
 (Java only) When this policy is set, the iiop\_tls plug-in reads this
 policy's value instead of the

policies:iiop:server\_address\_mode\_policy:local\_domain policy's
value.

policies:iiop\_tls:server\_address\_mode\_policy:port\_range
 (Java only) When this policy is set, the iiop\_tls plug-in reads this
 policy's value instead of the

policies:iiop:server\_address\_mode\_policy:port\_range policy's
value.

policies:iiop\_tls:server\_version\_policy

When this policy is set, the <code>iiop\_tls</code> plug-in reads this policy's value instead of the <code>policies:iiop:server\_version\_policy</code> policy's value.

policies:iiop\_tls:session\_caching\_policy

(Not supported on OS/390)

When this policy is set, the <code>iiop\_tls</code> plug-in reads this policy's value instead of the <code>policies:session\_caching</code> policy's value (C++) or <code>policies:session\_caching</code> policy policy's value (Java).

policies:iiop\_tls:target\_secure\_invocation\_policy:requires
 When this policy is set, the iiop\_tls plug-in reads this policy's value
 instead of the policies:target\_secure\_invocation\_policy:requires
 policy's value.

policies:iiop\_tls:target\_secure\_invocation\_policy:supports

When this policy is set, the iiop\_tls plug-in reads this policy's value
instead of the policies:target\_secure\_invocation\_policy:supports
policy's value.

policies:iiop\_tls:tcp\_options\_policy:no\_delay

When this policy is set, the <code>iiop\_tls</code> plug-in reads this policy's value instead of the <code>policies:iiop:tcp\_options\_policy:no\_delay</code> policy's value.

policies:iiop\_tls:tcp\_options\_policy:send\_buffer\_size
 When this policy is set, the iiop\_tls plug-in reads this policy's value
 instead of the policies:iiop:tcp\_options\_policy:send\_buffer\_size
 policy's value.

policies:iiop\_tls:tcp\_options\_policy:recv\_buffer\_size
 When this policy is set, the iiop\_tls plug-in reads this policy's value
 instead of the policies:iiop:tcp\_options\_policy:recv\_buffer\_size
 policy's value.

policies:max\_chain\_length\_policy

The maximum certificate chain length that an ORB will accept (see "Certificate Chaining" on page 77).

The policy can also be set programmatically using the IT\_TLS\_API::MaxChainLengthPolicy CORBA policy. Default is 2.

**Note:** The max\_chain\_length\_policy is not currently supported on the OS/390 platform.

policies:mechanism\_policy:ciphersuites

Specifies a list of cipher suites for the default mechanism policy. One or more of the following cipher suites can be specified in this list:

**Table 8:** Mechanism Policy Cipher Suites

| Null Encryption, Integrity and Authentication Ciphers | Standard Ciphers           |
|-------------------------------------------------------|----------------------------|
| RSA_WITH_NULL_MD5                                     | RSA_EXPORT_WITH_RC4_40_MD5 |
| RSA_WITH_NULL_SHA                                     | RSA_WITH_RC4_128_MD5       |
|                                                       | RSA_WITH_RC4_128_SHA       |

| Null Encryption, Integrity and Authentication Ciphers | Standard Ciphers              |  |
|-------------------------------------------------------|-------------------------------|--|
|                                                       | RSA_EXPORT_WITH_DES40_CBC_SHA |  |
|                                                       | RSA_WITH_DES_CBC_SHA          |  |
|                                                       | RSA_WITH_3DES_EDE_CBC_SHA     |  |

policies:mechanism\_policy:protocol\_version

Specifies the protocol version used by a security capsule (ORB instance). Can be set to one of the following values:

TLS\_V1 SSL\_V3 SSL\_V2V3

The  $\rm SSL\_v2v3$  value is a special setting that facilitates interoperability with an Orbix application deployed on the OS/390 platform. Orbix security on the OS/390 platform is based on IBM's System/SSL toolkit, which implements SSL version 3, but does so by using SSL version 2 hellos as part of the handshake. This form of handshake causes interoperability problems, because applications on other platforms identify the handshake as an SSL version 2 handshake. The misidentification of the SSL protocol version can be avoided by setting the protocol version to be  $\rm SSL\_v2v3$  in the non-OS/390 application.

This bug also affects some versions of Microsoft Internet Explorer. Hence, it is also necessary to set the protocol version to  ${\tt SSL\_V2V3}$  to facilitate interoperability with Internet Explorer clients.

### For example:

```
policies:mechanism_policy:protocol_version = "SSL_V2V3";
```

policies:session\_caching\_policy
 (Java only)

Specifies whether an ORB caches the session information for secure associations when acting in a client role, a server role, or both. The purpose of session caching is to enable closed connections to be re-established quickly. The following values are supported:

CACHE NONE

CACHE\_CLIENT
CACHE\_SERVER
CACHE\_SERVER\_AND\_CLIENT
The policy can also be set programmatic

The policy can also be set programmatically using the IT\_TLS\_API::SessionCachingPolicy CORBA policy. Default is CACHE NONE.

policies:session\_caching

(C++ only—not supported on OS/390)

Same effect as the policies: session\_caching\_policy variable, except it affects C++ applications instead of Java applications.

policies:target\_secure\_invocation\_policy:requires

Specifies the minimum level of security required by a server. The value of this variable is specified as a list of association options—see "Association Options" on page 235. For defaults, see "Choosing Target Behavior" on page 100.

In accordance with CORBA security, this policy cannot be downgraded programmatically by the application.

policies:target\_secure\_invocation\_policy:supports

Specifies the maximum level of security supported by a server. The value of this variable is specified as a list of association options—see "Association Options" on page 235. For defaults, see "Choosing Target Behavior" on page 100.

This policy can be upgraded programmatically using either the QOP or the EstablishTrust policies.

See also "Certificate Chaining" on page 77.

# principal\_sponsor Namespace

### List of configuration variables

The principal\_sponsor namespace stores configuration information to be used when obtaining credentials. Orbix provides an implementation of a principal sponsor that creates credentials for applications automatically. The principal sponsor automatically calls the authenticate() operation on the PrincipalAuthenticator object after determining the data to supply.

Use of the PrincipalSponsor is disabled by default and can only be enabled through configuration.

The PrincipalSponsor represents an entry point into the secure system. It may be activated and authenticate the user, before any application specific logic executes. This allows unmodified, security-unaware applications to have Credentials established transparently, prior to making invocations.

principal\_sponsor:use\_principal\_sponsor

A boolean value that determines whether an attempt is made to obtain Credentials automatically. Defaults to false. If set to true, the following principal\_sponsor variables must contain data in order for anything to actually happen.

principal\_sponsor:auth\_method\_id

A string that selects the authentication method to be used. The following authentication methods are available:

pkcs12\_file The authentication method uses a PKCS#12 file.

Not supported in OS/390.

security\_label OS/390 only. The authentication data is specified

by supplying the name of a label in a key ring.

For example, you can select the pkcs12\_file authentication method as follows:

principal\_sponsor:auth\_method\_id = "pkcs12\_file";

principal\_sponsor:auth\_method\_data

A string array containing information to be interpreted by the authentication method represented by the auth\_method\_id. For the pkcs12\_file authentication method, the following authentication data can be provided in auth\_method\_data:

filename A PKCS#12 file that contains a certificate chain and

private key—required.

password A password for the private key—optional.

It is bad practice to supply the password from configuration for deployed systems. If the password

is not supplied, the user is prompted for it.

password\_file 
The name of a file containing the password for the

private key—optional.

This option is not recommended for deployed

systems.

For the security\_label authentication method, the following authentication data can be provided in auth\_method\_data:

label The name of a label in a key ring.

For example, to configure an application on Windows to use a certificate, bob.p12, whose private key is encrypted with the bobpass password, set the auth\_method\_data as follows:

```
principal_sponsor:auth_method_data =
    ["filename=c:\users\bob\bob.p12", "password=bobpass"];
```

# principal\_sponsor:csi Namespace

### List of configuration variables

The principal\_sponsor:csi namespace stores configuration information to be used when obtaining credentials. Orbix provides an implementation of a principal sponsor that creates credentials for applications automatically. The principal sponsor automatically calls the authenticate() operation on the PrincipalAuthenticator object after determining the data to supply.

Use of the PrincipalSponsor is disabled by default and can only be enabled through configuration.

The PrincipalSponsor represents an entry point into the secure system. It may be activated and authenticate the user, before any application specific logic executes. This allows unmodified, security-unaware applications to have Credentials established transparently, prior to making invocations.

principal\_sponsor:csi:use\_principal\_sponsor

A boolean value that switches the CSI principal sponsor on or off. If true, the CSI principal sponsor is enabled; if false, the CSI principal sponsor is disabled and the remaining principal\_sponsor:csi variables are ignored. Defaults to false.

principal\_sponsor:csi:auth\_method\_id

A string that selects the authentication method to be used by the CSI application. The following authentication methods are available:

GSSUPMech

The Generic Security Service Username/Password (GSSUP) mechanism.

For example, you can select the GSSUPMech authentication method as follows:

principal\_sponsor:csi:auth\_method\_id = "GSSUPMech";

principal\_sponsor:csi:auth\_method\_data

A string array containing information to be interpreted by the authentication method represented by the auth\_method\_id.

For the GSSUPMech authentication method, the following authentication data can be provided in auth\_method\_data:

username The username for CSIv2 authorization over

transport.

Note that authentication of CSIv2 usernames and

passwords is performed on the server side.

password The password associated with username.

It is not recommended to supply the password from

configuration for deployed systems.

domain The CSIv2 authentication domain in which the

username/password pair is authenticated.

If any of the preceding data are omitted, the user is prompted to enter authentication data when the application starts up.

For example, to log on to a CSIv2 application as the administrator user in the US-SantaClara domain:

```
principal_sponsor:csi:auth_method_data =
    ["username=administrator", "domain=US-SantaClara"];
```

When the application is started, the user is prompted for the administrator password.

**Note:** It is currently not possible to customize the login prompt associated with the CSIv2 principal sponsor. As an alternative, you could implement your own login GUI by programming and pass the user input directly to the principal authenticator.

# ASN.1 and Distinguished Names

The OSI Abstract Syntax Notation One (ASN.1) and X.500 Distinguished Names play an important role in the security standards that define X.509 certificates and LDAP directories.

In this appendix

This appendix contains the following section:

| ASN.1               | page 230 |
|---------------------|----------|
| Distinguished Names | page 231 |

# ASN.1

### Overview

The Abstract Syntax Notation One (ASN.1) was defined by the OSI standards body in the early 1980s to provide a way of defining data types and structures that is independent of any particular machine hardware or programming language. In many ways, ASN.1 can be considered a forerunner of the OMG's IDL, because both languages are concerned with defining platform-independent data types.

ASN.1 is important, because it is widely used in the definition of standards (for example, SNMP, X.509, and LDAP). In particular, ASN.1 is ubiquitous in the field of security standards—the formal definitions of X.509 certificates and distinguished names are described using ASN.1 syntax. You do not require detailed knowledge of ASN.1 syntax to use these security standards, but you need to be aware that ASN.1 is used for the basic definitions of most security-related data types.

### **BER**

The OSI's Basic Encoding Rules (BER) define how to translate an ASN.1 data type into a sequence of octets (binary representation). The role played by BER with respect to ASN.1 is, therefore, similar to the role played by GIOP with respect to the OMG IDL.

### **DER**

The OSI's Distinguished Encoding Rules (DER) are a specialization of the BER. The DER consists of the BER plus some additional rules to ensure that the encoding is unique (BER encodings are not).

### References

You can read more about ASN.1 in the following standards documents:

- ASN.1 is defined in X.208.
- BER is defined in X.209.

# **Distinguished Names**

### Overview

Historically, distinguished names (DN) were defined as the primary keys in an X.500 directory structure. In the meantime, however, DNs have come to be used in many other contexts as general purpose identifiers. In the IONA Security Framework, DNs occur in the following contexts:

- X.509 certificates—for example, one of the DNs in a certificate identifies the owner of the certificate (the security principal).
- LDAP—DNs are used to locate objects in an LDAP directory tree.

### String representation of DN

Although a DN is formally defined in ASN.1, there is also an LDAP standard that defines a UTF-8 string representation of a DN (see  $\mbox{RFC}$  2253). The string representation provides a convenient basis for describing the structure of a DN.

**Note:** The string representation of a DN does *not* provide a unique representation of DER-encoded DN. Hence, a DN that is converted from string format back to DER format does not always recover the original DER encoding.

### DN string example

The following string is a typical example of a DN:

C=US,O=IONA Technologies,OU=Engineering,CN=A. N. Other

### Structure of a DN string

A DN string is built up from the following basic elements:

- OID.
- Attribute types.
- AVA.
- RDN.

### OID

An OBJECT IDENTIFIER (OID) is a sequence of bytes that uniquely identifies a grammatical construct in ASN.1.

### Attribute types

The variety of attribute types that could appear in a DN is theoretically open-ended, but in practice only a small subset of attribute types are used. Table 9 shows a selection of the attribute types that you are most likely to encounter:

 Table 9:
 Commonly Used Attribute Types

| String<br>Representation | X.500 Attribute Type   | Size of Data | Equivalent OID |
|--------------------------|------------------------|--------------|----------------|
| С                        | countryName            | 2            | 2.5.4.6        |
| 0                        | organizationName       | 164          | 2.5.4.10       |
| OU                       | organizationalUnitName | 164          | 2.5.4.11       |
| CN                       | commonName             | 164          | 2.5.4.3        |
| ST                       | stateOrProvinceName    | 164          | 2.5.4.8        |
| L                        | localityName           | 164          | 2.5.4.7        |
| STREET                   | streetAddress          |              |                |
| DC                       | domainComponent        |              |                |
| UID                      | userid                 |              |                |

**AVA** 

An attribute value assertion (AVA) assigns an attribute value to an attribute type. In the string representation, it has the following syntax:

<attr-type>=<attr-value>

For example:

CN=A. N. Other

Alternatively, you can use the equivalent OID to identify the attribute type in the string representation (see Table 9). For example:

2.5.4.3=A. N. Other

### RDN

A *relative distinguished name* (RDN) represents a single node of a DN (the bit that appears between the commas in the string representation). Technically, an RDN might contain more than one AVA (it is formally defined as a set of AVAs); in practice, however, this almost never occurs. In the string representation, an RDN has the following syntax:

<attr-type>=<attr-value>[+<attr-type>=<attr-value> ...]

Here is an example of a (very unlikely) multiple-value RDN:

OU=Eng1+OU=Eng2+OU=Eng3

Here is an example of a single-value RDN:

OU=Engineering

# Association Options

This appendix describes the semantics of all the association options that are supported by Orbix.

In this appendix

This appendix contains the following section:

**Association Option Semantics** 

page 236

# **Association Option Semantics**

### Overview

This appendix defines how AssociationOptions are used with SecClientInvocation and SecTargetInvocation policies.

### **IDL** Definitions

AssociationOptions are enumerated in the CORBA security specification as follows:

```
//IDL
typedef unsigned short AssociationOptions;
const AssociationOptions NoProtection = 1;
const AssociationOptions Integrity = 2;
const AssociationOptions Confidentiality = 4;
const AssociationOptions DetectReplay = 8;
const AssociationOptions DetectMisordering = 16;
const AssociationOptions EstablishTrustInTarget = 32;
const AssociationOptions EstablishTrustInClient = 64;
// Unsupported option: NoDelegation
// Unsupported option: SimpleDelegation
// Unsupported option: CompositeDelegation
```

### Table of association options

Table 10 shows how the options affect client and target policies:

Table 10: AssociationOptions for Client and Target

| Association<br>Options | client_supports                                   | client_requires                                                      | target_supports                                   | target_requires                                                      |
|------------------------|---------------------------------------------------|----------------------------------------------------------------------|---------------------------------------------------|----------------------------------------------------------------------|
| NoProtection           | Client supports<br>unprotected<br>messages.       | The client's minimal protection requirement is unprotected messages. | Target supports unprotected messages.             | The target's minimal protection requirement is unprotected messages. |
| Integrity              | The client supports integrity protected messages. | The client requires messages to be integrity protected.              | The target supports integrity protected messages. | The target requires messages to be integrity protected.              |

 Table 10:
 AssociationOptions for Client and Target

| Association<br>Options     | client_supports                                                            | client_requires                                                      | target_supports                                                            | target_requires                                                      |
|----------------------------|----------------------------------------------------------------------------|----------------------------------------------------------------------|----------------------------------------------------------------------------|----------------------------------------------------------------------|
| Confidentiali<br>ty        | The client supports confidentiality protected messages.                    | The client requires messages to be confidentiality protected.        | The target supports confidentiality protected messages.                    | The target requires messages to be confidentiality protected.        |
| DetectReplay               | The client can detect replay of requests (and request fragments).          | The client requires detection of message replay.                     | The target can detect replay of requests (and request fragments).          | The target requires detection of message replay.                     |
| DetectMisorde<br>ring      | The client can detect sequence errors of requests (and request fragments). | The client requires detection of message mis-sequencing.             | The target can detect sequence errors of requests (and request fragments). | The target requires detection of message mis-sequencing.             |
| EstablishTrus<br>tInTarget | The client is capable of authenticating the target.                        | The client requires establishment of trust in the target's identity. | The target is prepared to authenticate its identity to the client.         | (This option is invalid).                                            |
| EstablishTrus<br>tInClient | The client is prepared to authenticate its identity to the target.         | (This option is invalid).                                            | The target is capable of authenticating the client.                        | The target requires establishment of trust in the client's identity. |

# SSL/TLS Sample Configurations

This appendix provides some SSL/TLS sample configurations that you can use as a template for configuring your own applications.

In this appendix

This appendix contains the following section:

SSL/TLS Sample Configurations on OS/390

page 240

## SSL/TLS Sample Configurations on OS/390

#### Overview

This section lists a variety of SSL/TLS sample configurations suitable for applications running on the OS/390 platform. You can use these samples as a starting point for configuring your own applications.

For more details on SSL/TLS configuration, see "Securing Communications with SSL/TLS" on page 43.

## **Client configurations**

The following client configurations are included in Example 12:

- demos.tls.secure\_client\_with\_cert
- demos.tls.semi\_secure\_client\_with\_cert

**Note:** There is no support for SSL/TLS clients lacking an own X.509 certificate on the OS/390 platform. Hence, an X.509 certificate must always be associated with a client, either by configuration (using the principal sponsor) or by programming.

## Server configurations

The following server configurations are included in Example 12:

- demos.tls.secure\_server\_no\_client\_auth
- demos.tls.secure\_server\_enforce\_client\_auth
- demos.tls.semi\_secure\_server\_no\_client\_auth
- demos.tls.semi\_secure\_server\_enforce\_client\_auth

**Note:** There is no support for SSL/TLS servers that *request* client authentication on the OS/390 platform (that is, servers that allow the client to choose whether or not to send a certificate).

#### Sample configurations

Example 12 shows a variety of sample SSL/TLS configurations that you can copy or adapt for use in your own applications.

**Example 12:** SSL/TLS Configurations on the OS/390 Platform

```
# Orbix Configuration File
demos
    tls
        event_log:filters = ["IT_ATLI_TLS=*", "IT_IIOP=*",
"IT_IIOP_TLS=*", "IT_TLS=*"];
        policies:target_secure_invocation_policy:requires =
["Confidentiality", "EstablishTrustInClient"];
        policies:target_secure_invocation_policy:supports =
["Confidentiality", "Integrity", "DetectReplay",
   "DetectMisordering", "EstablishTrustInClient",
   "EstablishTrustInTarget"];
        policies:client_secure_invocation_policy:requires =
["Confidentiality", "EstablishTrustInTarget"];
        policies:client_secure_invocation_policy:supports =
["Confidentiality", "Integrity", "DetectReplay",
   "DetectMisordering", "EstablishTrustInClient",
   "EstablishTrustInTarget"];
        orb_plugins = ["local_log_stream", "iiop_profile",
   "giop", "iiop_tls"];
        # tls demos use security labels to identify certificates
        # within keyrings
        # each keyring will be defined in subsequent scope
        principal sponsor:use principal sponsor = "true";
        principal_sponsor:auth_method_id = "security_label";
        secure_client_with_cert
            policies:client_secure_invocation_policy:requires =
["Confidentiality", "EstablishTrustInTarget"];
            policies:client_secure_invocation_policy:supports =
["Confidentiality", "Integrity", "DetectReplay",
   "DetectMisordering", "EstablishTrustInClient",
   "EstablishTrustInTarget"];
```

**Example 12:** SSL/TLS Configurations on the OS/390 Platform

```
principal_sponsor:use_principal_sponsor = "true";
           principal_sponsor:auth_method_data =
   ["label=bank server"];
           plugins:iiop_tls:racf_keyring = "ORBXRING";
       };
       semi_secure_client_with_cert
           orb_plugins = ["iiop_profile", "giop", "iiop",
   "iiop_tls", "local_log_stream"];
           policies:client_secure_invocation_policy:requires =
   ["NoProtection"];
           policies:client_secure_invocation_policy:supports =
["NoProtection", "Confidentiality", "Integrity", "DetectReplay",
"DetectMisordering", "EstablishTrustInClient",
   "EstablishTrustInTarget"];
           principal_sponsor:use_principal_sponsor = "true";
           principal_sponsor:auth_method_data =
   ["label=bank_server"];
           plugins:iiop_tls:racf_keyring =
                                                   "ORBXRING";
       };
       secure server no client auth
           policies:target_secure_invocation_policy:requires =
["Confidentiality"];
           policies:target_secure_invocation_policy:supports =
   ["Confidentiality", "Integrity", "DetectReplay",
   "DetectMisordering", "EstablishTrustInTarget"];
           principal_sponsor:use_principal_sponsor = "true";
           principal_sponsor:auth_method_data =
   ["label=bank_server"];
           plugins:iiop_tls:racf_keyring =
                                                   "ORBXRING";
       };
       secure_server_enforce_client_auth
```

#### **Example 12:** SSL/TLS Configurations on the OS/390 Platform

```
policies:target_secure_invocation_policy:requires =
["EstablishTrustInClient", "Confidentiality"];
           policies:target_secure_invocation_policy:supports =
["EstablishTrustInClient", "Confidentiality", "Integrity",
   "DetectReplay", "DetectMisordering",
   "EstablishTrustInTarget"];
           principal_sponsor:use_principal_sponsor = "true";
           principal_sponsor:auth_method_data =
   ["label=bank_server"];
           plugins:iiop_tls:racf_keyring =
                                                    "ORBXRING";
       };
       semi_secure_server_no_client_auth
           orb_plugins = ["iiop_profile", "giop", "iiop",
   "iiop_tls", "local_log_stream"];
           policies:target_secure_invocation_policy:requires =
   ["NoProtection"];
           policies:target_secure_invocation_policy:supports =
["NoProtection", "Confidentiality", "Integrity", "DetectReplay",
"DetectMisordering", "EstablishTrustInTarget"];
           principal_sponsor:use_principal_sponsor = "true";
           principal_sponsor:auth_method_data =
   ["label=bank server"];
           plugins:iiop_tls:racf_keyring =
                                                    "ORBXRING";
       };
       semi_secure_server_enforce_client_auth
           orb_plugins = ["iiop_profile", "giop", "iiop",
   "iiop_tls", "local_log_stream"];
           policies:target_secure_invocation_policy:requires =
   ["NoProtection"];
           policies:target_secure_invocation_policy:supports =
["NoProtection", "Confidentiality", "Integrity", "DetectReplay",
"DetectMisordering", "EstablishTrustInClient",
   "EstablishTrustInTarget"];
           principal sponsor:use principal sponsor = "true";
```

## **Example 12:** SSL/TLS Configurations on the OS/390 Platform

```
principal_sponsor:auth_method_data =
["label=bank_server"];

    plugins:iiop_tls:racf_keyring = "ORBXRING";
    };
};
...
};
```

# Security Recommendations

This appendix lists some general recommendations for ensuring the effectiveness of Orbix security.

In this appendix

This appendix contains the following sections:

| General Recommendations | page 246 |
|-------------------------|----------|
| Orbix Services          | page 247 |

## **General Recommendations**

#### List of recommendations

The following general recommendations can help you secure your system using Orbix applications

- 1. Use SSL security for every application wherever possible.
- 2. Use the strongest cipher suites available. There is little extra overhead if you use 128 bit instead of 40 bit encryption for a typical connection.
- 3. If your application must connect to insecure applications, limit the aspects of your system that use insecure communications to the minimum necessary using policies and security aware code.
- 4. Treat any IOR received from an insecure endpoint as untrustworthy. Set your policies so that you cannot use insecure IORs accidentally. Set all communications in your ORBs to be secure by default and use the appropriate policies to override these where necessary.
- 5. It is important to remember that the certificates supplied with Orbix are for demonstration purposes only and must be replaced with a securely generated set of real certificates before applications can run in a production environment.
- 6. The contents of your trusted CA list files must only include CA certificates that you trust.
- 7. Do not use passwords in the configuration file. This feature is only a developer aid.
- 8. The security of all SSL/TLS programs is only as strong as the weakest cipher suite that they support. Consider making stronger cipher suites available as an optional service which may be availed of by applications with stronger minimum security requirements.
  - The bad guys will of course choose to use the weakest cipher suites.
- 9. Depending on the sensitivity of your system an RSA key size greater than 512 bits might be appropriate. 1024 bit keys are significantly slower than 512 bit keys but are much more secure.

## **Orbix Services**

## No authorization support for Orbix services

The Orbix services—that is, the locator, the node daemon, the naming service, and the interface repository (IFR)—are not to be considered as fully secured in this release. While they can be configured to use SSL they do not apply any authorization to operations that clients perform. This still applies, to a lesser extent, even if the services are configured to only allow secure connections and to enforce client authentication, because all clients with trusted client certificates can modify the services at will. That is, the Orbix services provide no way to distinguish between ordinary users and users requiring administrative privileges (authorization is not supported by the services).

## Index

| AccessId credentials attribute 192 invocation credentials 181 AccessId security attribute 192 iSF application-level security 130 process of 56 ASN.1 73 methods for SSL/TLS 189 |           |
|----------------------------------------------------------------------------------------------------|-----------|
| AccessId security attribute 192 iSF process of 56 process of 56                                                                                                    |           |
| application-level security 130 process of 56                                                                                                    |           |
|                                                                                                    |           |
|                                                                                                    |           |
| association options multiple own certificates 120                                                                                                    |           |
| and cipher suite constraints 108 over transport, in CSIv2 138                                                                                                    |           |
| client secure invocation policy, default 98 own certificate, specifying 120                                                                                                    |           |
| compatibility with cipher suites 109 principal authenticator 186                                                                                                    |           |
| DetectMisordering 182 security capsule 187                                                                                                    |           |
| DetectReply 182 SSL/TLS                                                                                                    |           |
| EstablishTrustInClient 49, 64, 117 principal sponsor 120                                                                                                    |           |
| EstablishTrustInClient, CSIv2 144, 145 requiring 112                                                                                                    |           |
| EstablishTrustInTarget 114, 117 target and client 116                                                                                                    |           |
| IdentityAssertion, CSIv2 162 target only 113                                                                                                    |           |
| NoProtection 51 trusted CA list 119                                                                                                    |           |
| SSL/TLS authentication_cache_size configuration va                                                                                                    | riable 67 |
| Confidentiality 96 authentication_cache_timeout configuration                                                                                                    | 1         |
| DetectMisordering 96 variable 67                                                                                                    |           |
| DetectReplay 96 authentication over transport                                                                                                    |           |
| EstablishTrustInClient 97 client authentication token 141                                                                                                    |           |
| EstablishTrustInTarget 97 client support, enabling 144                                                                                                    |           |
| Integrity 96 dependency on SSL/TLS 138                                                                                                    |           |
| NoProtection 96 description 130, 138                                                                                                    |           |
| setting 94 own credentials 188                                                                                                    |           |
| target secure invocation policy, default 100 scenario 133                                                                                                    |           |
| Asymmetric cryptography 29 server configuration 144                                                                                                    |           |
| AttributeList type 191 SSL/TLS prerequisites 142                                                                                                    |           |
| attribute service policy 162 target requirements 145                                                                                                    |           |
| AttributeService policy data 184 target support, enabling 145                                                                                                    |           |
| Attribute value assertions, See AVA authentication service class                                                                                                    |           |
| authenticate() operation 187, 188 specifying 145                                                                                                    |           |
| Authentication 26, 28 authentication service object                                                                                                    |           |
| authentication iSF implementation 146                                                                                                    |           |
| and mechanism policy 117 registering as an initial reference 146                                                                                                    |           |
| caching of credentials 67 AuthenticationService policy data 183, 18                                                                                                    | 4         |
| CSIv2, client configuration 150 authorization                                                                                                    |           |
| CSIv2, requiring 144 caching of credentials 67                                                                                                    |           |
| CSIv2, sample configuration 149 AVA                                                                                                    |           |
| CSIv2, server configuration 152 in distinguished names 198                                                                                                    |           |
| CSIv2 client-side policy 183 AVAList interface 198                                                                                                    |           |
| CSIv2 server-side policy 184                                                                                                    |           |
| EstablishTrustPolicy 180                                                                                                    |           |

| В                                                                       | C++ parsing                           |
|-------------------------------------------------------------------------|---------------------------------------|
| backward trust 64, 161                                                  | get issuer dn string() operation 198  |
| Baltimore toolkit                                                       | get_subject_dn_string() operation 198 |
| selecting for C++ applications 211                                      | CertConstraintsPolicy policy 124      |
| shlib name configuration variable 212                                   | chaining 77                           |
| oning harmo configuration variable 212                                  | common names 197                      |
| •                                                                       | constraint language 124               |
| C                                                                       | constraint policy, C++ example 201    |
| C++ limitations, of CSIv2 131                                           | constraint policy, Java example 203   |
| CA 31, 72                                                               | constraints, applying 200             |
| adding to a user key ring 86                                            | constraints policy 64                 |
| choosing a host 76                                                      | contents 197                          |
| commercial CAs 75                                                       | contents of 73                        |
| default 80                                                              | creating using RACF 88                |
| importing into RACF 85                                                  | default validation 195                |
| multiple CAs 78                                                         | demonstration 80                      |
| private CAs 76                                                          | demonstration passwords 80            |
| security precautions 76                                                 | DER format 207                        |
| See Alsocertificate authority                                           | FTP transfer to OS/390 84             |
| trusted list 119                                                        | importing into RACF 83, 85            |
| caching                                                                 | importing the CA into RACF 85         |
| authentication_cache_size configuration variable 67                     | issuer 197                            |
|                                                                         | length limit 78                       |
| authentication_cache_timeout configuration variable 67                  | MaxChainLengthPolicy 123              |
| of credentials 67                                                       | multiple own certificates 120         |
| CERTAUTH 85                                                             | obtaining 207                         |
|                                                                         | on OS/390 82                          |
| CertConstraintsPolicy 124<br>CertConstraintsPolicy policy 124, 195, 199 | Orbix services 81                     |
| CertConstraints string array 202                                        | own, specifying 120                   |
| certificate authority                                                   | parsing                               |
| and certificate signing 72                                              | AVAList interface 198                 |
| certificate constraints policy 195                                      | peer 77                               |
| C++ example 201                                                         | PKCS#12 file 79                       |
| configuration, setting by 200                                           | public key 73, 197                    |
| identity assertion and 161                                              | public key encryption 104             |
| Java example 203                                                        | security handshake 113, 117           |
| programming, setting by 201                                             | self-signed 77                        |
| setting 200                                                             | serial number 73, 197                 |
| three-tier target server 64                                             | signing 72                            |
| certificate constraints policy variable 124                             | specifying a source in OS/390 89      |
| Certificates 29, 31                                                     | subject name 197                      |
| chain length 123                                                        | syntax 197                            |
| constraints 124                                                         | trusted CA list 119                   |
| contents of 197                                                         | validation                            |
| validating 193–197                                                      | validate_cert_chain() operation 204   |
| validation process 194                                                  | validation, implementing 203          |
| certificates                                                            | viewing in RACF 86                    |
| adding to a user key ring 86                                            | X.509 72                              |
|                                                                         | X.509 extensions 198                  |

| VE000-4:64-E-4                             | 107                                       |
|--------------------------------------------|-------------------------------------------|
| X509CertificateFactory interface 207       | common names 197                          |
| certificate validation                     | common secure interoperability, see CSIv2 |
| CertValidator interface 195                | Confidentiality association option 96     |
| custom 195                                 | Confidentiality option 96                 |
| default validation 195                     | constraint language 124                   |
| certificate validation policy 194          | Constraints                               |
| implementing 203                           | for certificates 124                      |
| CertificateValidatorPolicy policy 199      | Contents of certificates 197              |
| certification authority                    | CORBA                                     |
| on OS/390 83                               | intermediate server configuration 61      |
| Certification Authority. See CA            | iSF, three-tier system 60                 |
| CertValidator interface 195                | security, overview 40                     |
| implementing 203                           | SSL/TLS                                   |
| CertValidatorPolicy policy 195             | client configuration 47                   |
| chaining of certificates 77                | securing communications 43                |
| ciper suites                               | server configuration 49                   |
| order of 107                               | three-tier target server configuration 63 |
| Ciphersuites                               | two-tier systems 55                       |
| choosing 246                               | CORBA policies                            |
| cipher suites                              | how to set 174                            |
| ciphersuites configuration variable 106    | CORBA security                            |
| compatibility algorithm 109                | CSIv2 plug-in 42                          |
| compatibility with association options 109 | IIOP/TLS plug-in 41                       |
| default list 107                           | CORBA Security RTF 1.7 26                 |
| definitions 104                            | create POA() operation                    |
| effective 108                              | and policies 174                          |
| encryption algorithm 103                   | create policy() operation 202             |
| exportable 104                             | Credentials                               |
| integrity-only ciphers 103                 | retrieving 192                            |
| key exchange algorithm 103                 | credentials                               |
| mechanism policy 106                       | AccessId attribute 192                    |
| secure hash algorithm 103                  | AttributeList type 191                    |
| secure hash algorithms 104                 | attributes, Orbix-specific 192            |
| security algorithms 103                    | creating own 187                          |
| specifying 102                             | definition 191                            |
| standard ciphers 103                       | get_target_credentials() operation 192    |
| ciphersuites configuration variable 106    | invocation credentials 181                |
| client authentication token                | obtaining 191                             |
| CSIv2 authentication over transport 141    | own, creating multiple 188                |
| client binding list configuration variable | own, CSIv2 188                            |
| iSF, client configuration 57               | own, SSL/TLS 188                          |
| secure client 48                           | Public attribute 192                      |
| client secure invocation policy 108        | received 192                              |
| IIOP/TLS 98                                | retrieving 192                            |
| ClientSecureInvocationPolicy policy 95     | SecurityAttributeType type 192            |
| client-side policies 174                   | Credentials interface 187, 191            |
| clustering, and fixed ports 54             | get attributes() operation 191            |
| colocated invocations                      | Orbix-specific 192                        |
| and secure associations 92                 | Cryptography                              |

| asymmetric 29<br>RSA. See RSA cryptography                                 | ITTPrincipalName identity token type 159 level 0 138 |
|----------------------------------------------------------------------------|------------------------------------------------------|
|                                                                            |                                                      |
| symmetric 29, 32                                                           | login 133<br>login, by configuration 147             |
| CSI_CLIENT_AS_POLICY policy type 183 CSI_CLIENT_SAS_POLICY policy type 184 |                                                      |
|                                                                            | login options 147                                    |
| CSICredentials interface 188                                               | policies 183                                         |
| CSI interceptor 57                                                         | principal sponsor                                    |
| CSI plug-in                                                                | client configuration 58                              |
| and C++ implementation 131                                                 | principal sponsor, description 147                   |
| and CSIv2 principal sponsor 147                                            | principal sponsor, enabling 147                      |
| CSI_SERVER_AS_POLICY policy type 184                                       | principal_sponsor:csi:auth_method_data               |
| CSI_SERVER_SAS_POLICY policy type 184                                      | configuration variable 147                           |
| CSIv2                                                                      | principal sponsor and client authentication          |
| application-level security 130                                             | token 141                                            |
| association options 145                                                    | received credentials 159                             |
| IdentityAssertion 162                                                      | sample configurations 164                            |
| attribute service policy 162                                               | scenarios 132                                        |
| authentication, client configuration 150                                   | SSL/TLS mutual authentication 160                    |
| authentication, requiring 144                                              | SSL/TLS prerequisites 142, 160                       |
| authentication, sample configuration 149                                   | SSL/TLS principal sponsor 161                        |
| authentication, server configuration 152                                   | transmitting security data 130                       |
| authentication over transport 130                                          | username and password, providing 147                 |
| authentication over transport, description 138                             | CSIv2 authentication domain                          |
| authentication over transport, own                                         | and server domain name 145                           |
| credentials 188                                                            | CSIv2 plug-in                                        |
| authentication over transport scenario 133                                 | CORBA security 42                                    |
| authentication policy, client-side 183                                     | CSv2                                                 |
| authentication policy, server-side 184                                     | CSICredentials interface 188                         |
| authentication scenario 138                                                | Current interface                                    |
| authentication service 145                                                 | and credentials 192                                  |
| authentication service object 141                                          | custom validation 195                                |
| backward trust 161                                                         |                                                      |
| C++ applications 162                                                       | D                                                    |
| C++ limitations 131                                                        | Data Encryption Standard 32                          |
| C++ programming interface, absence of 131                                  | data encryption standard                             |
| certificate constraints policy 64                                          | see DES                                              |
| client authentication token 141                                            | datasets                                             |
| features 130                                                               | on OS/390 83                                         |
| GSSUP mechanism 138                                                        | delegation                                           |
| identity assertion 131                                                     | and identity assertion 156                           |
| own credentials 188                                                        | demonstration certificates 80                        |
| identity assertion, description 156                                        | passwords 80                                         |
| identity assertion, enabling 162                                           | DER format 207                                       |
| identity assertion, scenario description 158                               | DES 32                                               |
| identity assertion scenario 134                                            | symmetric encryption 104                             |
| identity token types 159                                                   | DetectMisordering association option 96, 182         |
| intermediate server 134                                                    | DetectMisordering option 96                          |
| ITTAbsent identity token type 159                                          | DetectReplay association option 96                   |
| ITTAnonymous identity token type 159                                       | DetectReplay option 96                               |

| DetectReply association option 182 DIRECT PERSISTENCE policy value 53 | mechanism<br>get attributes() operation              |
|-----------------------------------------------------------------------|------------------------------------------------------|
| distinguished names 198                                               | in Credentials interface 191                         |
| domain name                                                           | get_issuer_dn_string() operation 198                 |
| and CSIv2 authentication over transport 130                           | get_subject_dn_string() operation 198                |
| ignored by iSF 56                                                     | get target credentials() operation 192               |
| domain names                                                          | GIOP                                                 |
| server domain name 145                                                | and CSIv2 130                                        |
| corver deman name 110                                                 | GSP plug-in                                          |
| E                                                                     | authentication cache size configuration              |
|                                                                       | variable 67                                          |
| effective cipher suites                                               | authentication cache timeout configuration           |
| definition 108                                                        | variable 67                                          |
| Encryption 26                                                         | C++ implementation 131                               |
| encryption algorithm<br>RC4 104                                       | caching of credentials 67                            |
| encryption algorithms 103                                             | gsp plug-in 162                                      |
| DES 104                                                               | GSSUP mechanism 138                                  |
| symmetric 104                                                         | and CSIv2 principal sponsor 147                      |
| triple DES 104                                                        | GSSUP username 159                                   |
| enterprise security service                                           |                                                      |
| and iSF security domains 10                                           | Н                                                    |
| Establish Trust In Client                                             | Handshake, TLS 29-??                                 |
| CSIv2 association option 144, 145                                     | HFS key database                                     |
| EstablishTrustInClient association option 49, 97,                     | and Orbix configuration 89                           |
| 117                                                                   | setting up 89                                        |
| three-tier target server 64                                           | HFS key databases 82                                 |
| EstablishTrustInClient option 97                                      | hfs keyring filename configuration variable 89       |
| EstablishTrustInTarget association option 97, 114,                    | hfs keyring file password configuration variable 89  |
| 117                                                                   | hfs keyring file stashfile configuration variable 89 |
| EstablishTrustInTarget option 97                                      | HTTPS                                                |
| EstablishTrustPolicy policy 180                                       | ciphersuites configuration variable 106              |
| and interaction between policies 182                                  |                                                      |
| EstablishTrust type 180                                               | 1                                                    |
| exportable cipher suites 104                                          | identity assertion                                   |
| Extension interface 198                                               | backward trust 161                                   |
| ExtensionList interface 198                                           | certificate constraints policy                       |
|                                                                       | CSIv2                                                |
| F                                                                     | certificate constraints policy                       |
| fixed ports 53                                                        |                                                      |
| DIRECT_PERSISTENCE policy value 53                                    | 161                                                  |
| host 54                                                               | description 131, 156                                 |
| IIOP/TLS addr list 54                                                 | enabling 162                                         |
| IIOP/TLS listen addr 54                                               | intermediate server configuration 162                |
| IIOP/TLS port 54                                                      | own credentials 188                                  |
| INDIRECT PERSISTENCE policy value 53                                  | policy, client-side 184                              |
|                                                                       | policy, server-side 184                              |
| G                                                                     | received credentials and 159                         |
| generic security service username/password                            | sample client configuration 165                      |

| sample configurations 164 sample intermediate server configuration 167 | enterprise security service 10 iSF                 |
|------------------------------------------------------------------------|----------------------------------------------------|
| sample target server configuration 169                                 | authentication service implementation 146          |
| scenarioCSIv2                                                          | client configuration '                             |
| identity assertion scenario 156                                        | CSI interceptor 57                                 |
| scenario description 158                                               | CORBA                                              |
| SSL/TLS dependency 156                                                 | three-tier system 60                               |
| SSL/TLS mutual authentication 160                                      | three-tier target server configuration 63          |
| SSL/TLS prerequisites 160                                              | two-tier scenario description 56                   |
| SSL/TLS principal sponsor 161                                          | CORBA security 41                                  |
| IdentityAssertion CSIv2 association option 162                         | domain name, ignoring 56                           |
| identity assertion scenario 134                                        | intermediate server configuration 61               |
| identity tokens                                                        | security domain                                    |
| GSSUP username 159                                                     | creating 10                                        |
| subect DN in 159                                                       | server configuration                               |
| types of 159                                                           | server binding list 57                             |
| IIOP                                                                   | server domain name, ignored 145                    |
| and CSIv2 130                                                          | server domain name configuration variable 59       |
| IIOP/TLS                                                               | three-tier scenario description 61                 |
| ciphersuites configuration variable 106                                | two-tier CORBA systems 55                          |
| host 54                                                                | IT_CSIAuthenticationObject initial object ID 146   |
| IIOP/TLS addr list 54                                                  | ITTAbsent identity token type 159                  |
| IIOP/TLS listen addr 54                                                | ITTAnonymous identity token type 159               |
| IIOP/TLS plug-in                                                       | ITTPrincipalName identity token type 159           |
| CORBA security 41                                                      | ITU 31                                             |
| IIOP/TLS port 54                                                       | 62                                                 |
| IIOP plug-in                                                           | 1                                                  |
| and semi-secure clients 48                                             | Jos and the store                                  |
| IIOP_TLS interceptor 48                                                | JCE architecture                                   |
| impersonation                                                          | enabling 212                                       |
| and identity assertion 156                                             |                                                    |
| INDIRECT PERSISTENCE policy value 53                                   | K                                                  |
| initial references                                                     | key database                                       |
| IT CSIAuthenticationObject 146                                         | on OS/390 82                                       |
| insecure object references                                             | key exchange algorithms 103                        |
| and QOP policy 179                                                     |                                                    |
| Integrity 28, 33                                                       | L                                                  |
| Integrity association option 96                                        | LifespanPolicy policy 53                           |
| integrity-only ciphers 103                                             | logging                                            |
| Integrity option 96                                                    | in secure client 48                                |
| intermediate server                                                    | login                                              |
| and CSIv2 identity assertion 134                                       | CSIv2 133                                          |
| SSL/TLS connection from 159                                            | CSIv2 133<br>CSIv2, by configuration 147           |
| intermediate server configuration 162                                  |                                                    |
| International Telecommunications Union 31                              | CSIv2 options 147                                  |
| interoperability                                                       |                                                    |
| 0S/390, SSL/TLS 106                                                    | M                                                  |
| InvocationCredentialsPolicy policy 181                                 | MAC 33                                             |
| iS2 adapters                                                           | max_chain_length_policy configuration variable 123 |

| MaxChainLengthPolicy policy 123<br>MD5 96, 104<br>MechanismPolicy 96                | P passwords demonstration, for 80                                                         |
|-------------------------------------------------------------------------------------|-------------------------------------------------------------------------------------------|
| mechanism policy 106 and authentication 117 and interaction between policies 182    | for RACF certificates 86<br>hfs_keyring_file_password 89<br>hfs_keyring_file_stashfile 89 |
| MechanismPolicy policy and interaction between policies 182                         | peer certificate 77<br>performance                                                        |
| message authentication code 33<br>message digest 5<br>see MD5                       | caching of credentials 67 PersistenceModePolicy policy 53 PKCS#12 certificates            |
| message digests 96 message fragments 96                                             | viewing in RACF 86<br>PKCS#12 files                                                       |
| Message integrity 26 minimum security levels 178                                    | definition 79<br>plug-ins                                                                 |
| mixed configurations, SSL/TLS 51 multiple CAs 78                                    | CSI, and CSIv2 principal sponsor 147 CSI, C++ limitations 131                             |
| multiple own certificates 120 mutual authentication identity assertion scenario 160 | CSIv2, in CORBA security 42<br>gsp 162<br>GSP, C++ implementation 131                     |
| N                                                                                   | IIOP 48<br>IIOP/TLS, in CORBA security 41                                                 |
| names, distinguished 198<br>NoProtection association option 51, 96                  | policies<br>and create POA() operation 174                                                |
| NoProtection option 96                                                              | and _set_policy_overrides() operation 174 C++ example 175                                 |
| 0                                                                                   | CertConstraintsPolicy 124, 199 certificate constraints 195, 200                           |
| object-level policies<br>invocation credentials policy 181<br>object references     | certificate validation 194<br>CertificateValidatorPolicy 199                              |
| making insecure 179 ORB                                                             | client secure invocation 108<br>ClientSecureInvocationPolicy 95<br>client-side 174        |
| security capsule 187 orb_plugins configuration variable 48                          | CSIv2, programmable 183 EstablishTrustPolicy 180                                          |
| client configuration 57<br>OS/390<br>FTP transfer of certificates 84                | how to set 174 identity assertion, client-side 184 identity assertion, server-side 184    |
| interoperability with 106 OS/390 certificate management 82                          | IIOP/TLS client secure invocation 98                                                      |
| own credentials creating 187 creating multiple 188                                  | target secure invocation 100 insecure object references 179                               |
| CSICredentials interface 188<br>CSIv2 188                                           | interaction between 182 InvocationCredentialsPolicy policy 181 MaxChainLengthPolicy 123   |
| definition 191 principal authenticator 187 SSL/TLS 188                              | minimum security levels 178 PolicyCurrent type 174 PolicyManager type 174                 |
| TLSCredentials interface 188                                                        | QOPPolicy policy 179                                                                      |

| restricting cipher suites 179                         | principal sponsor                                 |
|-------------------------------------------------------|---------------------------------------------------|
| SecClientSecureInvocation 98                          | CSIv2                                             |
| SecClientSecureInvocation policy 178                  | client configuration 58                           |
| SecQOPConfidentiality enumeration value 179           | CSIv2, description 147                            |
| SecQOPIntegrityAndConfidentiality enumeration         | CSIv2 and client authentication token 141         |
| value 179                                             | SSL/TLS                                           |
| SecQOPIntegrity enumeration value 179                 | definition 120                                    |
| SecQOPNoProtection enumeration value 179              | enabling 50                                       |
| SecTargetSecureInvocation 100                         | SSL/TLS, disabling 48                             |
| SecTargetSecureInvocation policy 178                  | principal sponsor                                 |
| server-side 174                                       | auth method data 226, 228                         |
| SSL/TLS 177                                           | use_principal_sponsor 225, 227                    |
| target secure invocation 108                          | principal_sponsor:csi:auth_method_data            |
| TargetSecureInvocationPolicy 95                       | configuration variable 147                        |
| TLS CERT CONSTRAINTS POLICY 202                       | principal_sponsor:csi:use_method_id configuration |
| policies:csi:auth_over_transport:authentication_servi | variable 147                                      |
| ce configuration variable 145                         | principal sponsor:csi:use principal sponsor       |
| policies:csi:auth_over_transport:authentication_servi | configuration variable 147                        |
| ce coniguration variable                              | principal_sponsor Namespace Variables 225, 227    |
| C++, not supported in 131                             | principal sponsors                                |
| policies:csi:auth_over_transport:client_supports      | CSIv2, enabling 147                               |
| configuration variable 144                            | SSL/TLS, and CSIv2 142                            |
| policies:csi:auth_over_transport:target_requires      | PrincipleAuthenticator interface 188, 190         |
| configuration variable 145                            | Privacy 28                                        |
| policies:csi:auth_over_transport:target_supports      | Protocol, TLS handshake 29-??                     |
| configuration variable 145                            | protocol version                                  |
| PolicyCurrent type 174                                | interoperability with OS/390 106                  |
| policy data                                           | protocol_version configuration variable 106       |
| AttributeService 184                                  | _Public credentials attribute 192                 |
| AuthenticationService 183, 184                        | public key 197                                    |
| PolicyList interface 202                              | Public key cryptography 29                        |
| PolicyList object 175                                 | public key encryption 104                         |
| PolicyManager interface 202                           | public keys 73                                    |
| PolicyManager object 175                              | _Public security attribute 192                    |
| PolicyManager type 174                                |                                                   |
| policy types                                          | Q                                                 |
| CSI_CLIENT_AS_POLICY 183                              | QOP enumerated type 179                           |
| CSI_CLIENT_SAS_POLICY 184                             | QOP policy                                        |
| CSI_SERVER_AS_POLICY 184                              | restricting cipher suites 179                     |
| CSI_SERVER_SAS_POLICY 184                             | QOPPolicy policy 179                              |
| principal                                             | and interaction between policies 182              |
| definition 187                                        | quality of protection 179                         |
| principal authenticator                               | quanty of protocolors 175                         |
| authenticate() operation 187, 188                     | В                                                 |
| definition 187                                        | R                                                 |
| security capsule 187                                  | RACDCERT command 83, 85                           |
| SSL/TLS                                               | RACF 82                                           |
| C++ example 189                                       | allocating datasets 83                            |
| using 186                                             | creating certificates 88                          |

| importing partificator 92 95                    | CooOODConfidentiality on umeration value 170                 |
|-------------------------------------------------|--------------------------------------------------------------|
| importing certificates 83, 85                   | SecQOPConfidentiality enumeration value 179                  |
| RACF certificates                               | SecQOPIntegrityAndConfidentiality enumeration                |
| password 86                                     | value 179                                                    |
| RACF key ring                                   | SecQOPIntegrity enumeration value 179                        |
| and Orbix configuration 89                      | SecQOPNoProtection enumeration value 179                     |
| racf_keyring configuration variable 89          | SecTargetSecureInvocation policy 100, 178                    |
| RC4 32                                          | secure associations                                          |
| RC4 encryption 104                              | client behavior 98                                           |
| received credentials                            | definition 92                                                |
| definition 191                                  | TLS_Coloc interceptor 92                                     |
| identity assertion and 159                      | secure hash algorithms 103, 104                              |
| ReceivedCredentials interface 135, 191          | secure invocation policy 95, 178                             |
| Orbix-specific 192                              | secure_server_no_client_auth configuration 46                |
| remote method invocation, see RMI               | Secure Sockets Layer, See SSL                                |
| Replay detection 96                             | Security 245                                                 |
| required security features 178                  | security algorithms                                          |
| Rivest Shamir Adleman                           | and cipher suites 103                                        |
| see RSA                                         | security attribute service context 130, 135                  |
| Rivest Shamir Adleman cryptography. See RSA     | SecurityAttributeType type 192                               |
| cryptography                                    | security capsule                                             |
| RMI/IIOP                                        | and principal authenticator 187                              |
| and CSIv2 130                                   | security domain                                              |
| RSA 104                                         | creating 10                                                  |
| key size 246                                    | security domains                                             |
| symmetric encryption algorithm 104              | architecture 10                                              |
| RSA cryptography 29                             | iSF 9                                                        |
| RSA EXPORT WITH DES40 CBC SHA cipher            | security handshake                                           |
| suite 103, 109                                  | cipher suites 102                                            |
| RSA EXPORT WITH RC2 CBC 40 MD5 cipher           | SSL/TLS 113, 117                                             |
| suite 103                                       | security label authorization method ID 121                   |
| RSA EXPORT WITH RC4 40 MD5 cipher               | SecurityManager interface 188, 190                           |
| suite 103, 109                                  | and credentials 192                                          |
| RSA_WITH_3DES_EDE_CBC_SHA cipher                | Security recommendations 245                                 |
| suite 103, 109                                  | self-signed certificate 77                                   |
| RSA WITH DES CBC SHA cipher suite 103, 109      | SEMI SECURE servers 96                                       |
| RSA WITH NULL MD5 cipher suite 103, 109         | serial number 73, 197                                        |
| RSA WITH NULL SHA cipher suite 103, 109         | server binding list configuration variable 57                |
| RSA_WITH_RC4_128_MD5 cipher suite 103, 109      | server domain name                                           |
| RSA_WITH_RC4_128_SHA cipher suite 103, 109      | and CSIv2 authentication over transport 145                  |
| 1.0A_W1111_1.04_120_011A cipilei suite 100, 109 |                                                              |
|                                                 | server_domain_name configuration variable iSF, ignored by 59 |
| S                                               |                                                              |
| scenarios                                       | server-side policies 174                                     |
| authentication in CSIv2 138                     | service contexts                                             |
| authentication over transport 133               | security attribute 130, 135                                  |
| CSIv2 132                                       | Services                                                     |
| identity assertion 134                          | certificates 81                                              |
| Schannel toolkit                                | _set_policy_overrides() operation 174                        |
| selecting for C++ applications 211              | set_policy_overrides() operation 176, 201                    |
| SecClientSecureInvocation policy 98, 178        | and invocation credentials 181                               |

| SHA 104                                     | Т                                                              |
|---------------------------------------------|----------------------------------------------------------------|
| SHA1 96                                     | Target                                                         |
| signing certificates 72                     | choosing behavior 100                                          |
| Specifying ciphersuites 102                 | target and client authentication 116                           |
| SSL/TĹS                                     | example configuration 118                                      |
| association options                         | target authentication 113                                      |
| setting 94                                  | target authentication only                                     |
| cipher suites 102                           | example 115                                                    |
| client configuration 47                     | target credentials                                             |
| colocated invocations 92                    | definition 191                                                 |
| encryption algorithm 103                    | TargetCredentials interface 191                                |
| fixed ports 53                              | Orbix-specific 192                                             |
| IIOP TLS interceptor 48                     | target secure invocation policy 108                            |
| key exchange algorithm 103                  | IIOP/TLS 100                                                   |
| logging 48                                  | TargetSecureInvocationPolicy policy 95                         |
| mechanism policy 106                        |                                                                |
| mixed configurations 51                     | terminology<br>SSL/TLS                                         |
| orb_plugins list 48                         | ·                                                              |
| principal sponsor                           | secure client, definition 44 semi-secure client, definition 44 |
| disabling 48                                | semi-secure cheff, definition 44                               |
| enabling 50                                 |                                                                |
| protocol version configuration variable 106 | server server, definition 45                                   |
| secure associations 92                      | SSL/TLS samples 44                                             |
| secure client, definition 44                | three-tier scenario description 61 TLS                         |
| secure hash algorithm 103                   |                                                                |
| secure hash algorithms 104                  | authentication 28                                              |
| secure invocation policy 95                 | handshake 29–??                                                |
| securing communications 43                  | how provides security 28                                       |
| security handshake 113, 117                 | integrity 33                                                   |
| selecting a toolkit, C++ 211                | TLS_CERT_CONSTRAINTS_POLICY policy type 202                    |
| semi-secure client                          | TLS_Color interceptor 92                                       |
| IIOP plug-in 48                             | TLS credentials interface 188, 207                             |
| semi-secure client, definition 44           | TLS session                                                    |
| semi-secure server, definition 45           | definition 92                                                  |
| server configuration 49                     | tokens                                                         |
| server server, definition 45                | client authentication 141                                      |
| terminology 44                              | toolkit replaceability                                         |
| TLS session 92                              | enabling JCE architecture 212                                  |
| SSL/TLS policies 177                        | selecting the toolkit, C++ 211                                 |
| SSL/TLS principal sponsor                   | Transport Layer Security, See TLS                              |
| and CSIv2 authentication over transport 142 | triple DES 104                                                 |
| standard ciphers 103                        | trusted CA list policy 119                                     |
| stash file 89                               | trust in client                                                |
| subject DN                                  | by programming, SSL/TLS 180                                    |
|                                             | trust in target                                                |
| and identity tokens 159 subject name 197    | by programming, SSL/TLS 180                                    |
|                                             |                                                                |
| supported security features 178             | U                                                              |
| Symmetric cryptography 32                   | use jsse tk configuration variable 212                         |
| symmetric encryption algorithms 104         | <del>-</del> - <del>-</del>                                    |

user key ring adding certificates 86 creating 86 listing contents 86 username and password CSIv2 147

## V

validate cert chain() operation 204

## W

well-known addressing policy 54 WellKnownAddressingPolicy policy 53

## X

X.509

certificates. See certificates Extension interface 198 ExtensionList interface 198 extensions 198 public key encryption 104 v3 extensions 197, 198 X.509 certificate contents 197 definition 72 X.509 certificates 71 X509CertChain interface 207 X509CertificateFactory interface 207 X509Cert interface 207